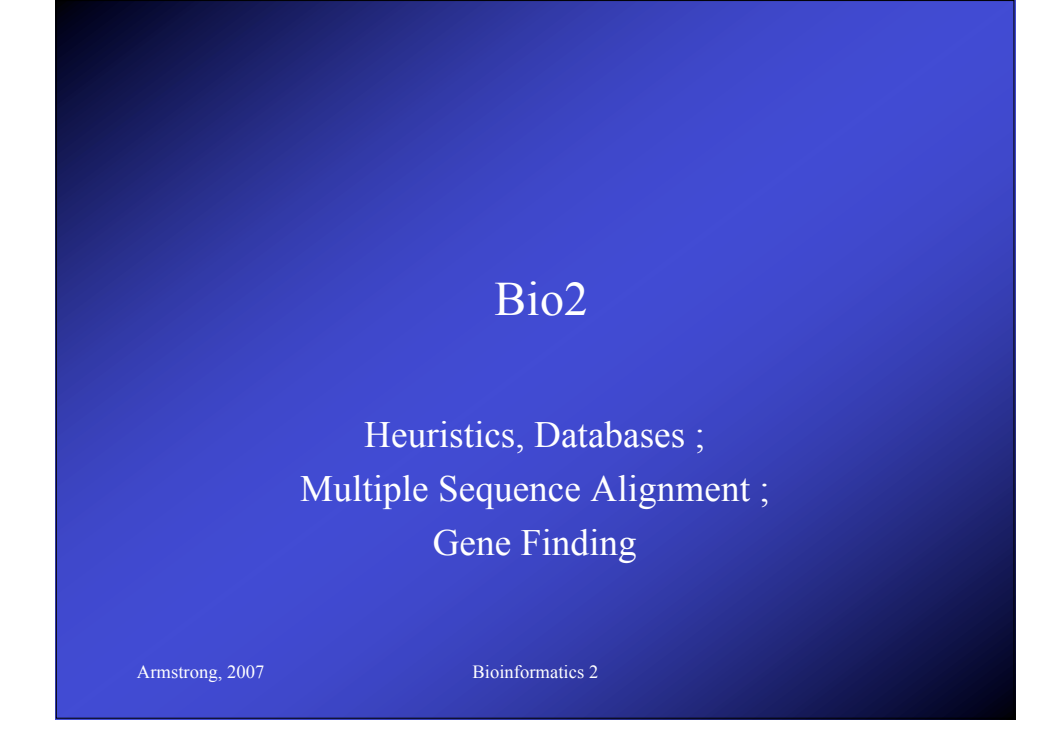

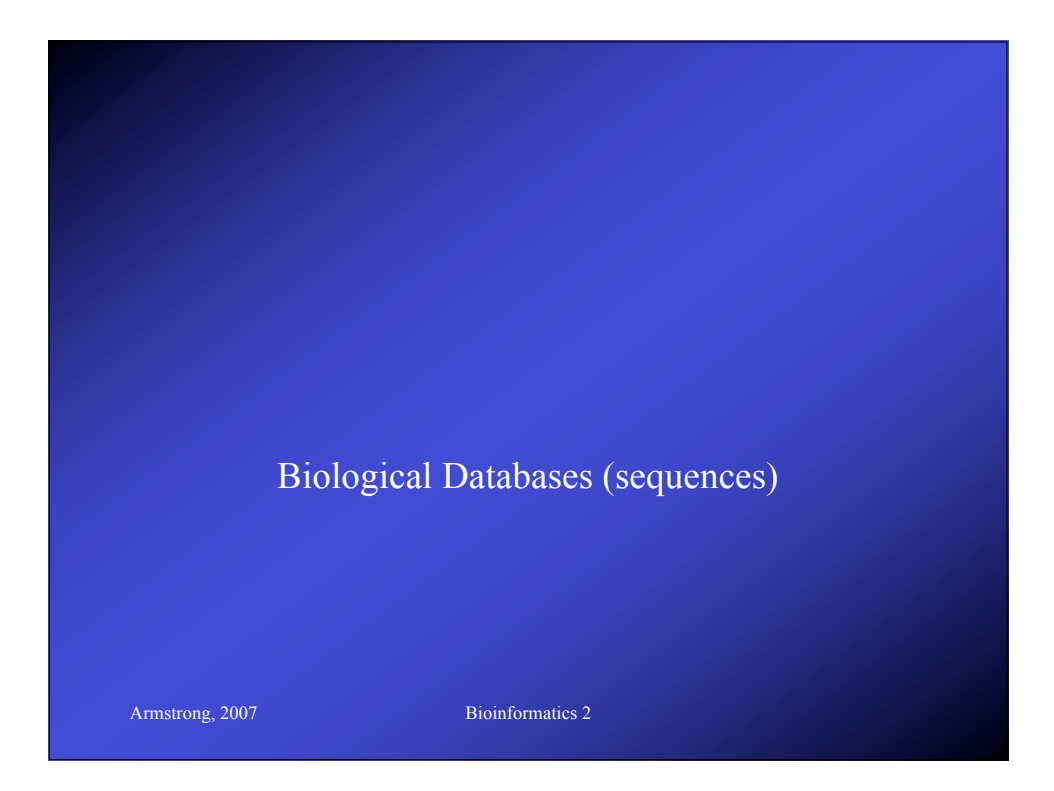

## Biological Databases

- Introduction to Sequence Databases
- Overview of primary query tools and the databases they use (e.g. databases used by BLAST and FASTA)
- Demonstration of common queries
- Interpreting the results

Armstrong, 2007 Bioinformatics 2

• Overview of annotated 'meta' or 'curated' databases

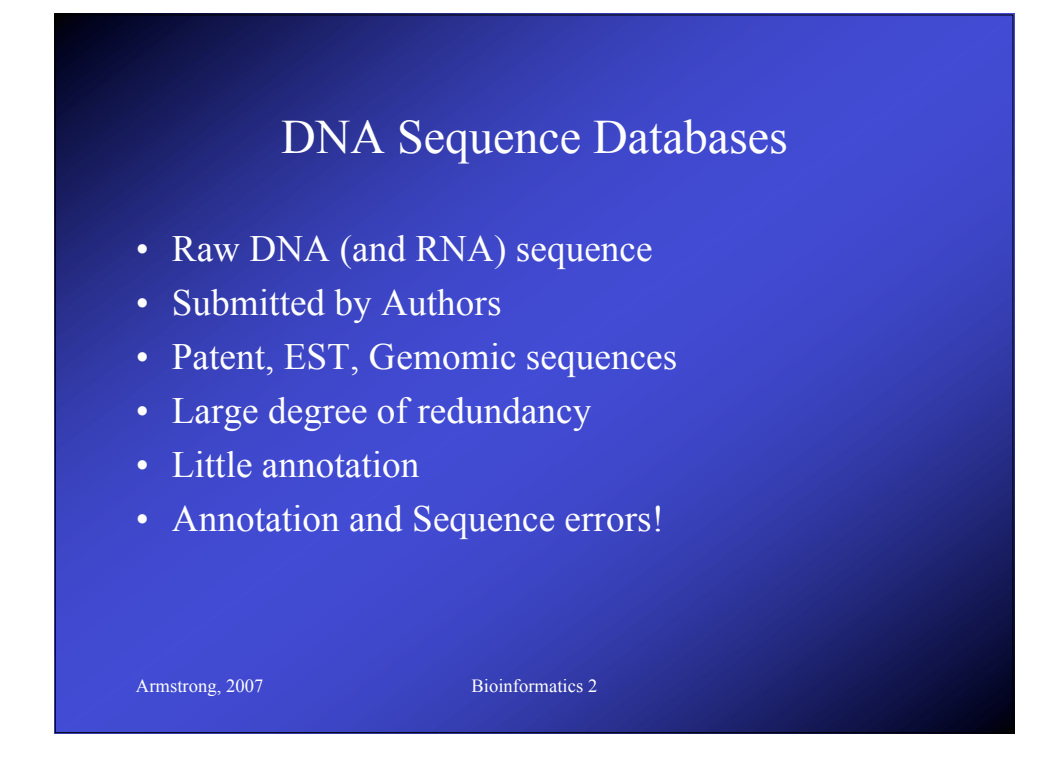

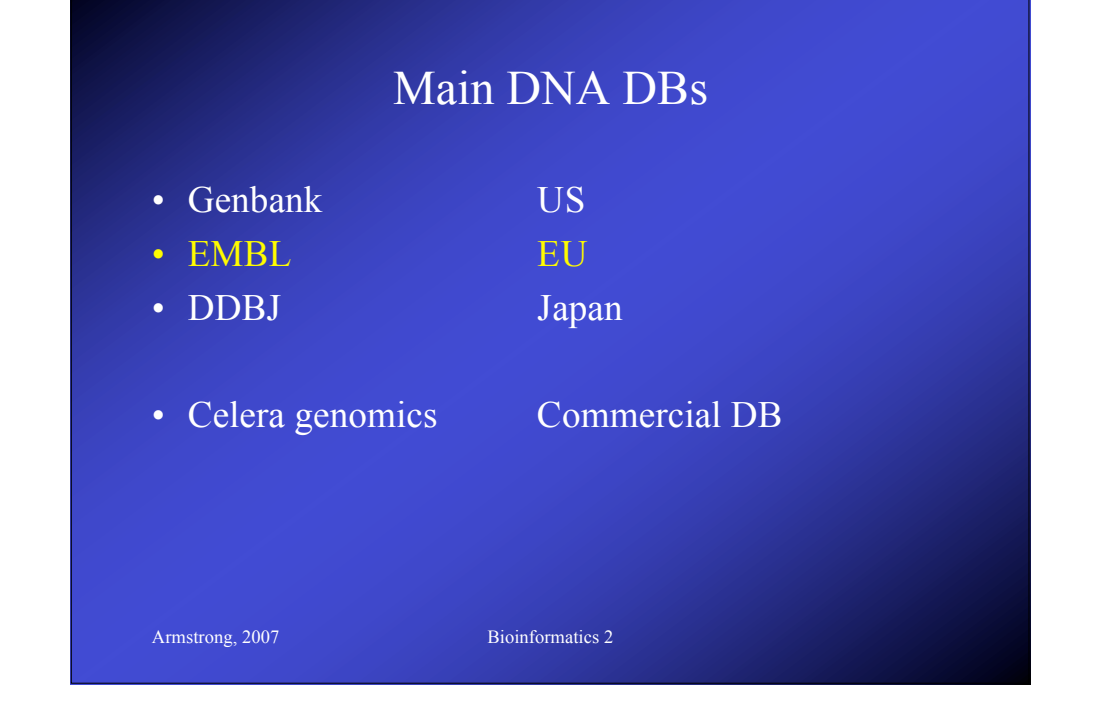

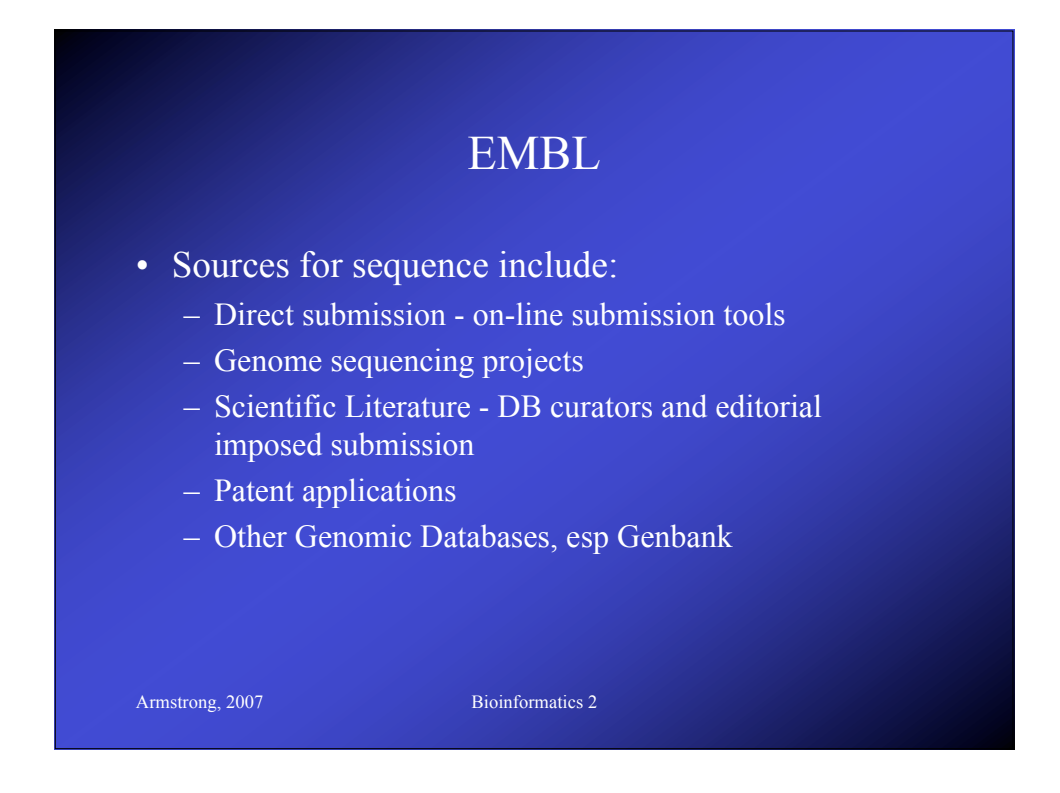

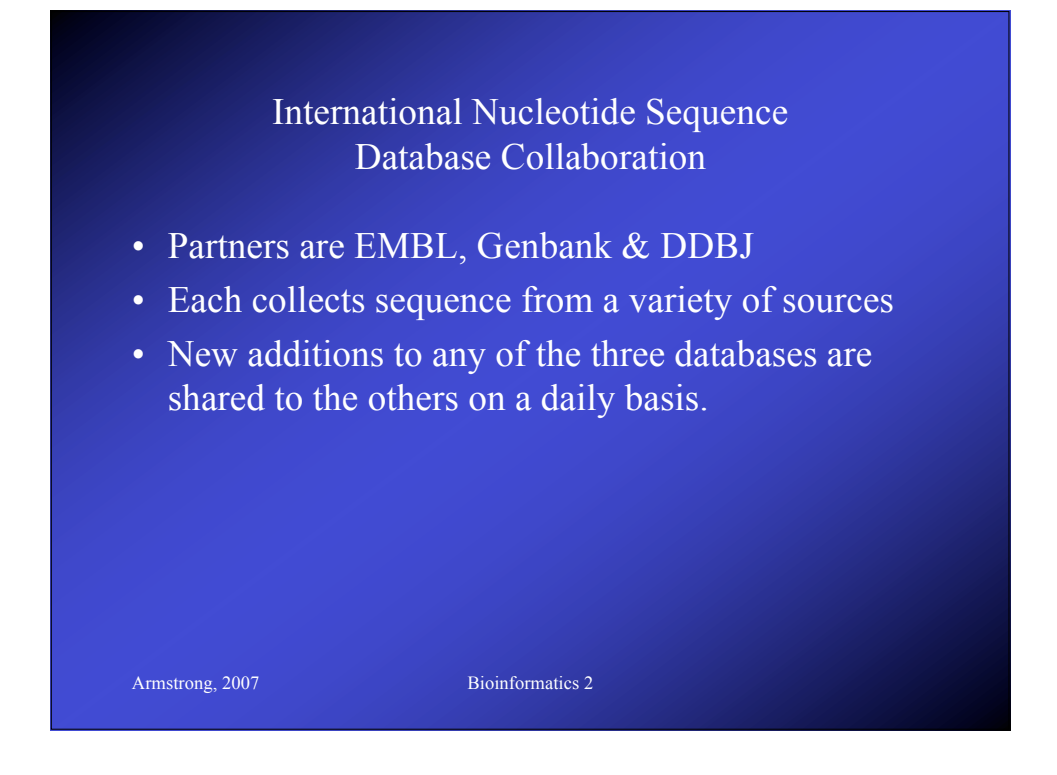

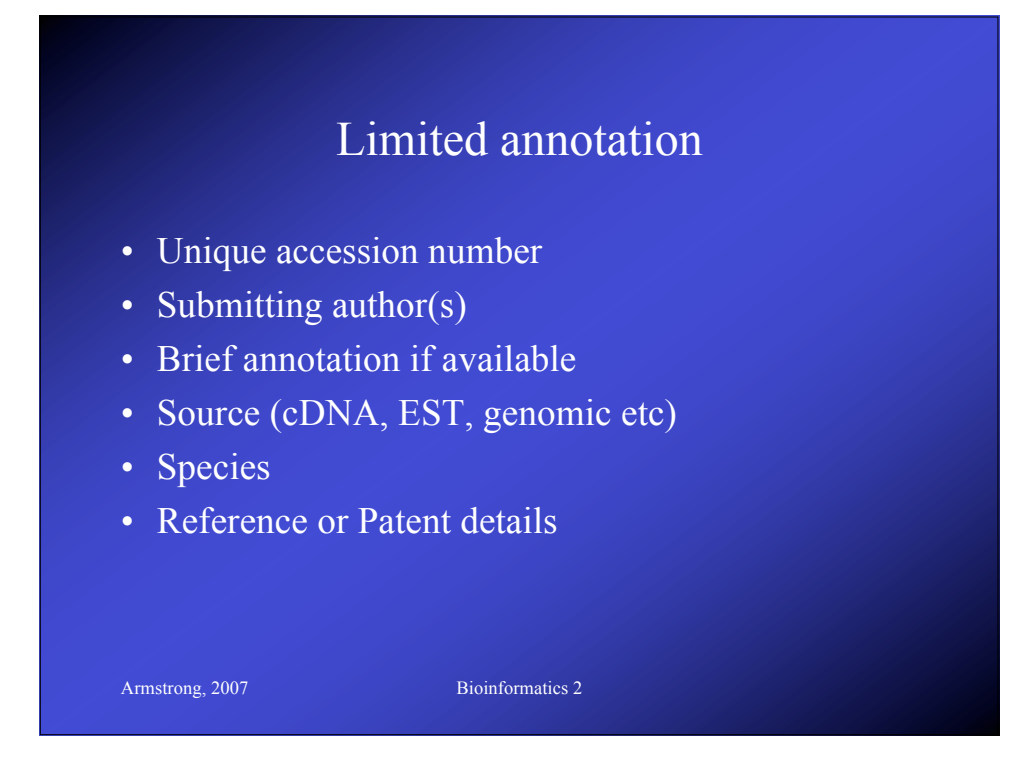

# EMBL file tags

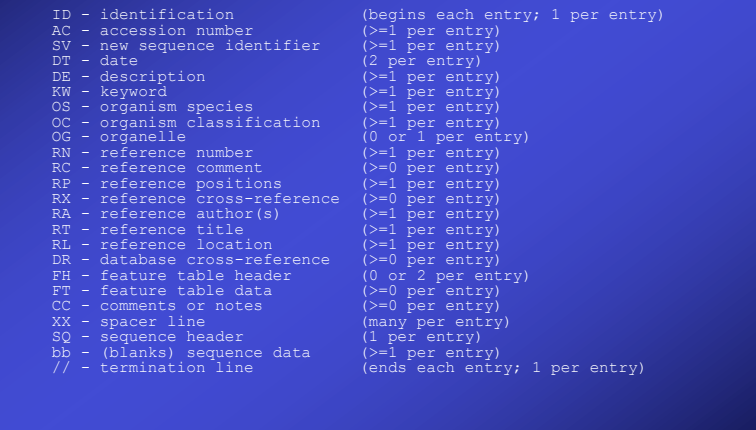

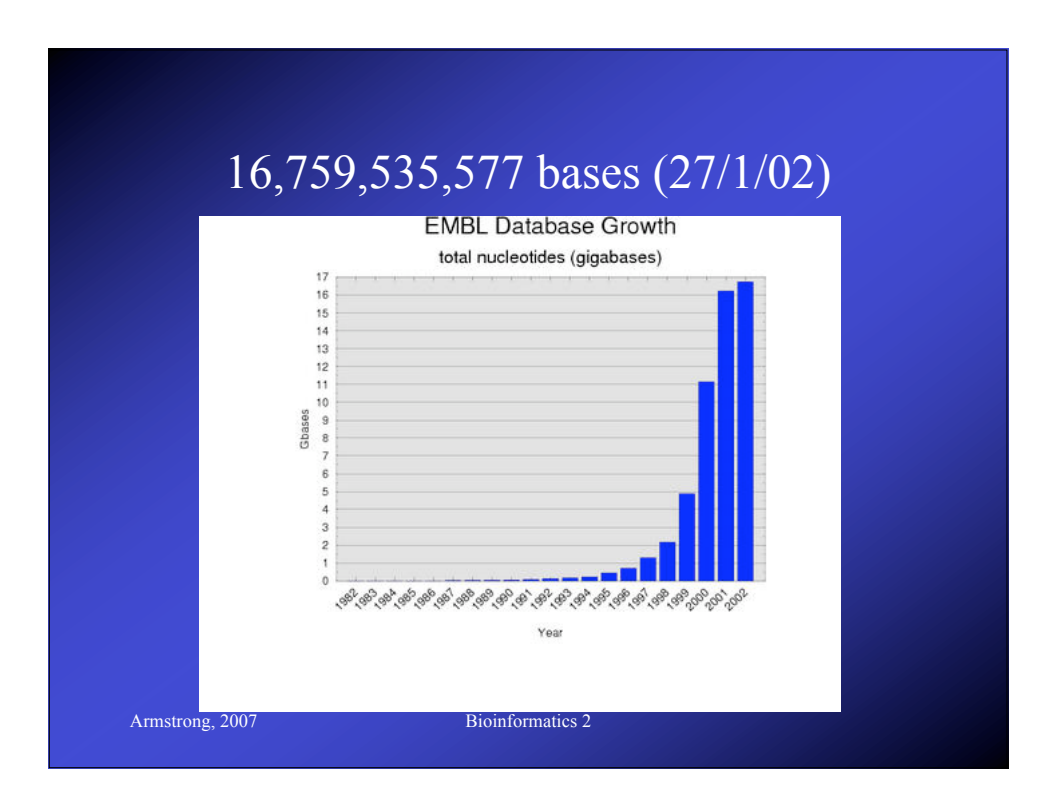

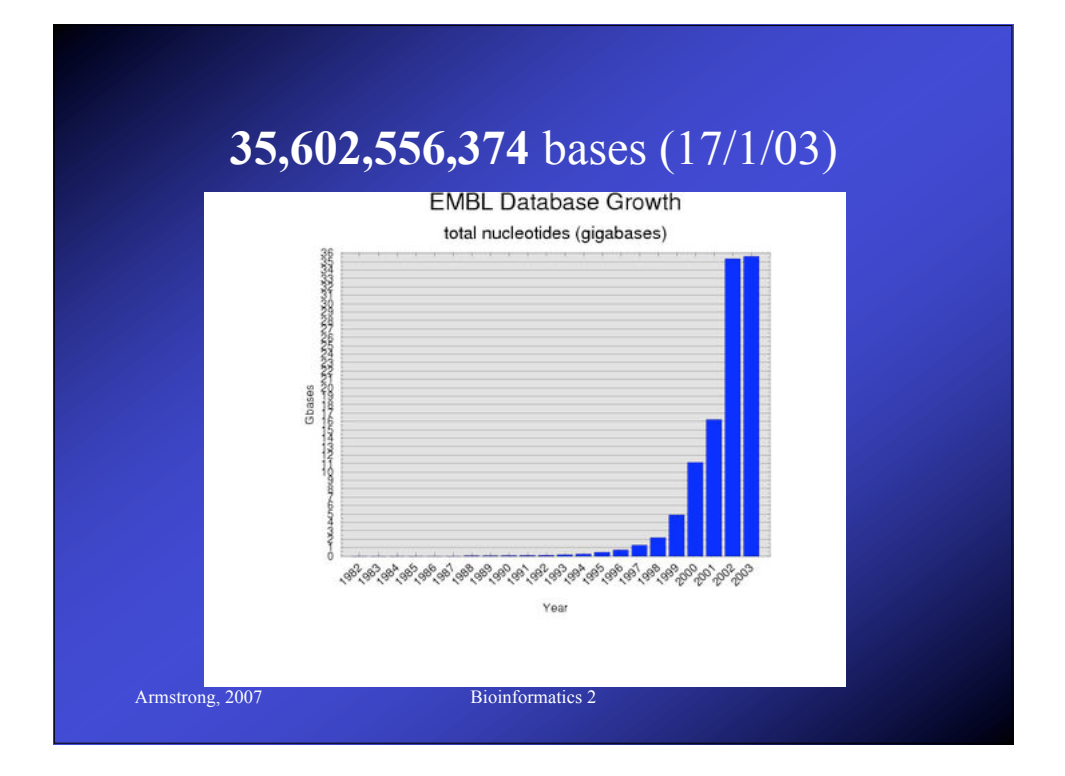

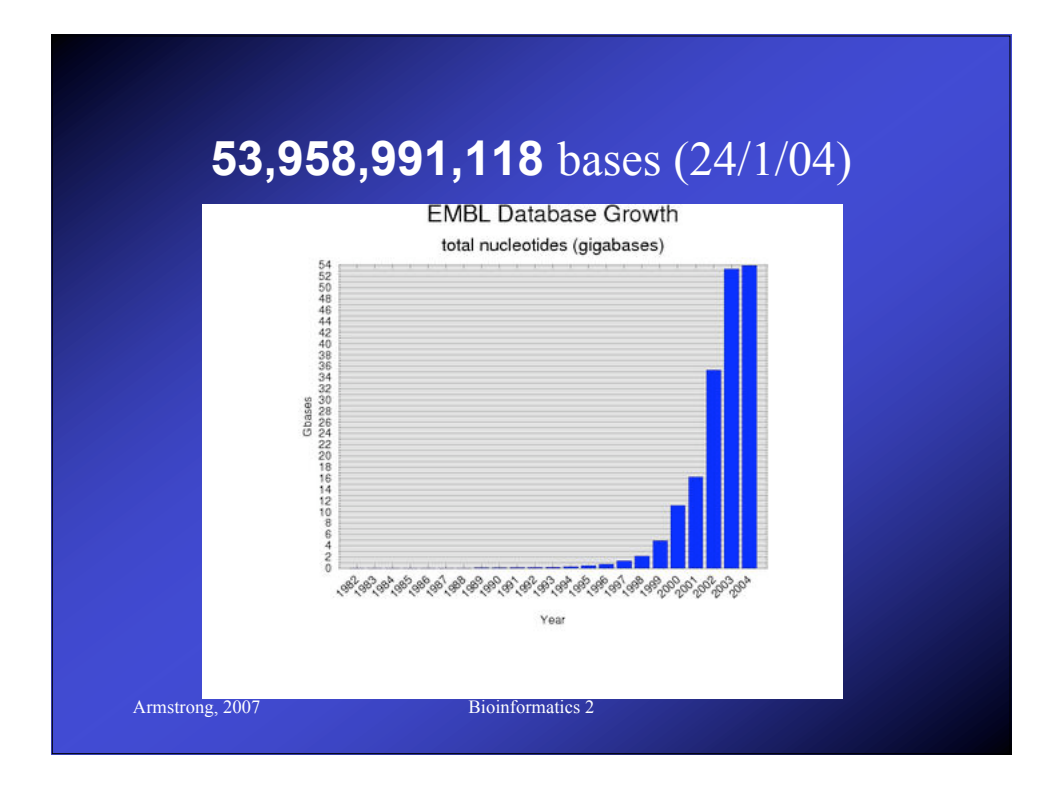

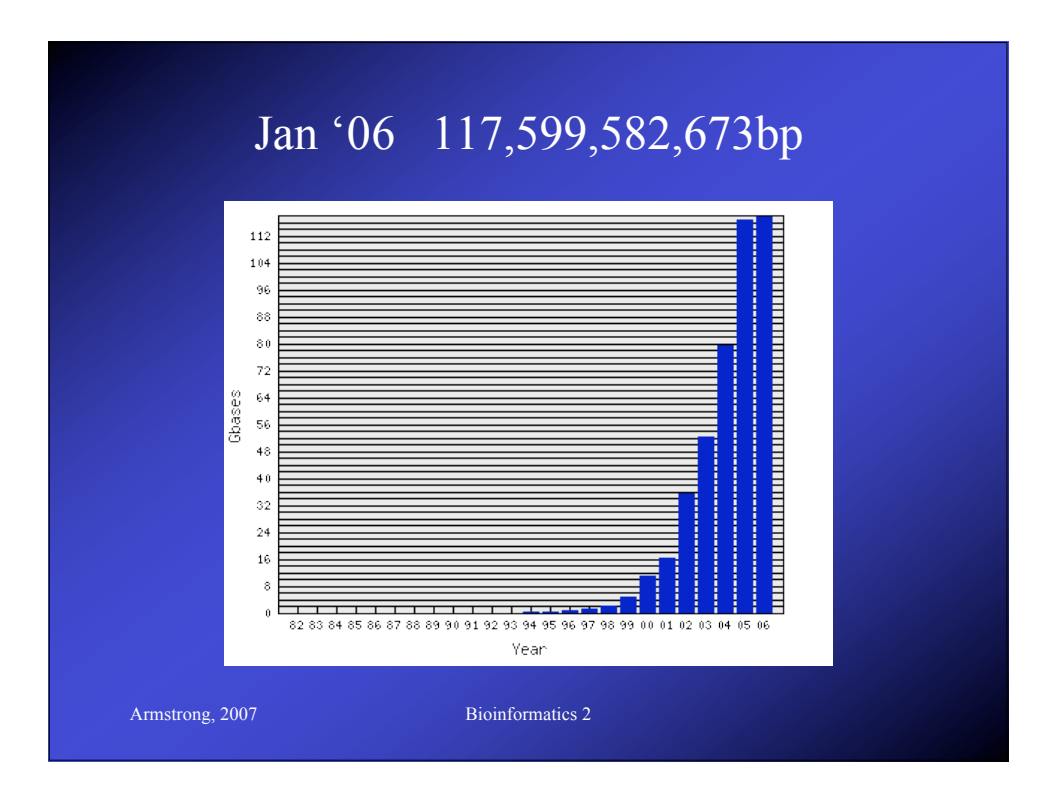

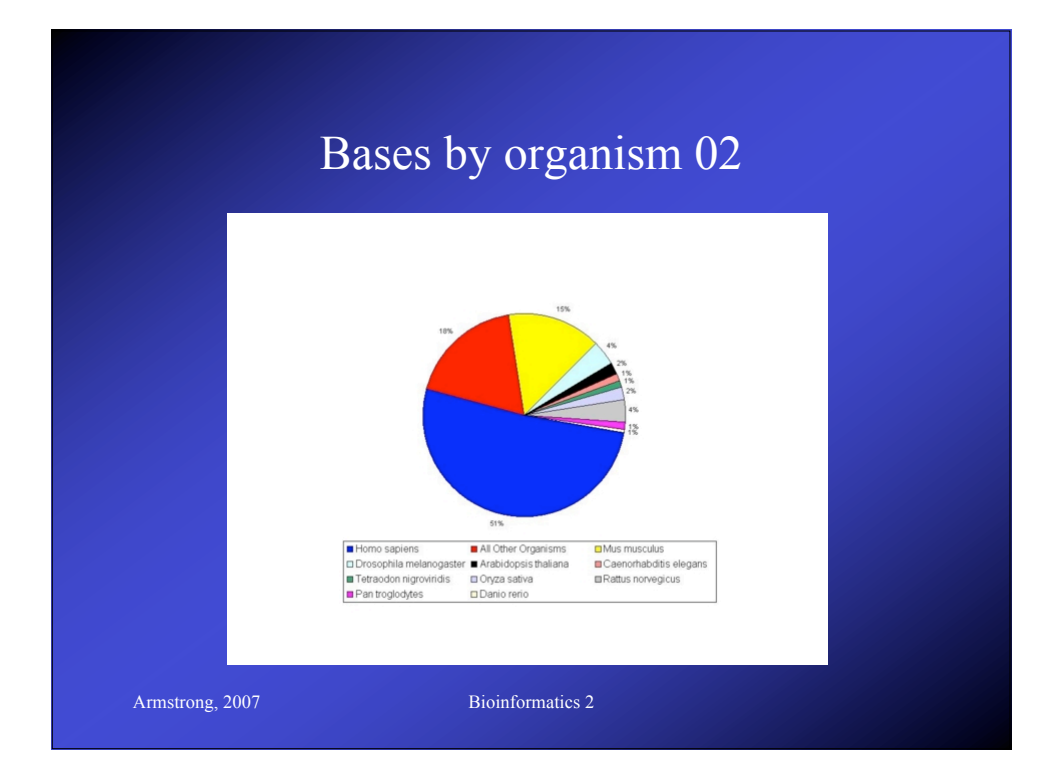

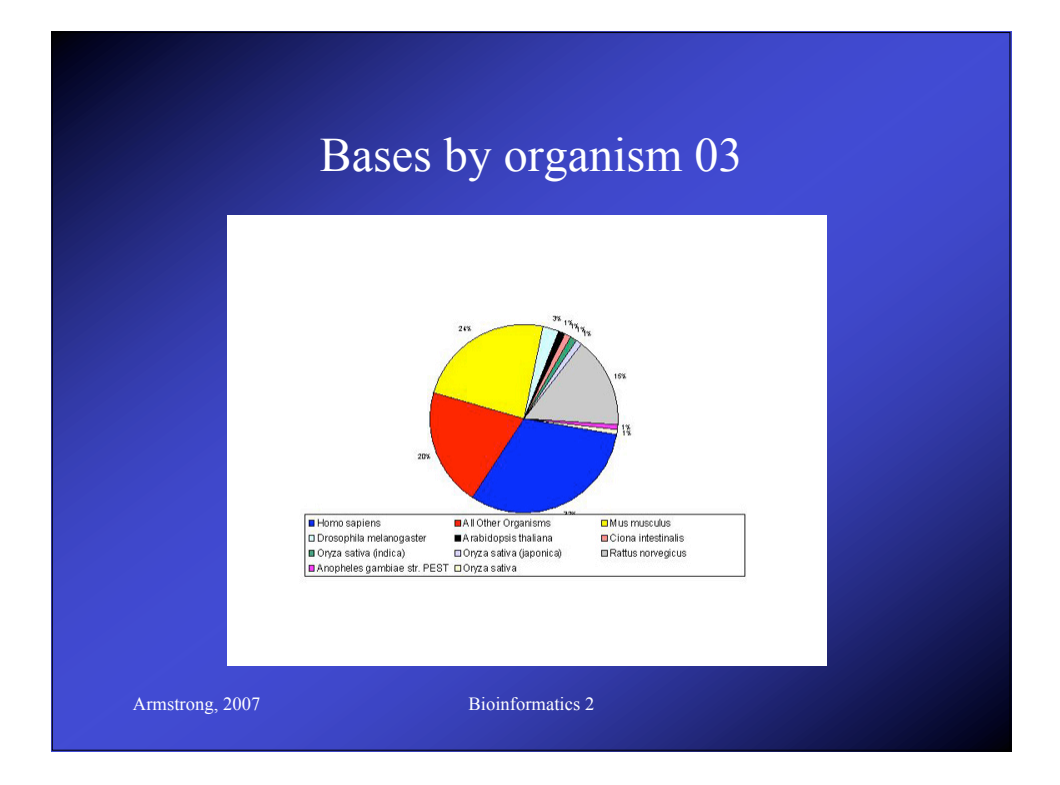

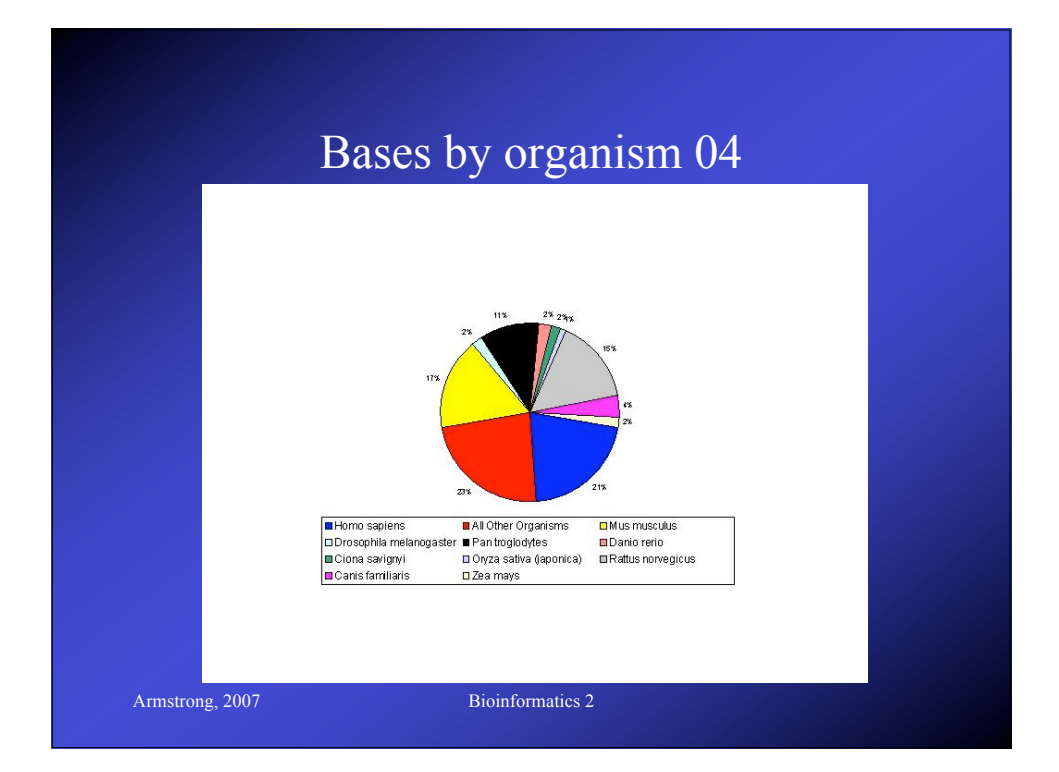

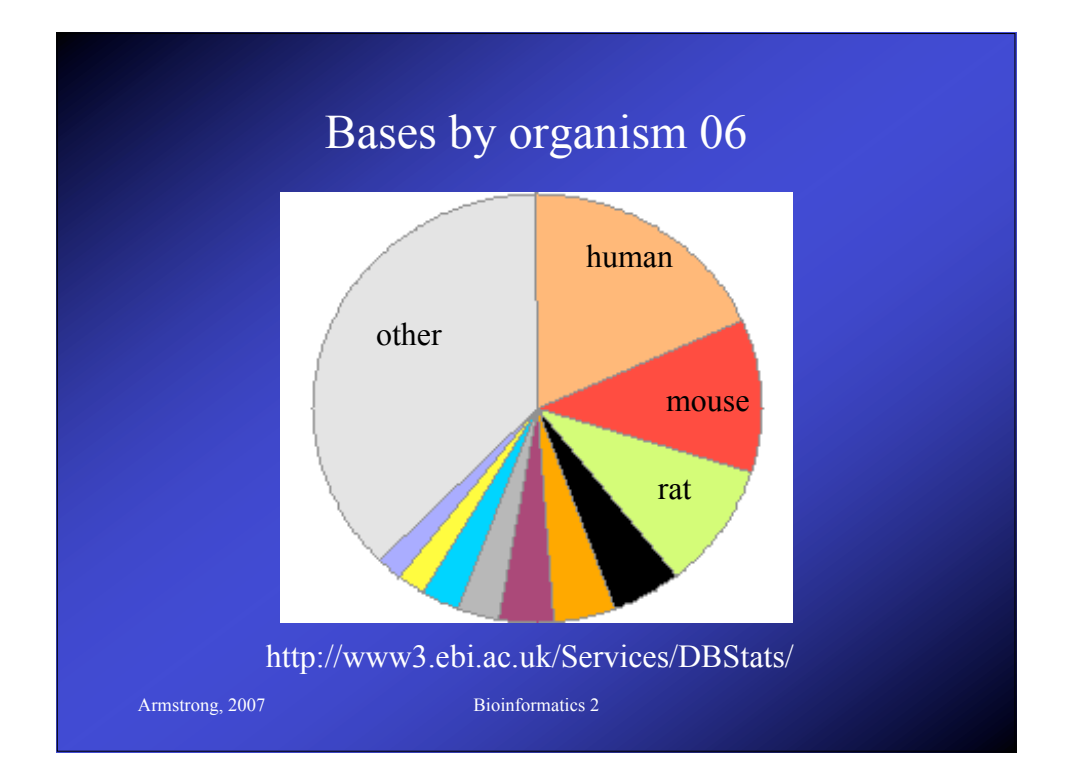

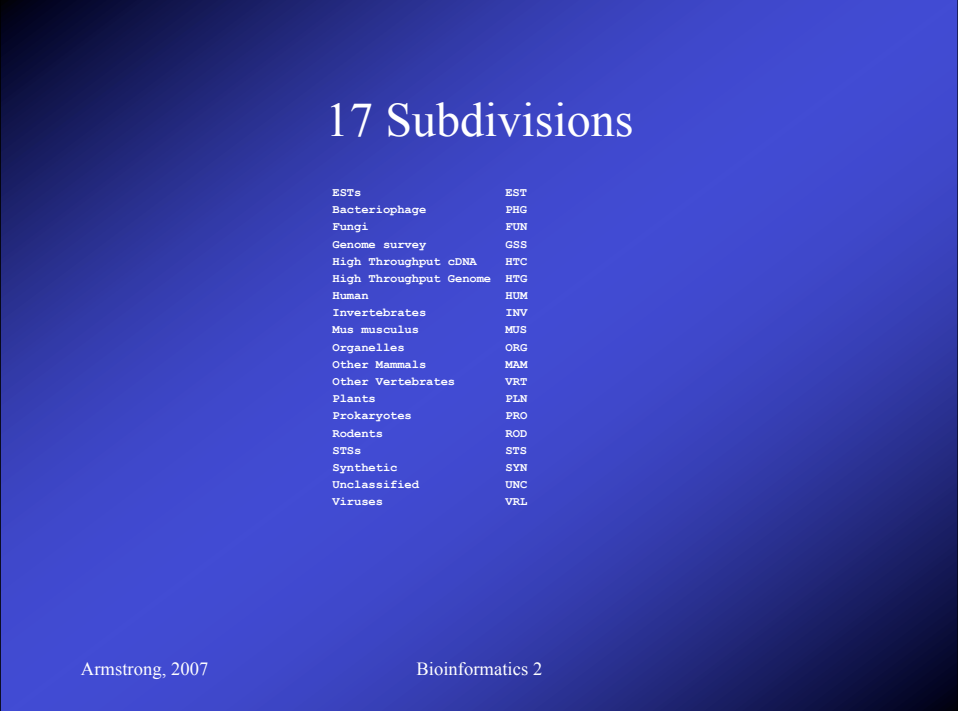

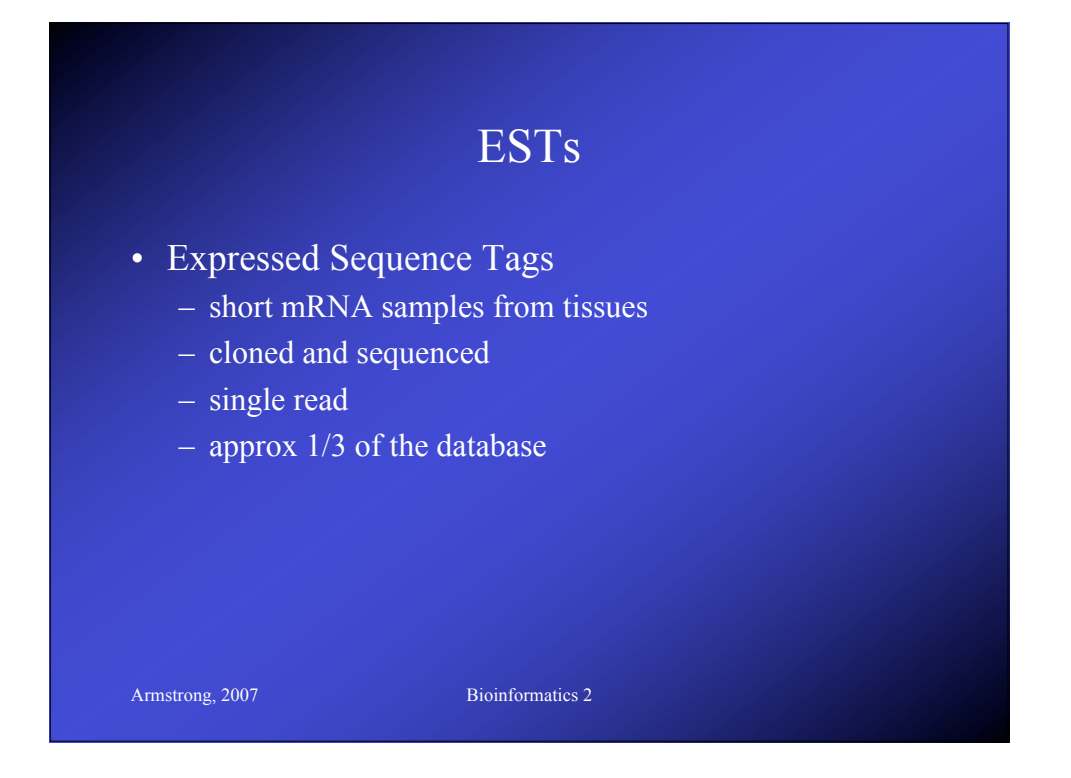

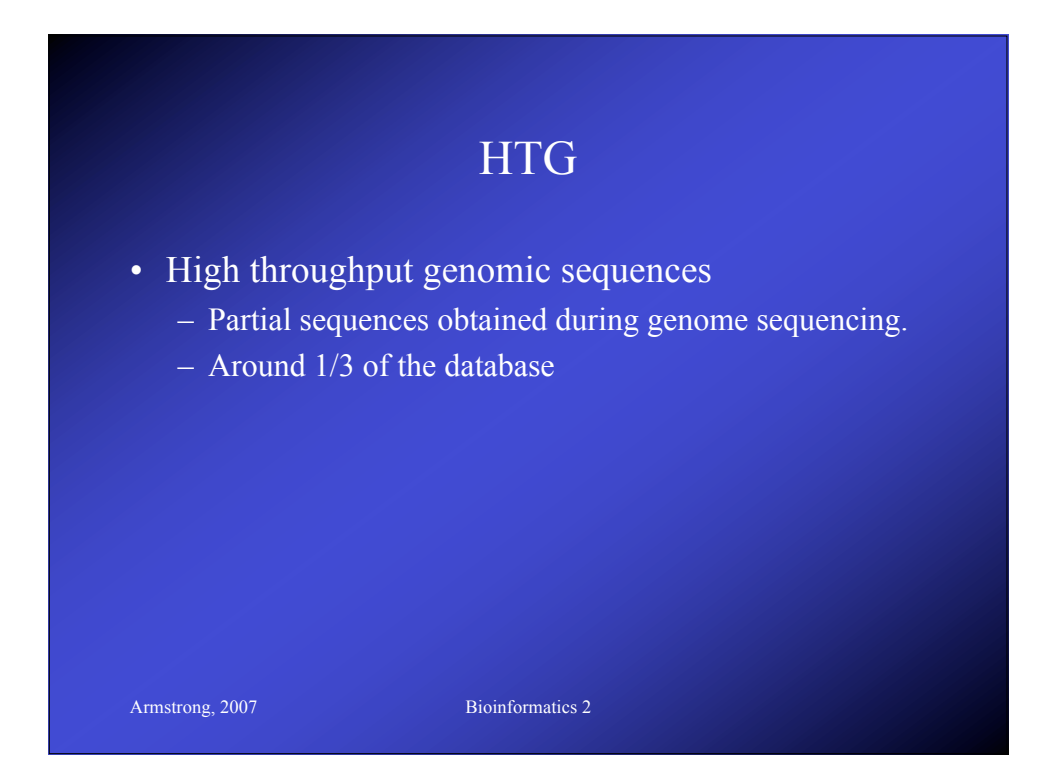

#### Specialist DNA Databases

- Usually focus on a single organism or small related group
- Much higher degree of annotation
- Linked more extensively to accessory data
	- Species specific:
		- Drosophila: FlyBase,
		- C. elegans: AceDB
	- Other examples include Mitochondrial DNA, Parasite Genome DB

Armstrong, 2007 Bioinformatics 2

FlyBase *flybase.bio.indiana.edu*• Includes the entire annotated genome searchable by BLAST or by text queries • Also includes a detailed ontology or standard nomenclature for *Drosophila* • Also provides information on all literature, researchers, mutations, genetic stocks and technical resources. • Full mirror at EBI Armstrong, 2007 Bioinformatics 2

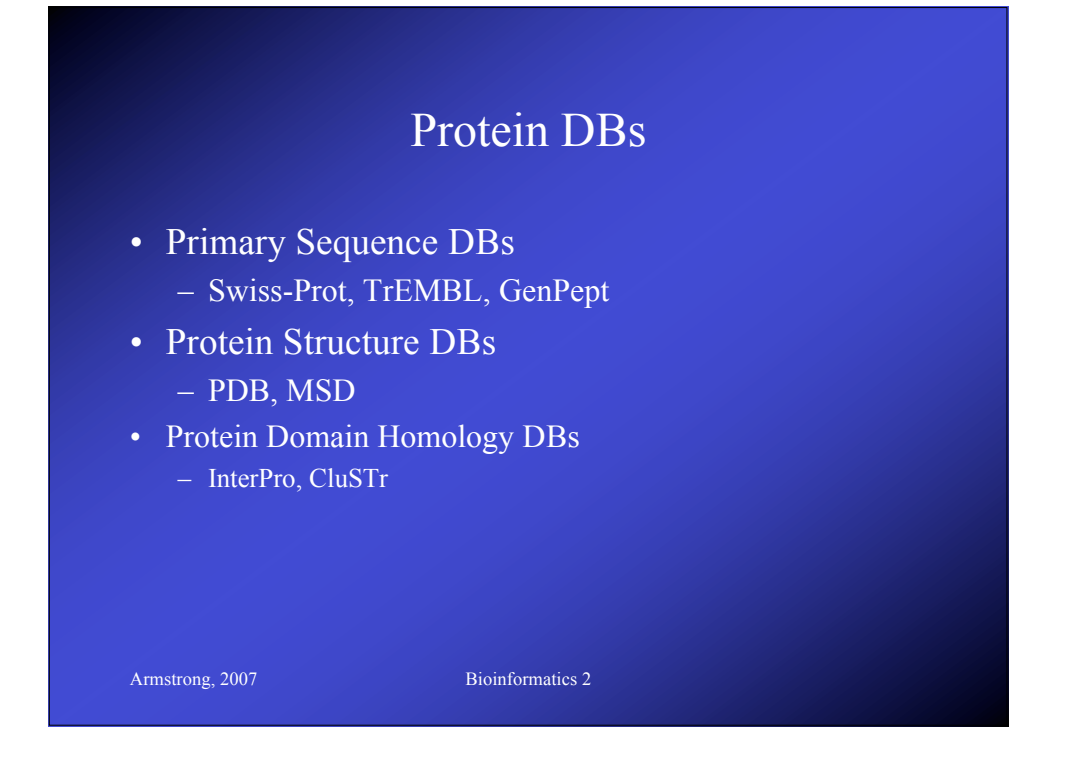

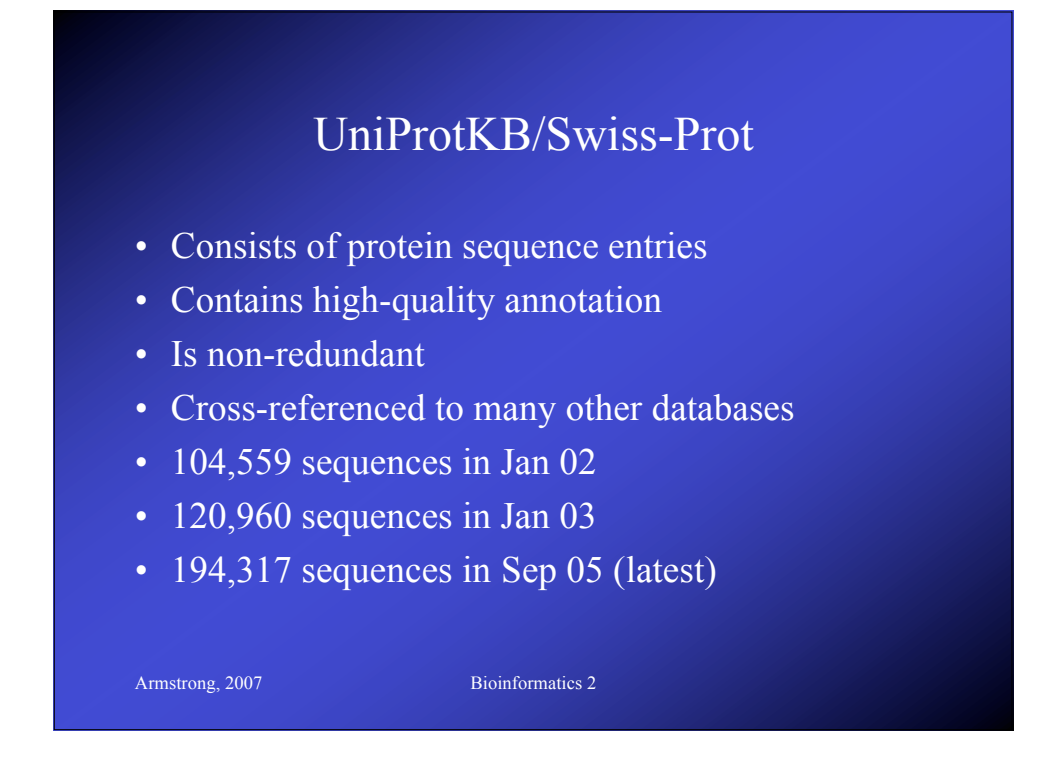

# Swis-Prot by Species ('03)

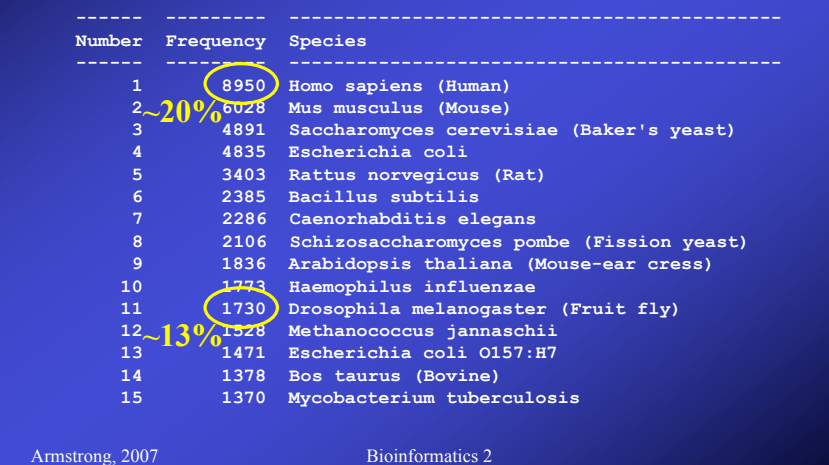

# Swis-Prot by Species (Oct '05)

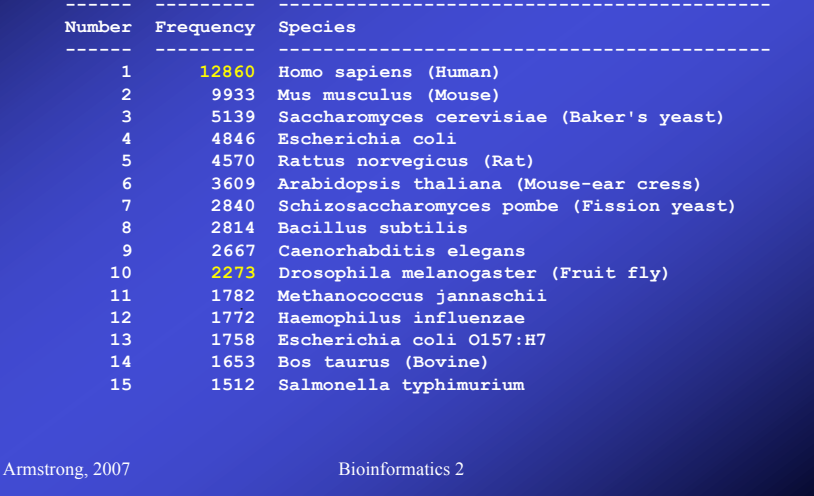

#### UniProtKB/TrEMBL

- Computer annotated Protein DB
- Translations of all coding sequences in EMBL DNA Database
- Remove all sequences already in Swiss-Prot
- November 01: 636,825 peptides
- Jan 17th 2003: 728713 peptides
- TrEMBL new is a weekly update
- GenPept is the Genbank equivalent

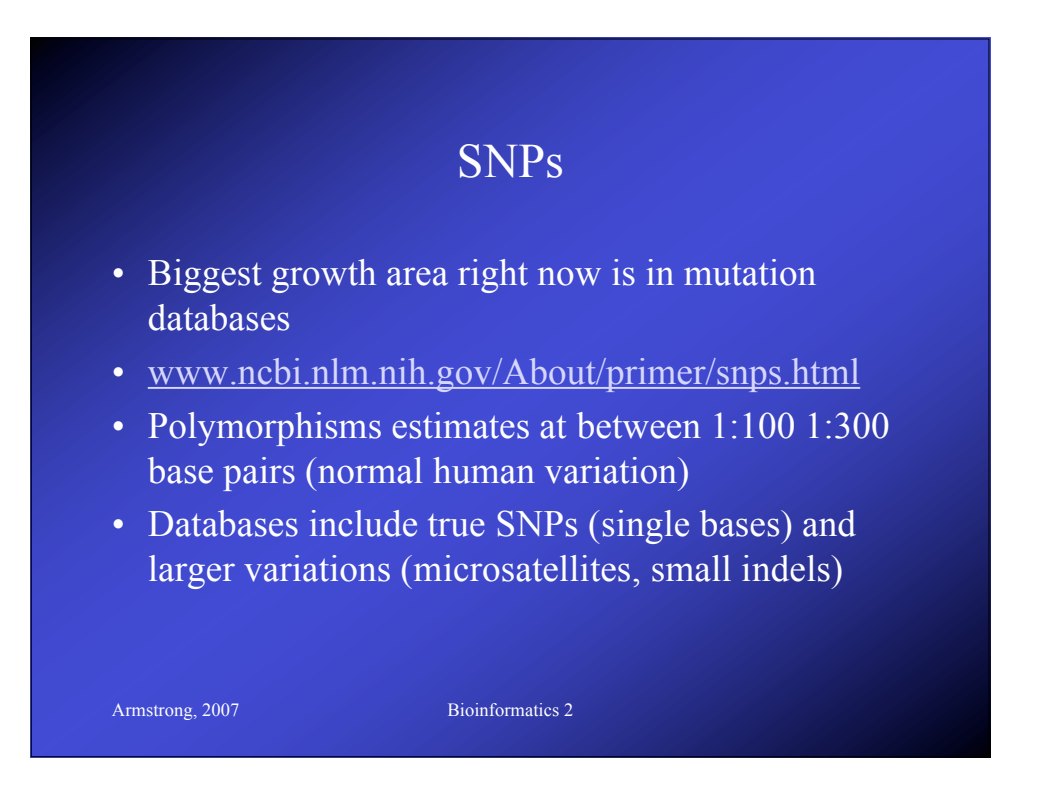

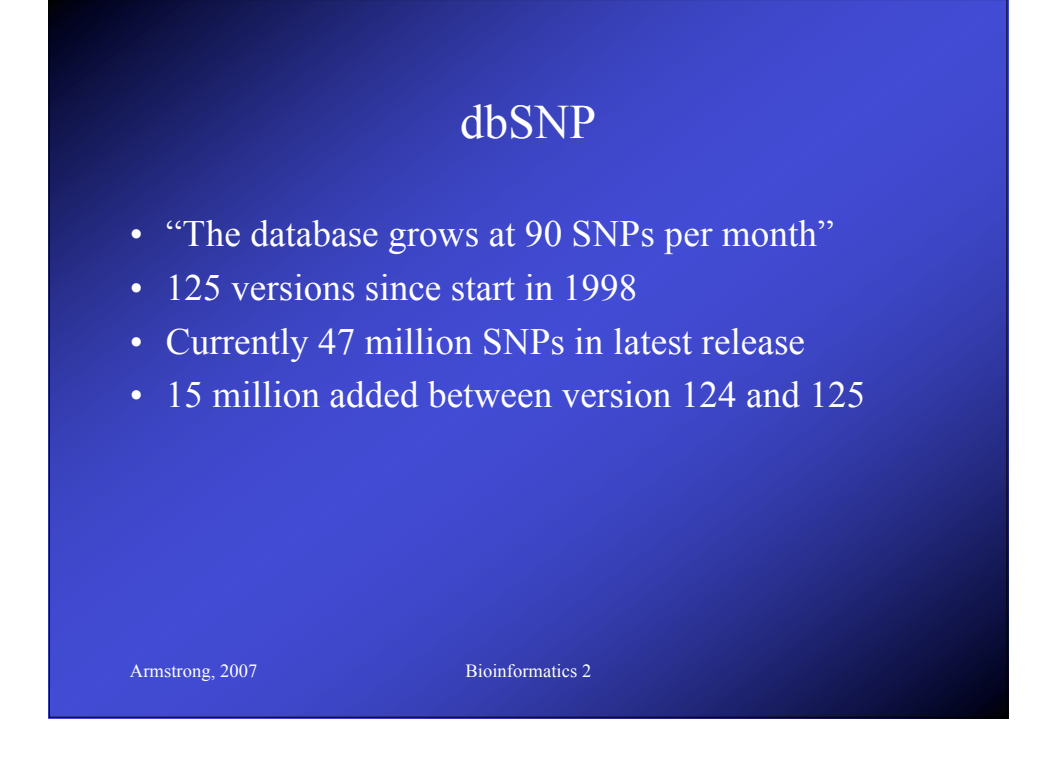

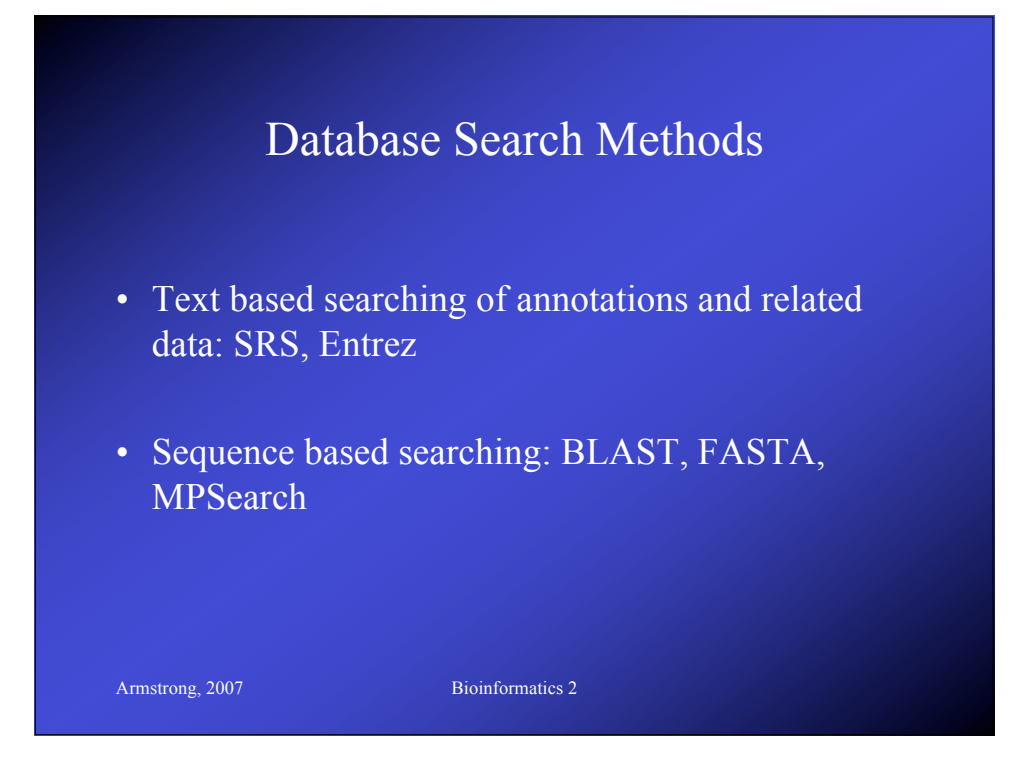

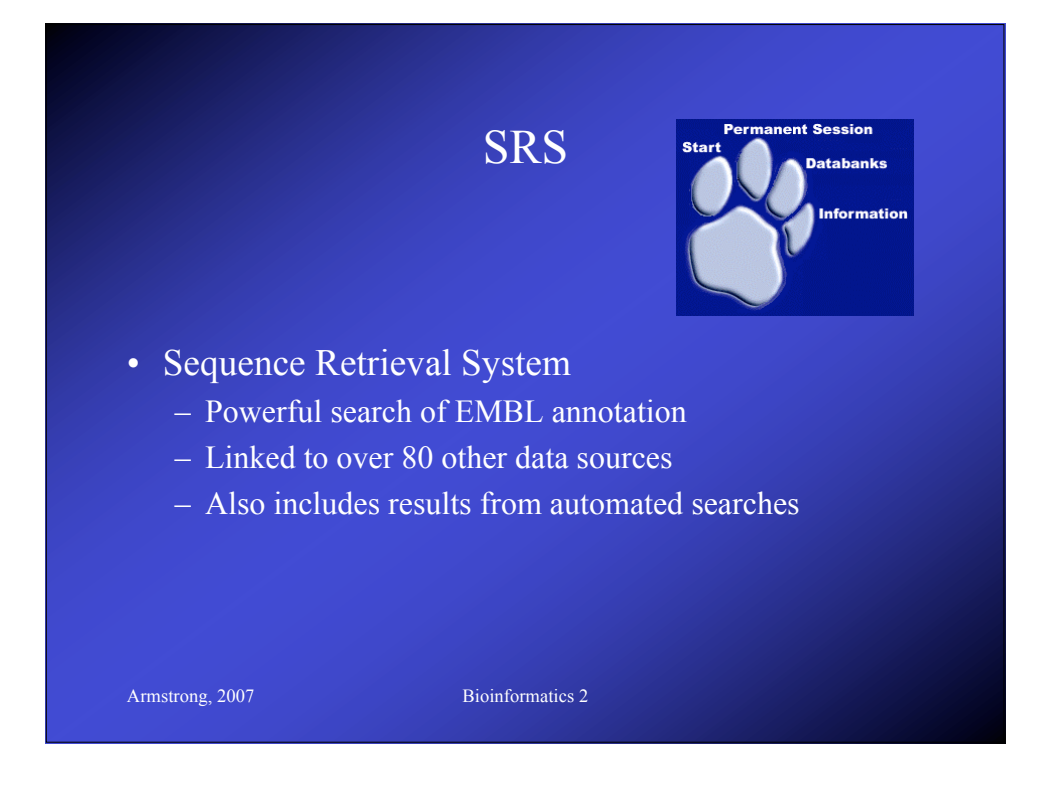

# Armstrong, 2007 Bioinformatics 2 SRS data sources • Primary Sequence: EMBL, SwissProt • References/Literature: Medline • Protein Homology: Prosite, Prints • Sequence Related: Blocks, UTR, Taxonomy • Transcription Factor: TFACTOR, TFSITE • Search Results: BLAST, FASTA, CLUSTALW • Protein Structure: PDB • Also, Mutations, Pathways, other specialist DBs

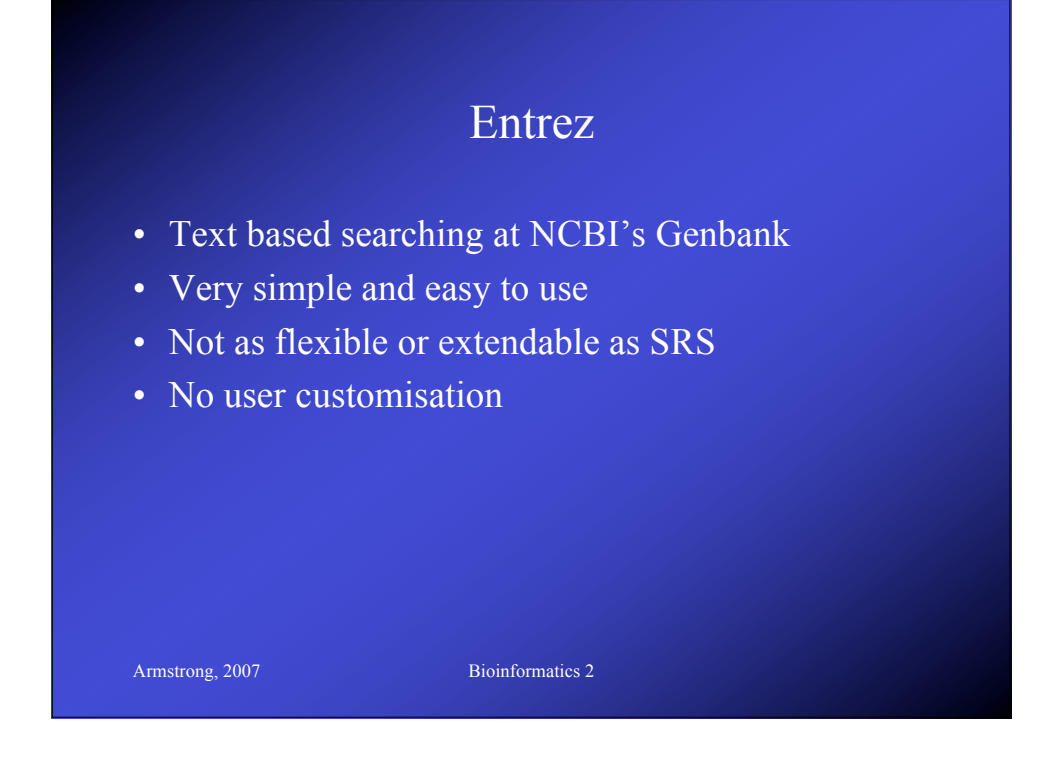

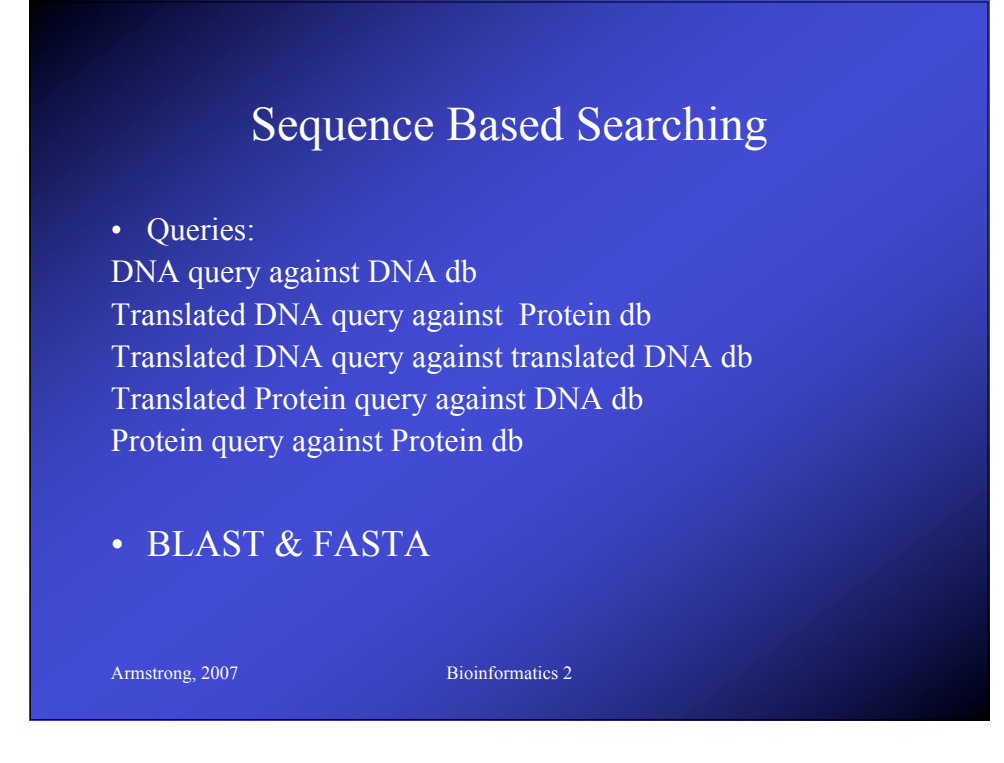

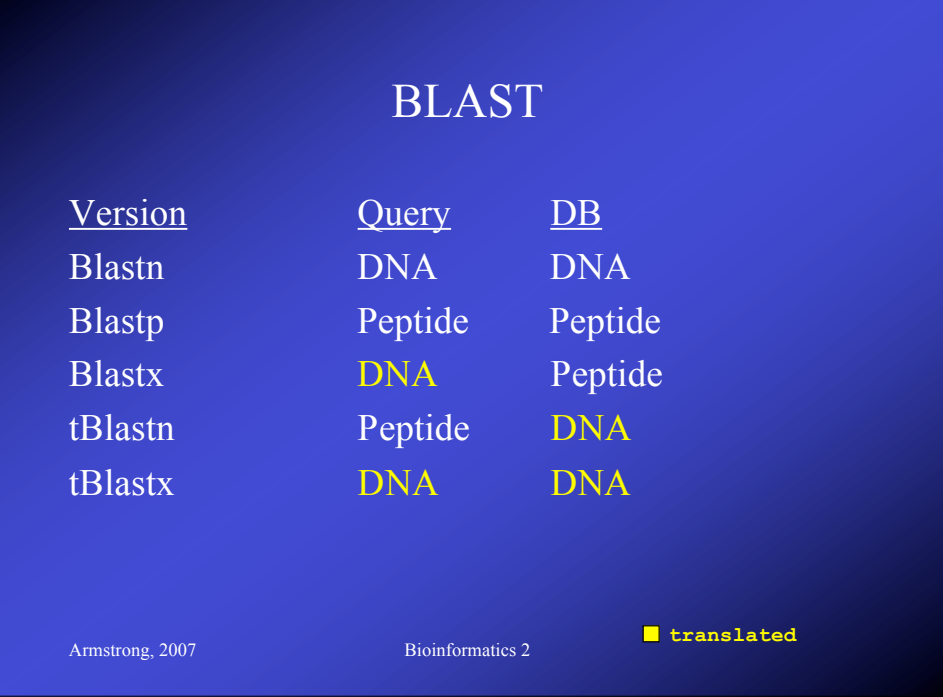

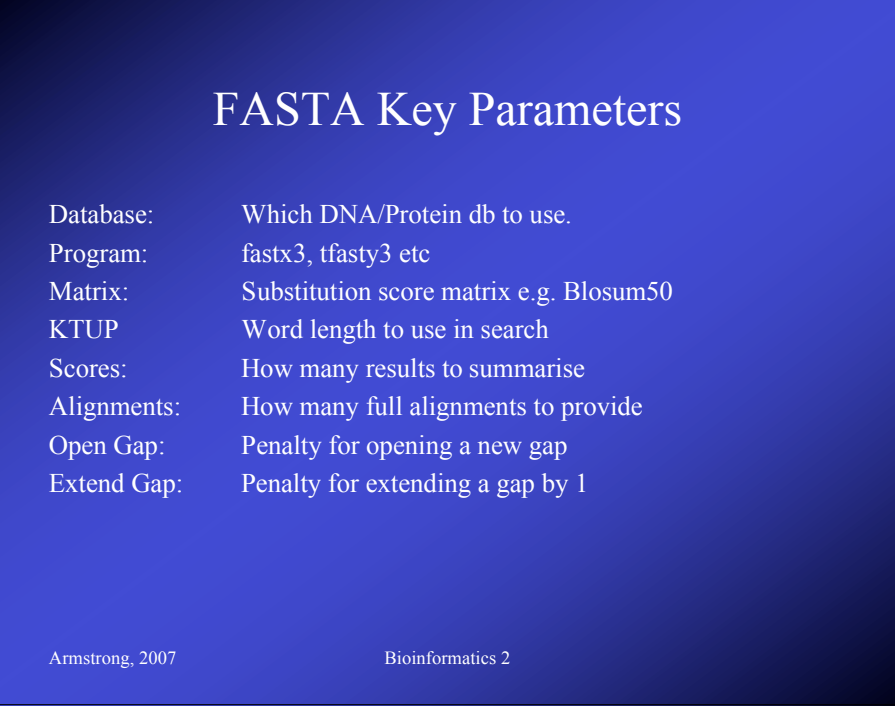

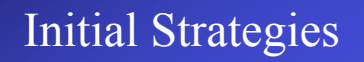

- Use a good server with up to date databases
- Run BLAST as a first choice (its quick)

- If appropriate, translated DNA or protein searches are better.
- Refine using FASTA, SW programs or protein prediction packages

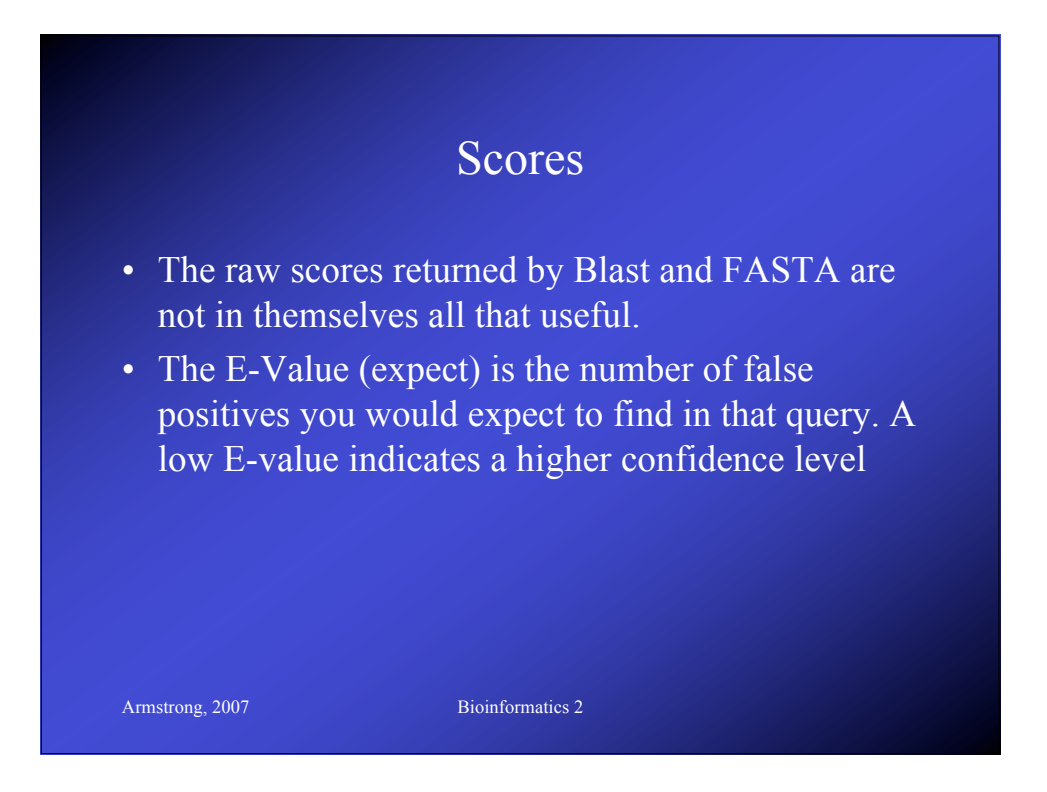

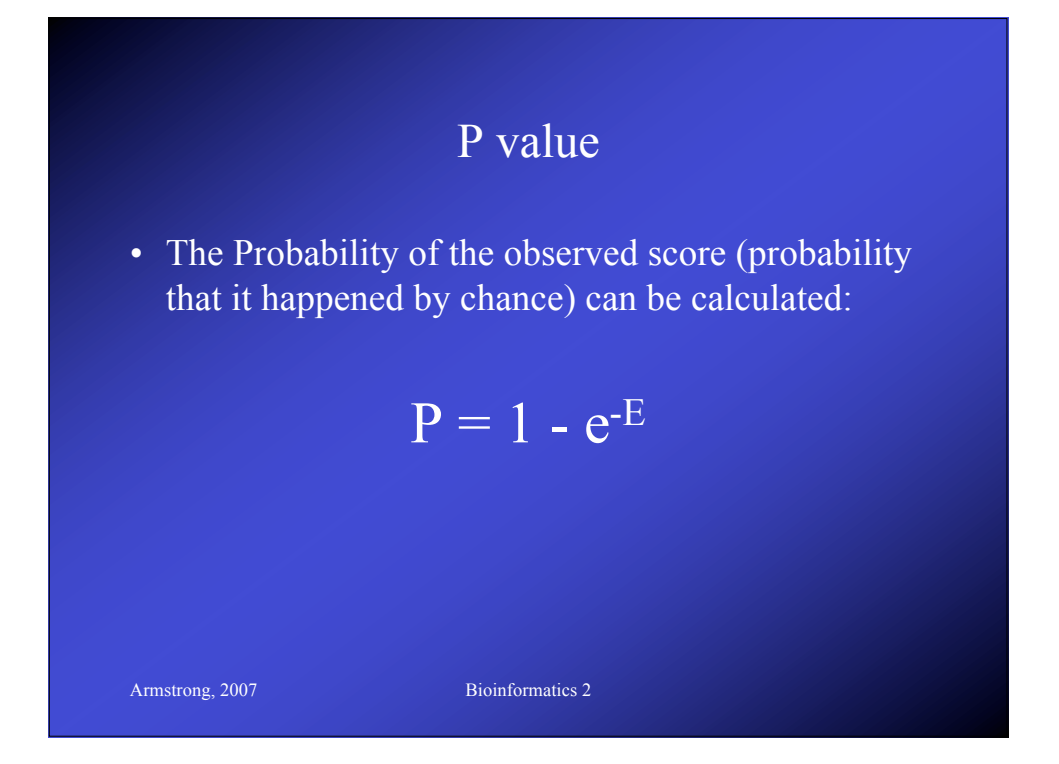

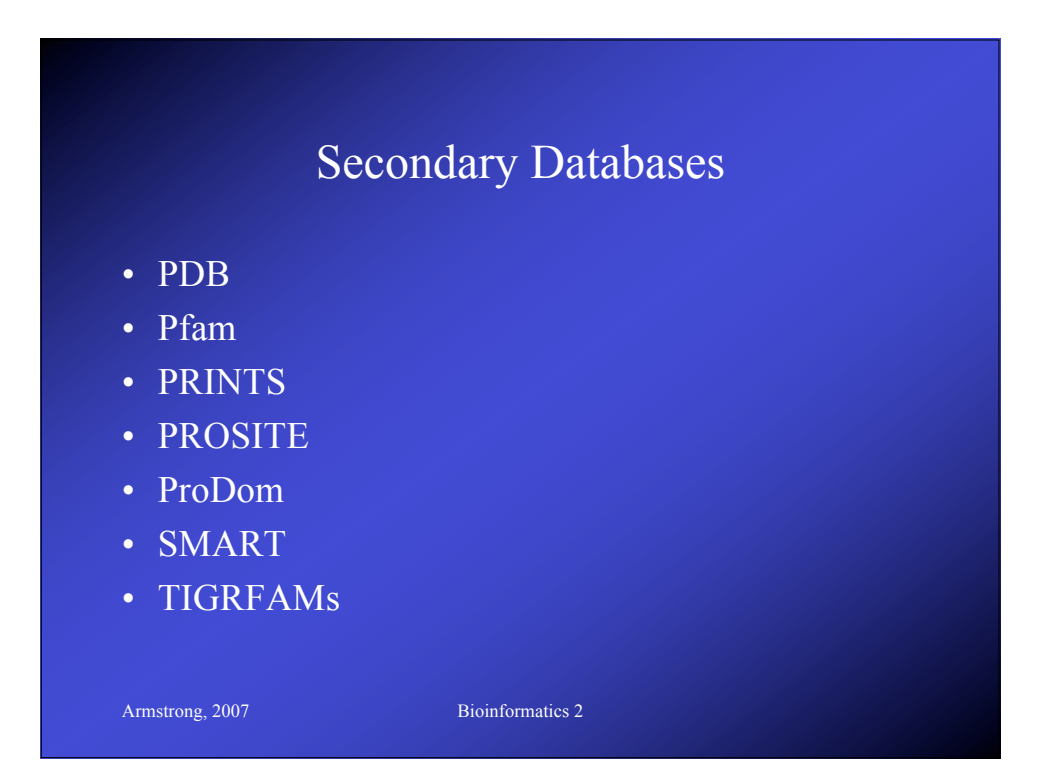

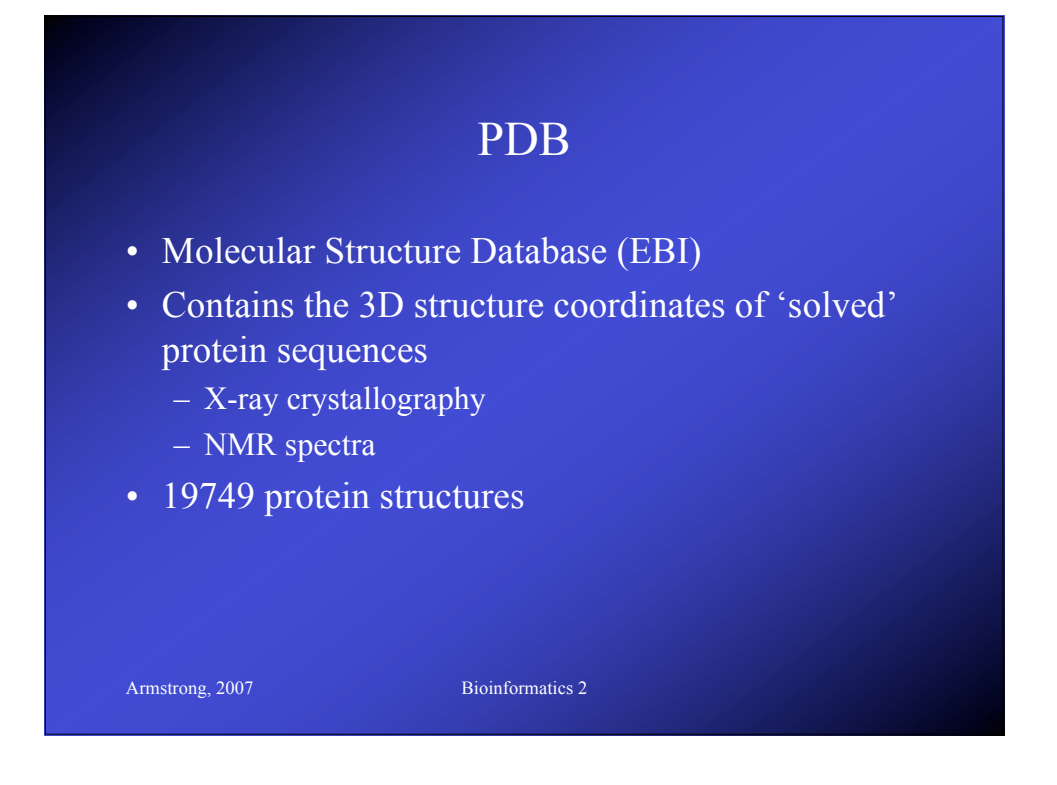

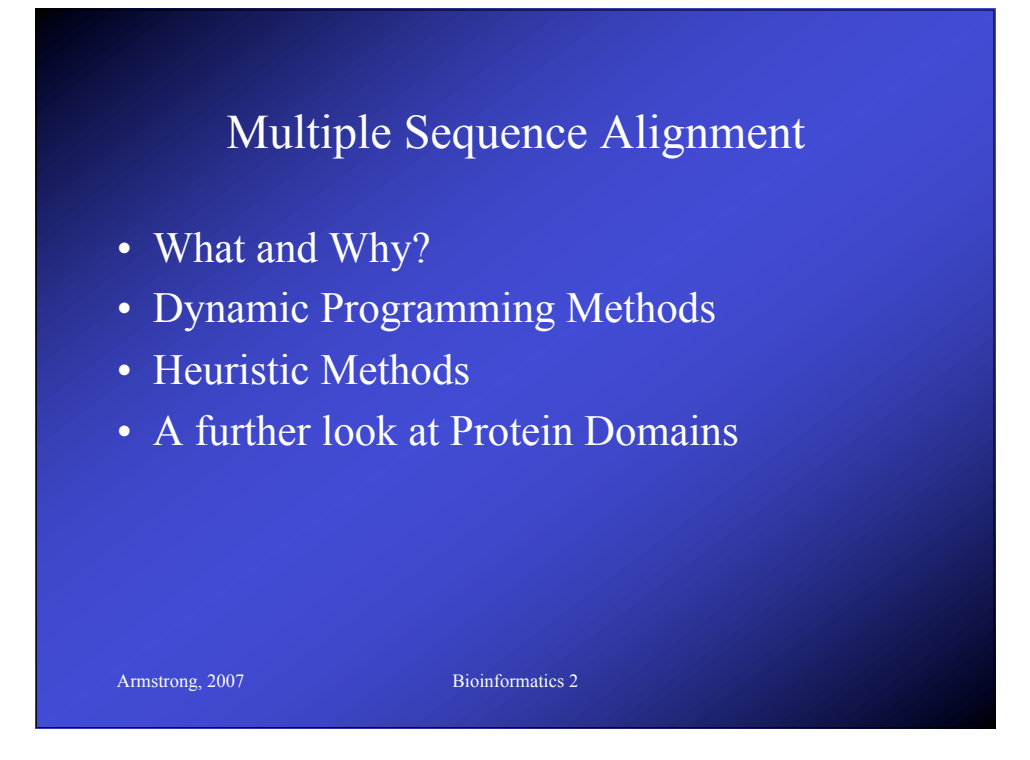

# Multiple Alignment

- Normally applied to proteins
- Can be used for DNA sequences
- Finds the common alignment of  $>2$  sequences.
- Suggests a common evolutionary source between related sequences based on similarity
	- Can be used to identify sequencing errors

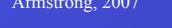

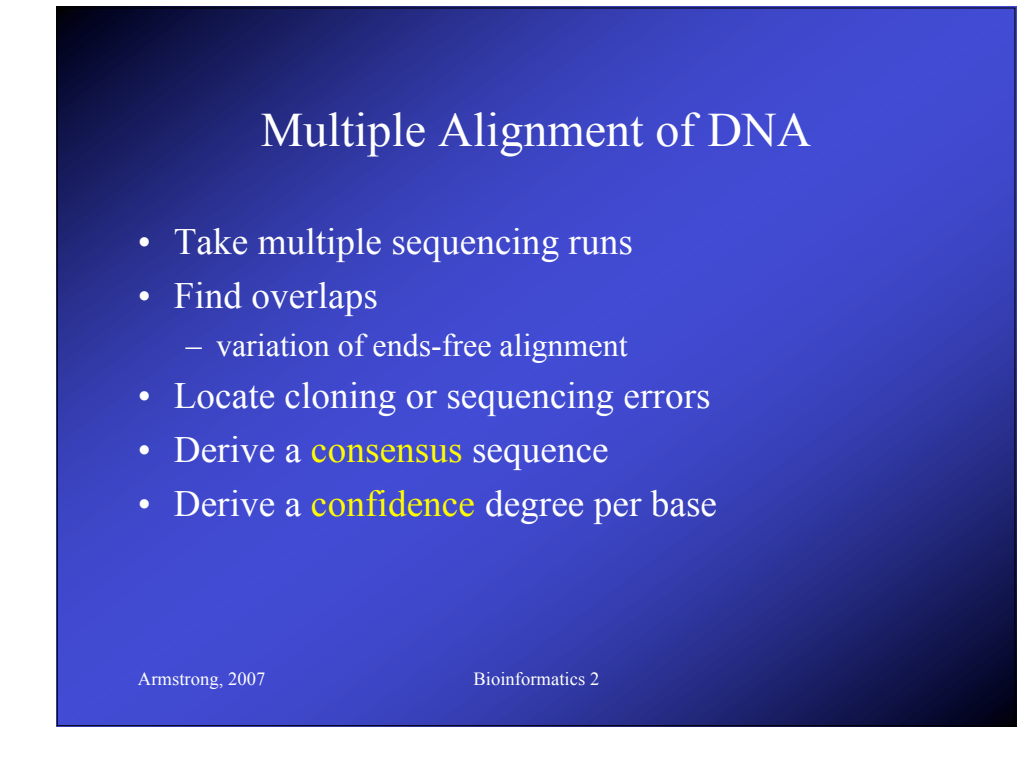

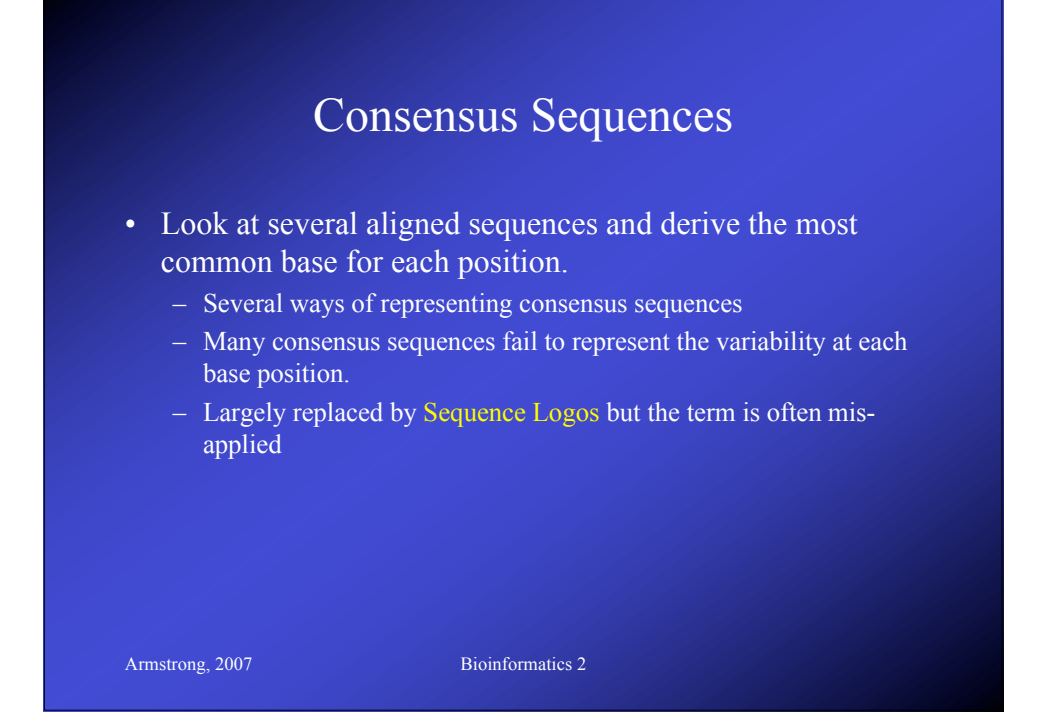

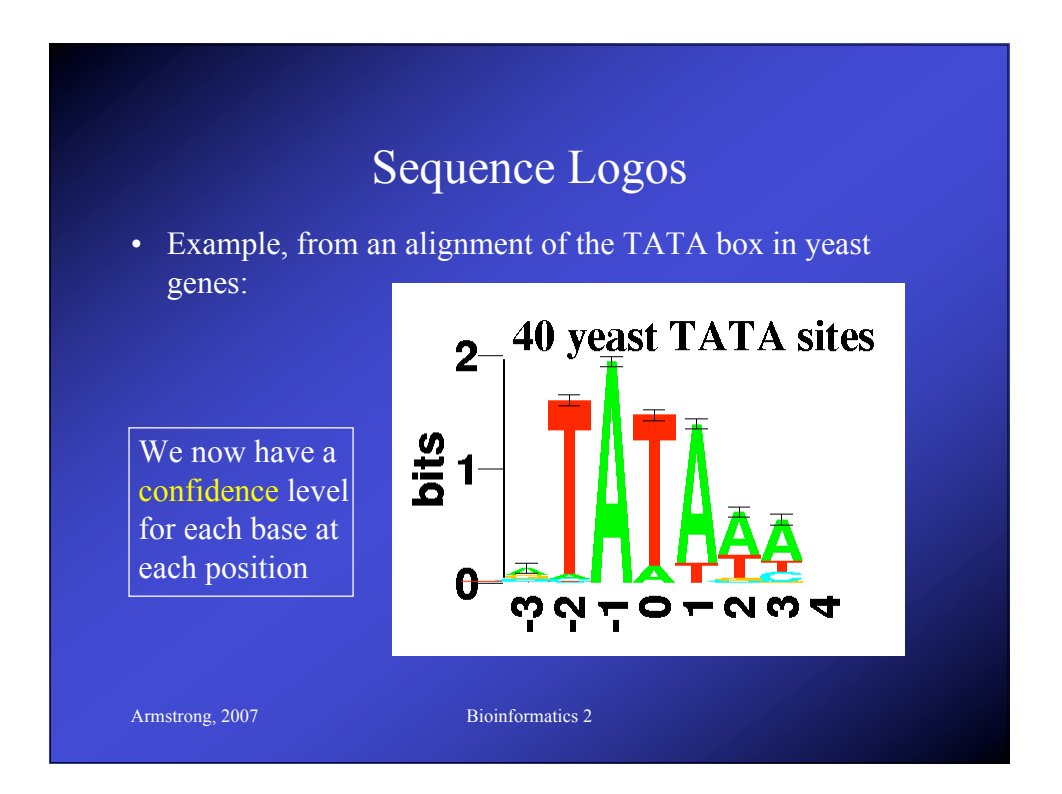

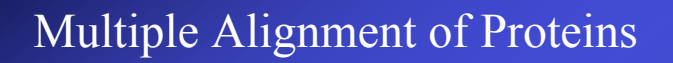

- Multiple Alignment of Proteins
- Identify Protein Families
- Find conserved Protein Domains
- Predict evolutionary precursor sequences
- Predict evolutionary trees

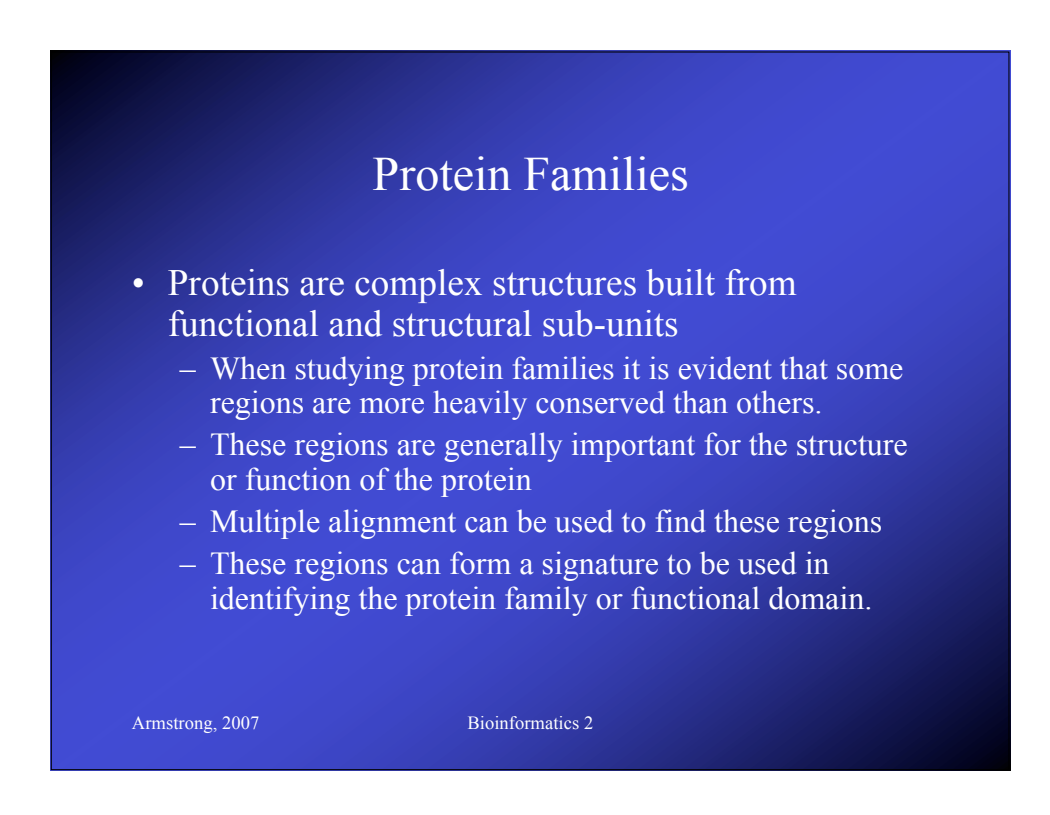

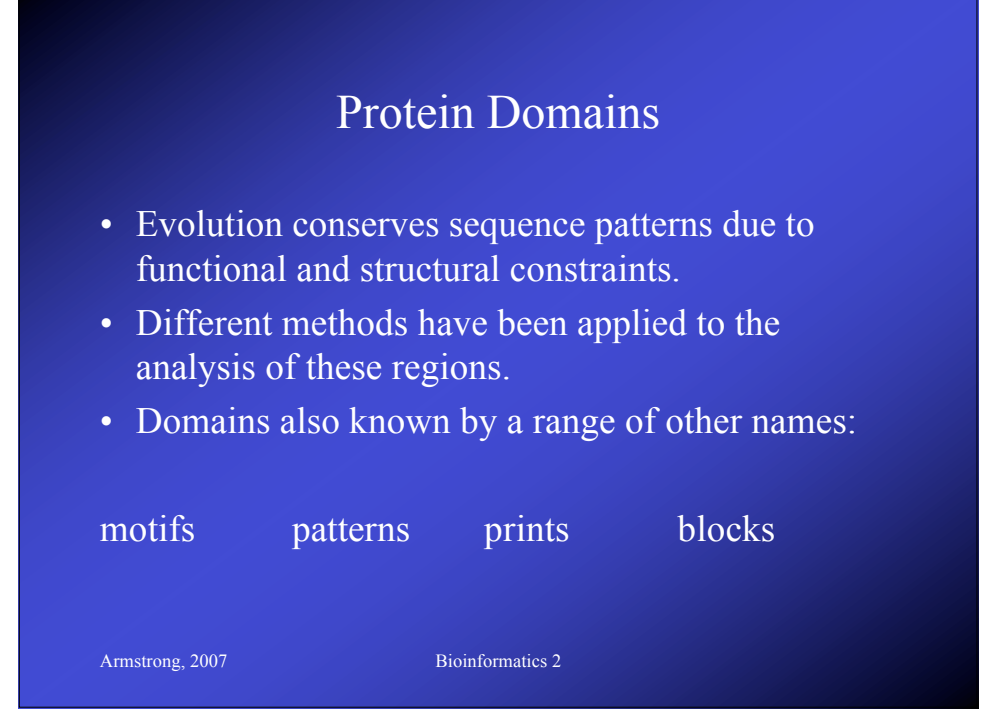

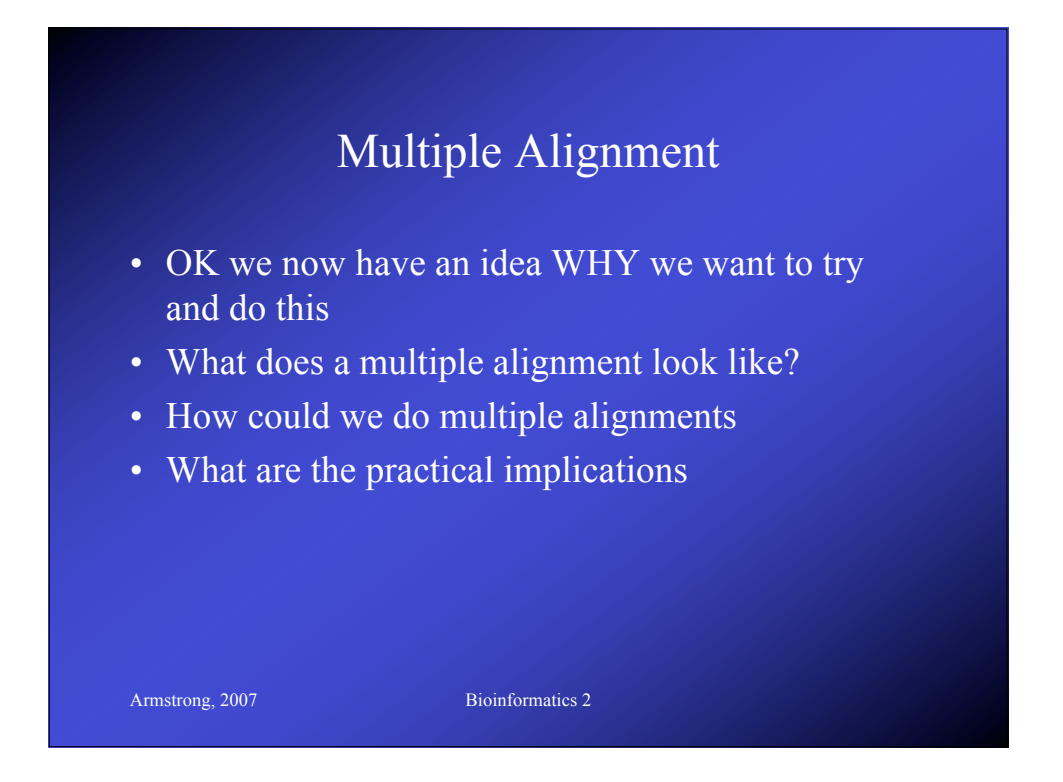

# Multiple alignment table

 $dlg_{1}CG1725-PH$  $sap97$ \_dlgh1  $chapsyn-110$  dlgh2  $sap102_d1gh3$  $PSD-95$ <sup>dlgh4</sup>

ALFDYDPNRDDGLPSRGLPFKH ALFDYDKTKDSGLPSQGLNFRF AMFDYDKSKDSGLPSQGLSFKY ALFDYDRTRDSCLPSQGLSFSY ALFDYDKTKDCGFLSQALSFHF  $\begin{smallmatrix} \hat{\pi} & \texttt{r} & \hat{\pi} & \hat{\pi} & \hat{\pi} & \hat{\pi} & \hat{\pi} & \hat{\pi} & \hat{\pi} & \hat{\pi} & \hat{\pi} \\ \hat{\pi} & \texttt{r} & \hat{\pi} & \hat{\pi} & \hat{\pi} & \hat{\pi} & \hat{\pi} & \hat{\pi} & \hat{\pi} & \hat{\pi} \\ \end{smallmatrix}$ 

A consensus character is the one that minimises the distance between it and all the other characters in the column

Conservatived or Identical residues are colour coded

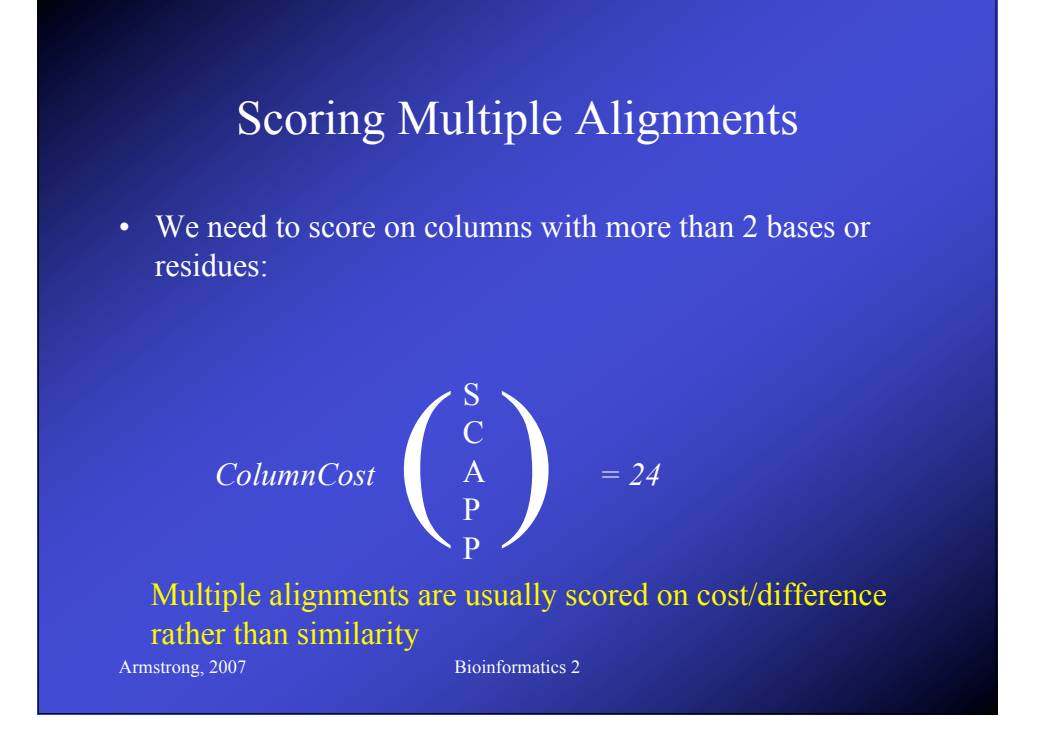

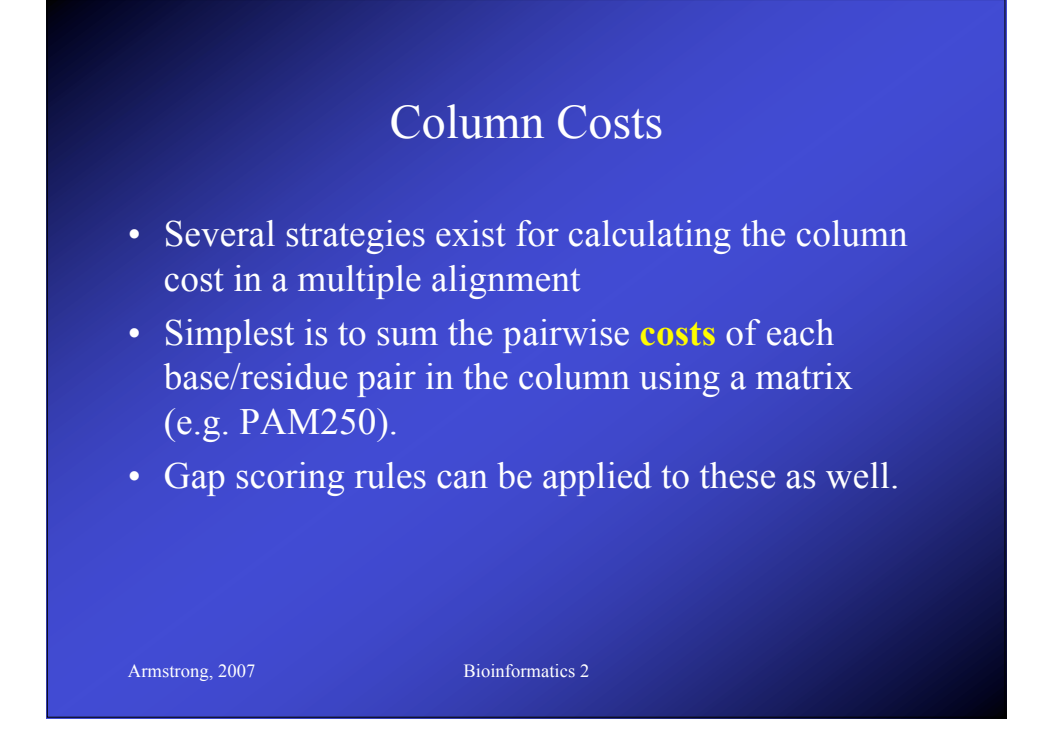

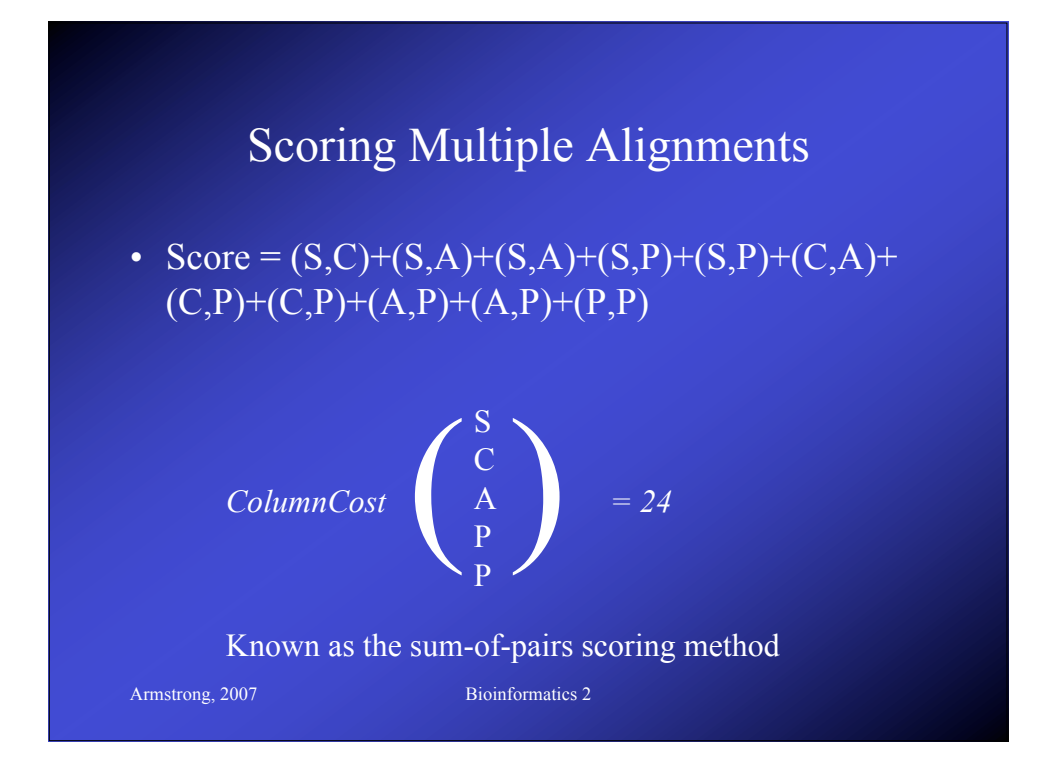

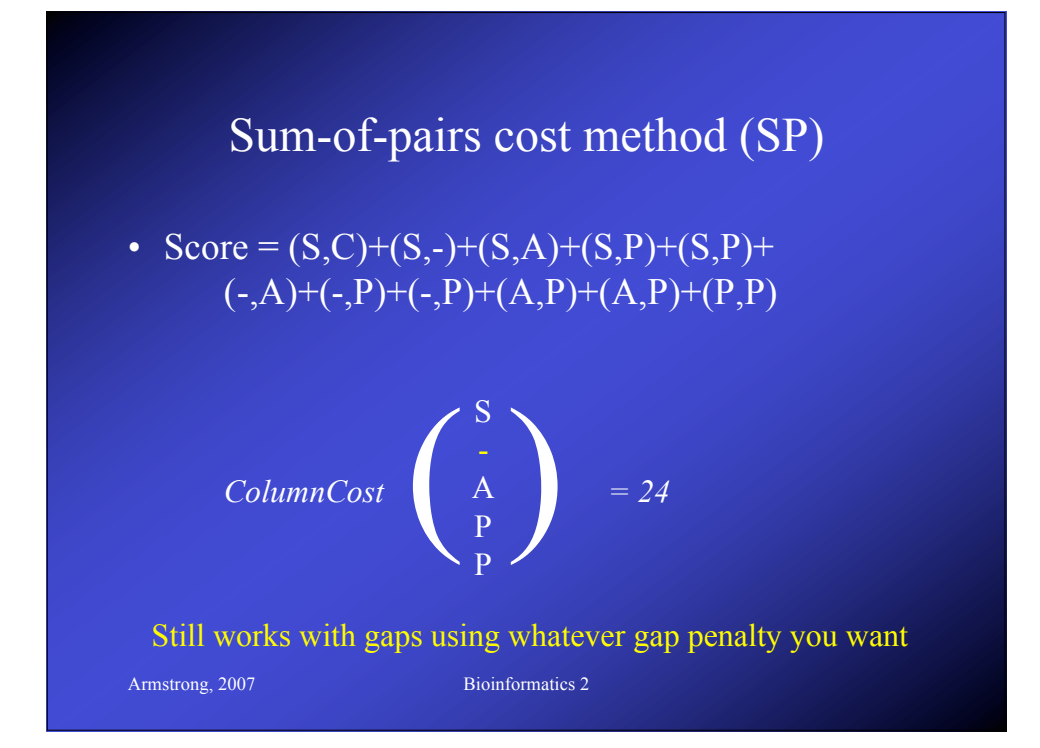

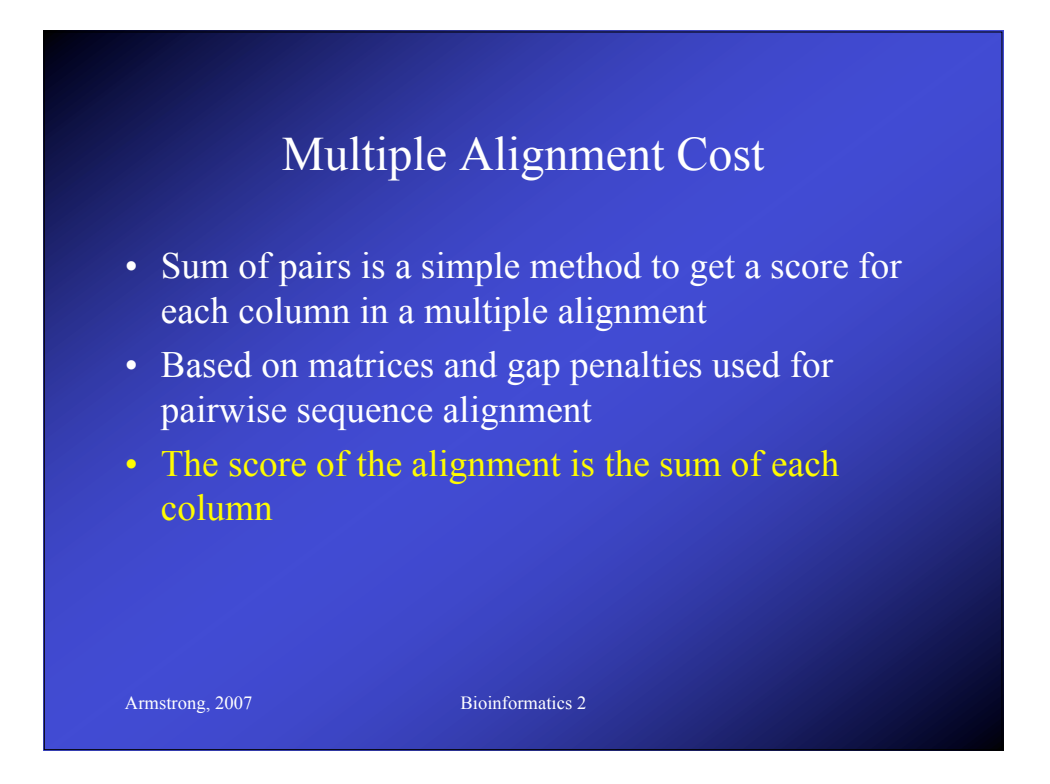

#### Optimal Multiple Alignment

- The best alignment is generally the one with the lowest score (i.e. least difference)
	- depends on the scoring rules used.
- Like pairwise cases, each alignment represents a path through a matrix
- For multiple alignment, the matrix is *n*dimensional
	- where *n*=number of sequences

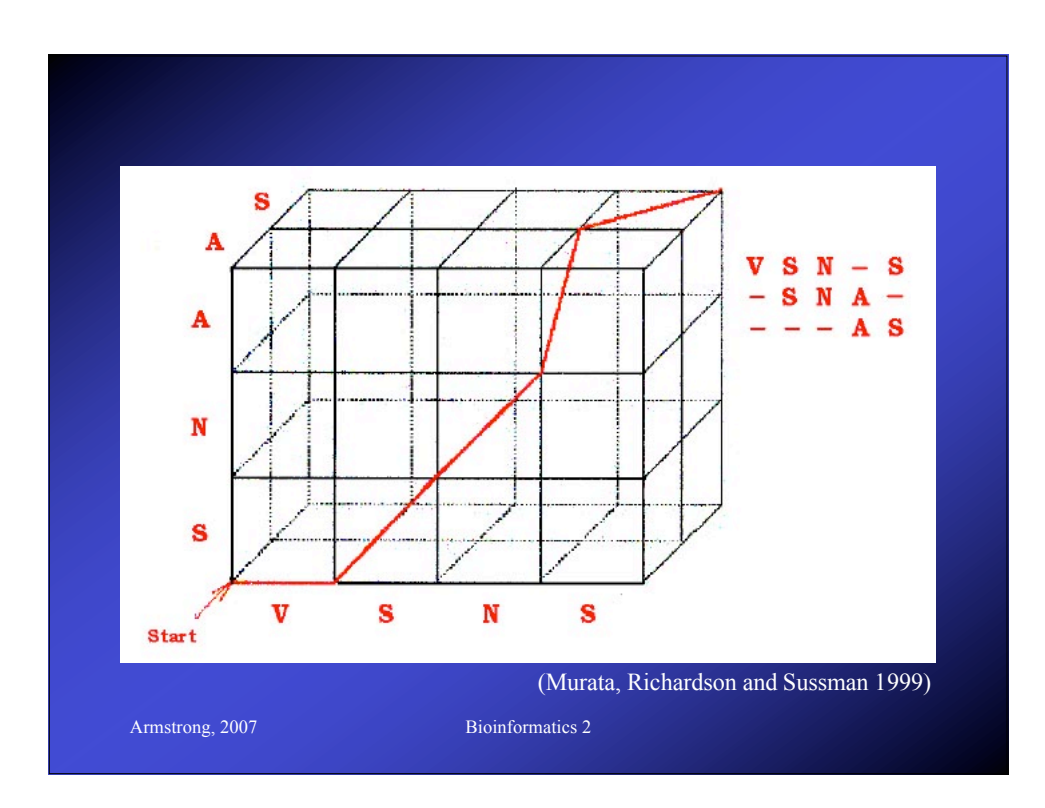

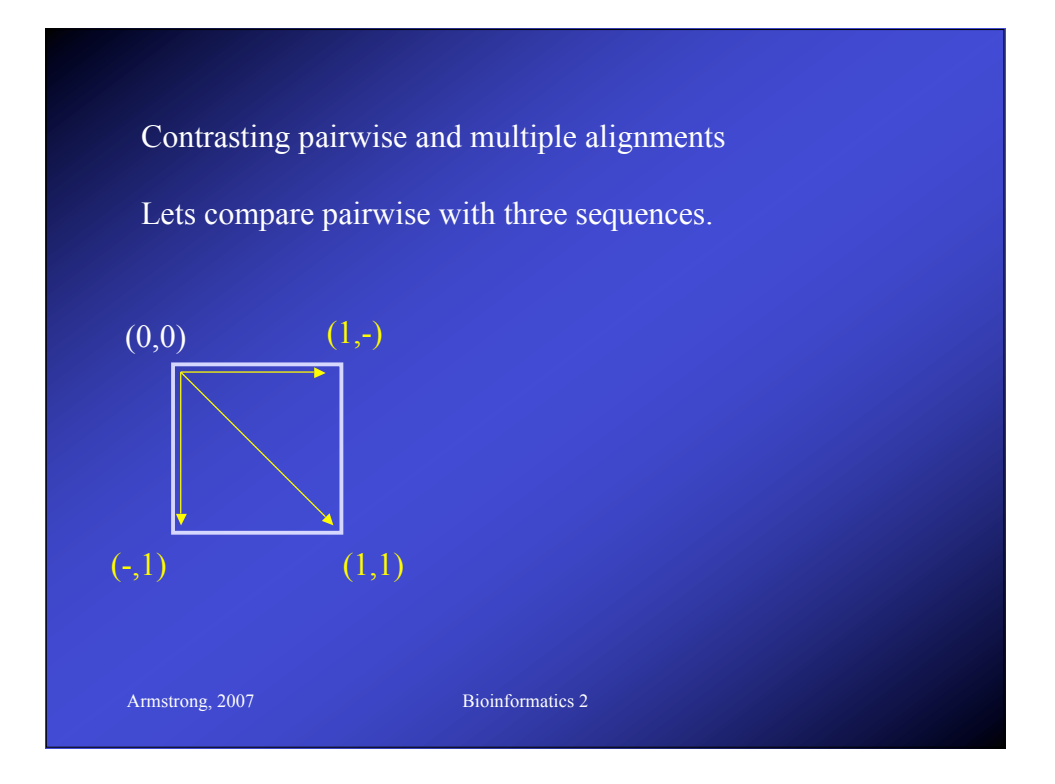

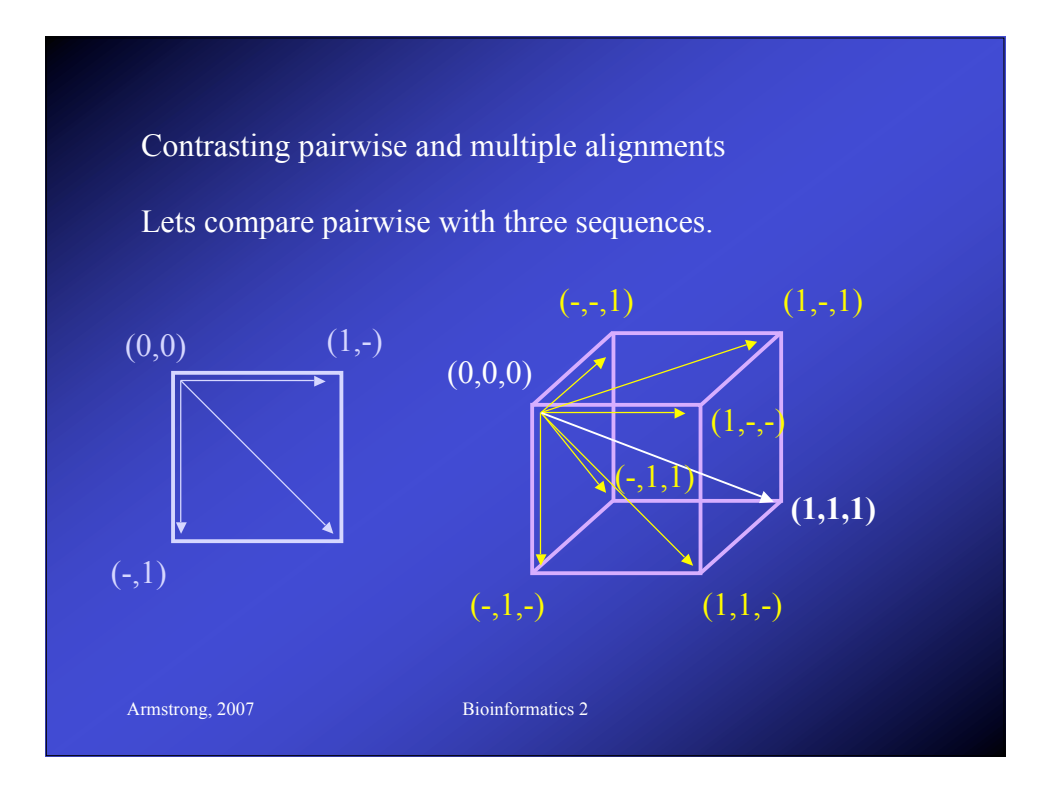

#### *NP-Completeness*

- A problem is solvable in polynomial time if an algorithm exists  $O(n^c)$ 
	- c some constant
	- *n* size of the input

- Pairwise alignment is solvable in polynomial time  $O(n^2)$
- More difficult problems are *NP-complete*

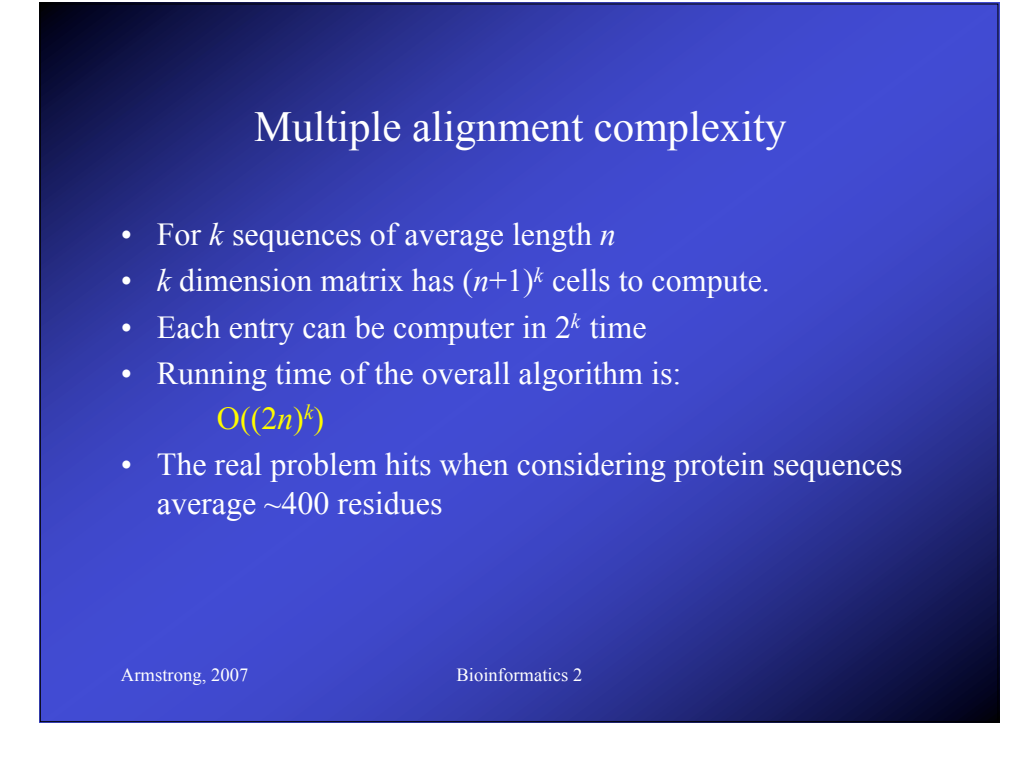

#### MA: Dynamic Programming

- We can use dynamic programming in some small cases.
- For *x* sequences, build an *x* dimensional hypercube.

Armstrong, 2007 Bioinformatics 2

• Solve as before using gap and substitution penalties but remembering that there are more routes to each cell in the hypercube

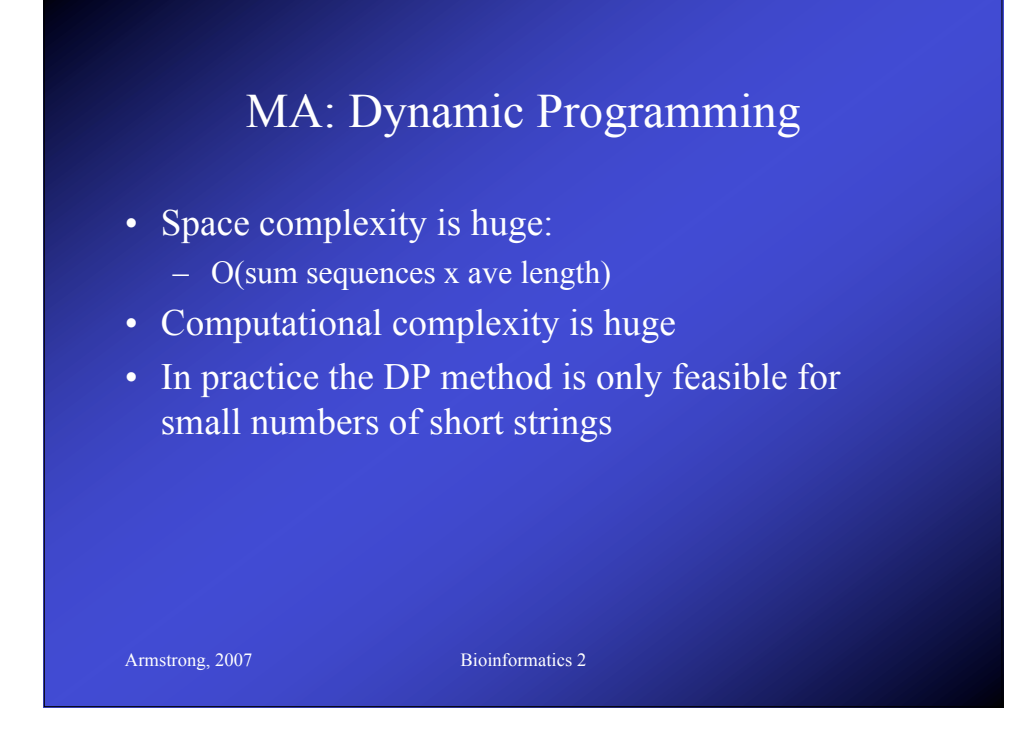

#### Center Star Method

• Given a set of Strings, define the center string *Sc* as the string that minimises the sum of distances from all other sequences.

- Found *Sc*
- Consecutively add on the other sequences so that the alignment of each is optimal.
- Add spaces where needed to all prealigned sequences
- The center star method is within 2 fold accuracy of true dynamic solution

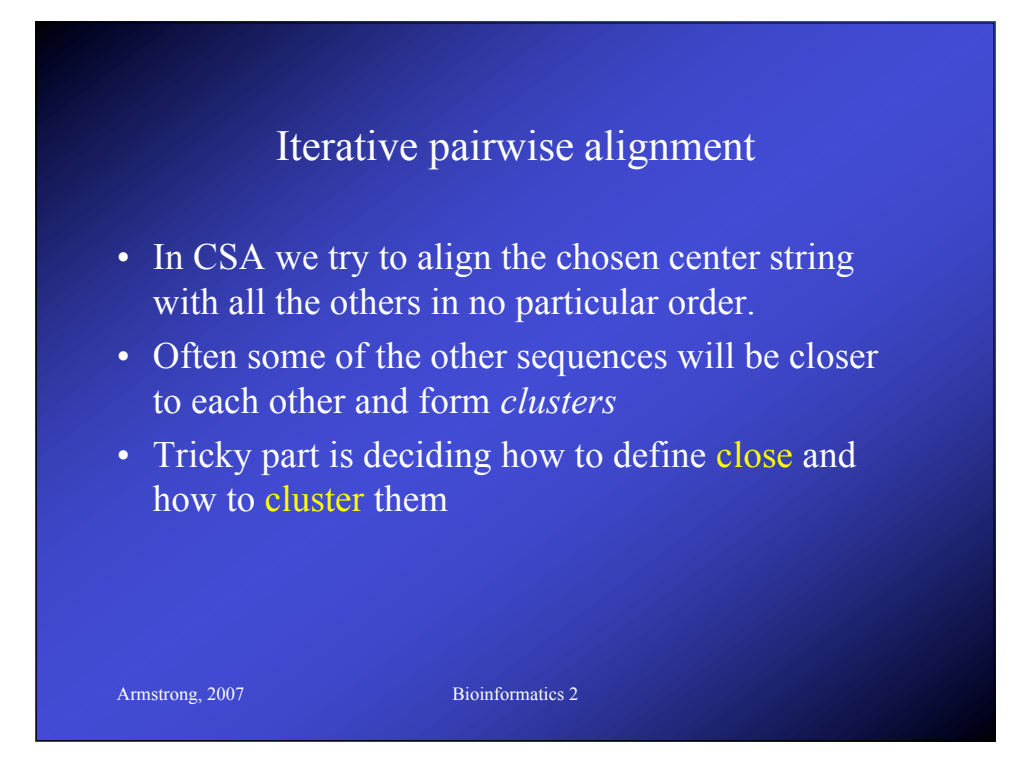

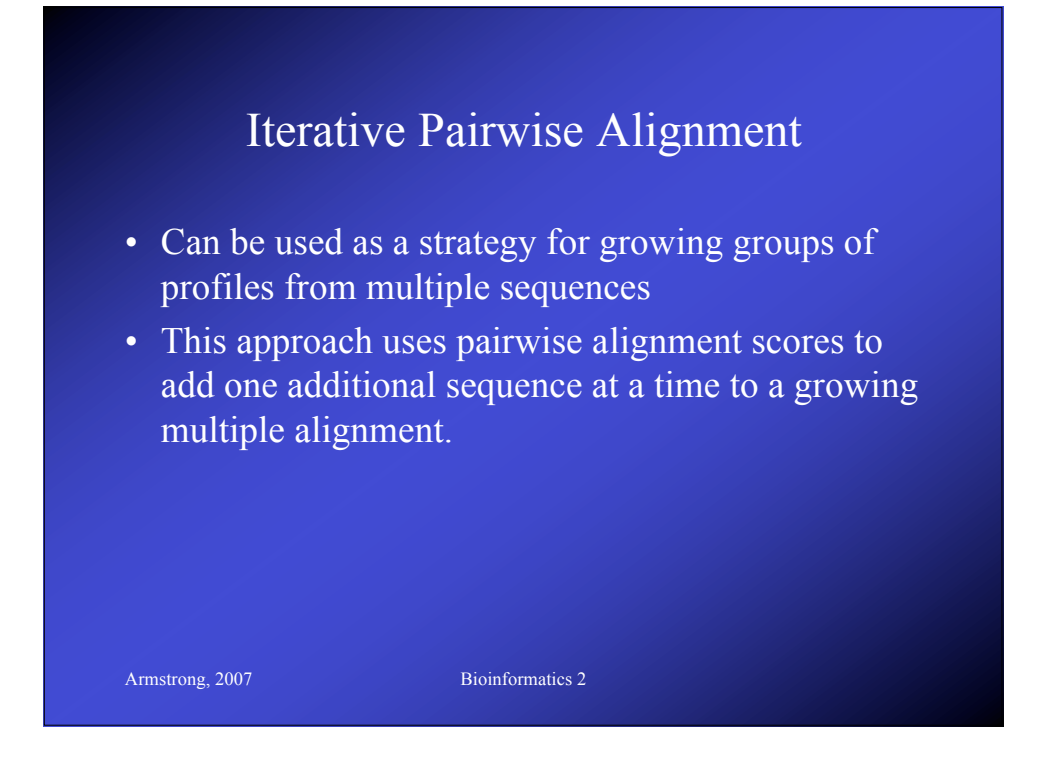

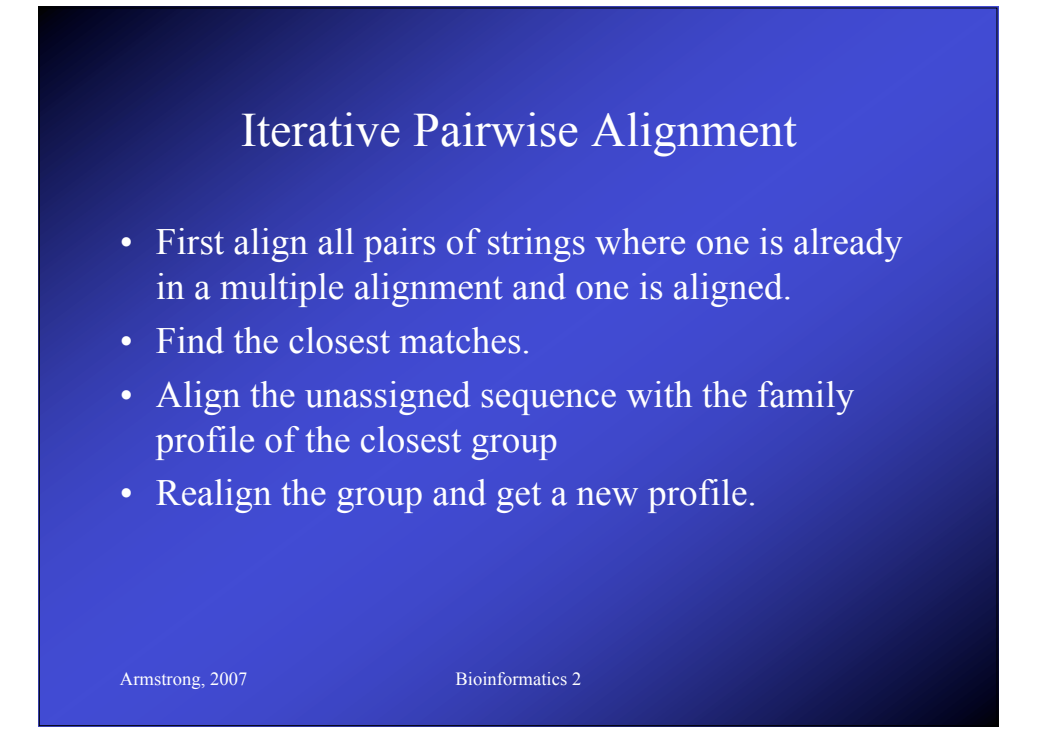

## Feng-Doolittle

- Feng-Doolittle 1987 Journal of Molecular Evolution 25:351-360
- The key principal is that the two most similar sequences in a multiple alignment are the most recently diverged.
- Therefore the pairwise alignment of these two sequences is the most reliable of the entire group
- Gaps present in the alignment should therefore be preserved in the multiple alignment.

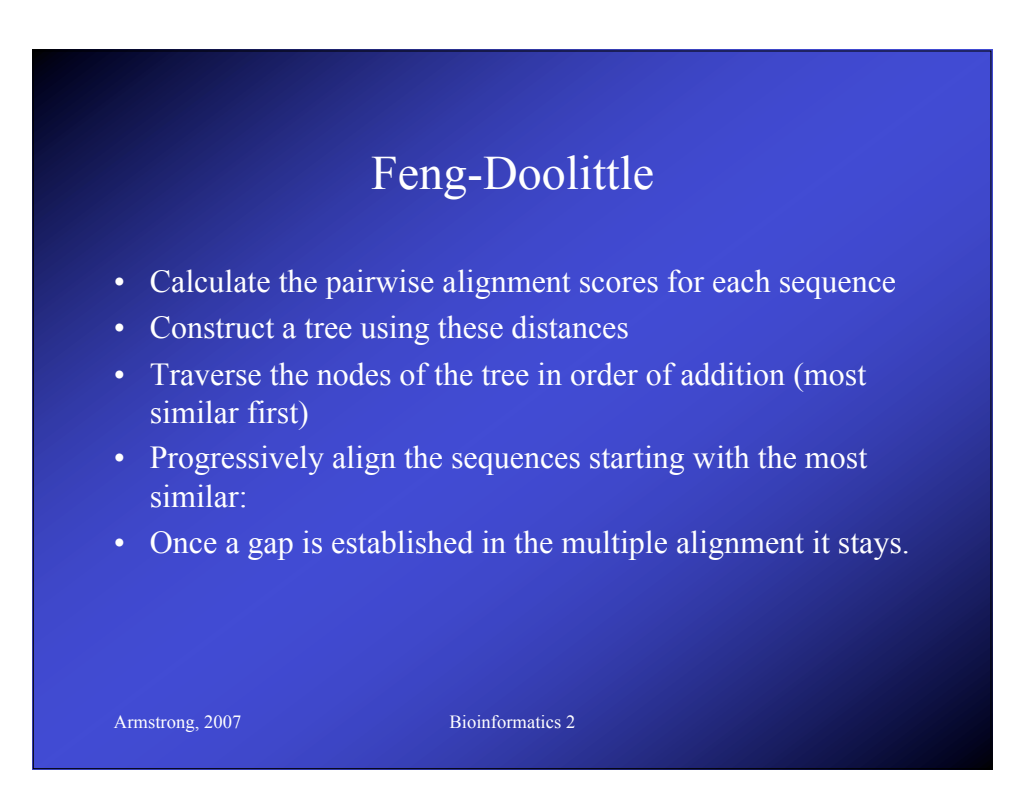

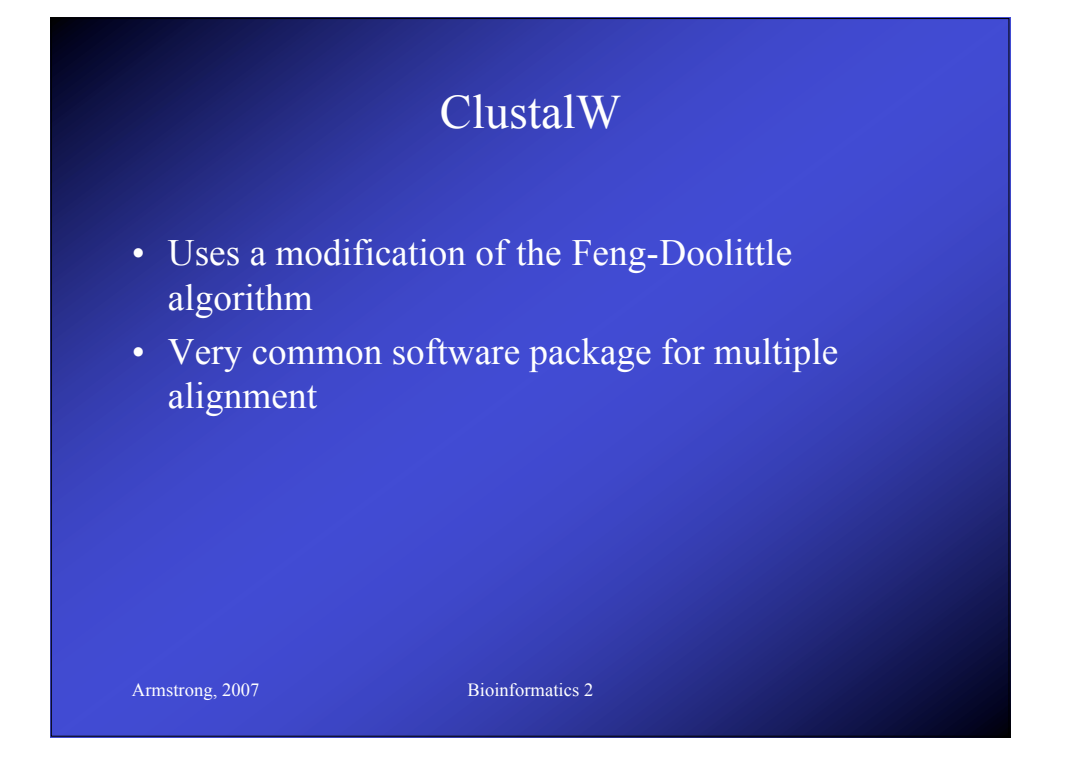

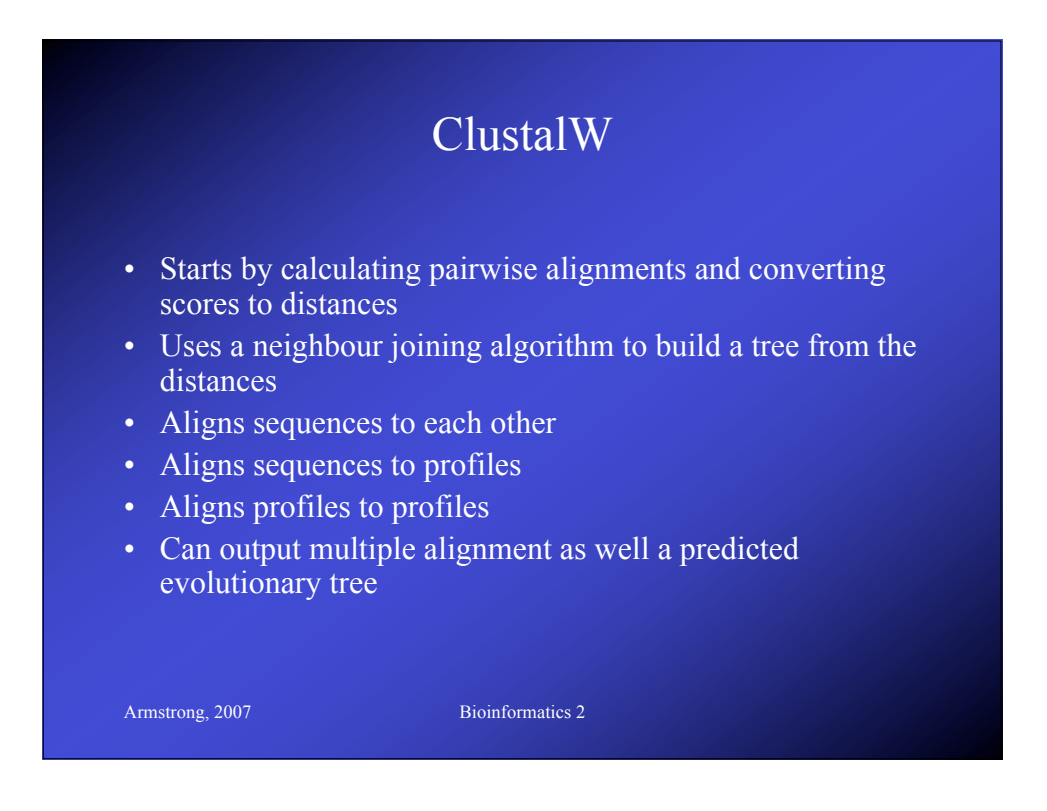

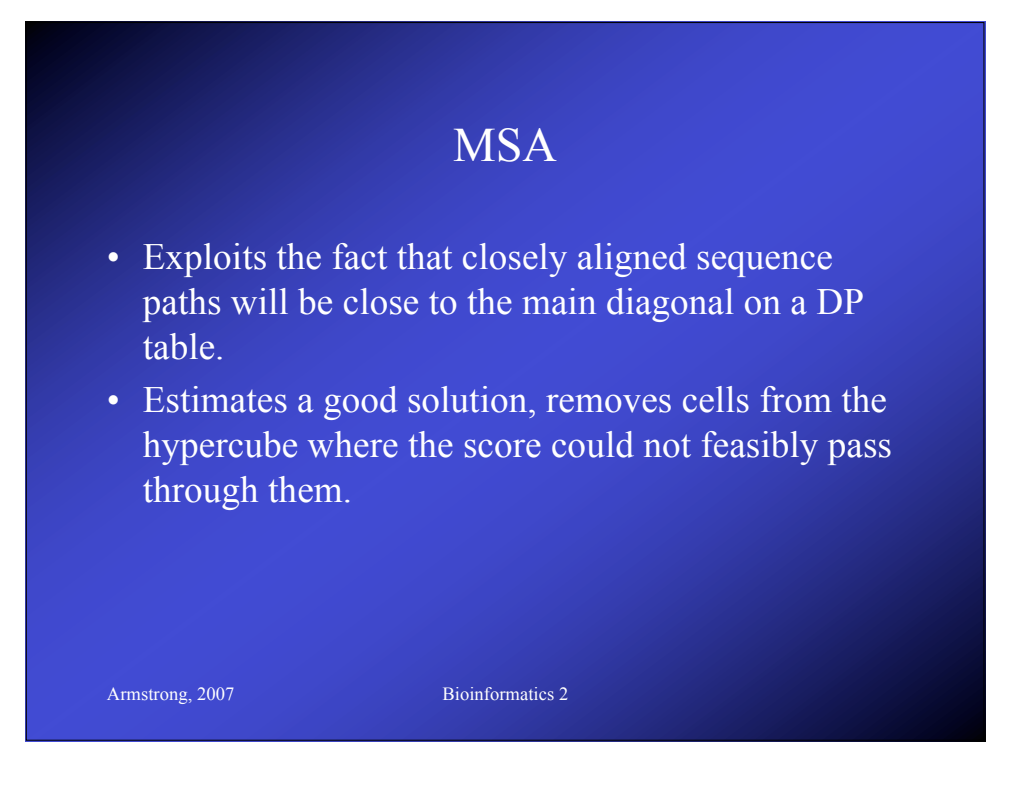

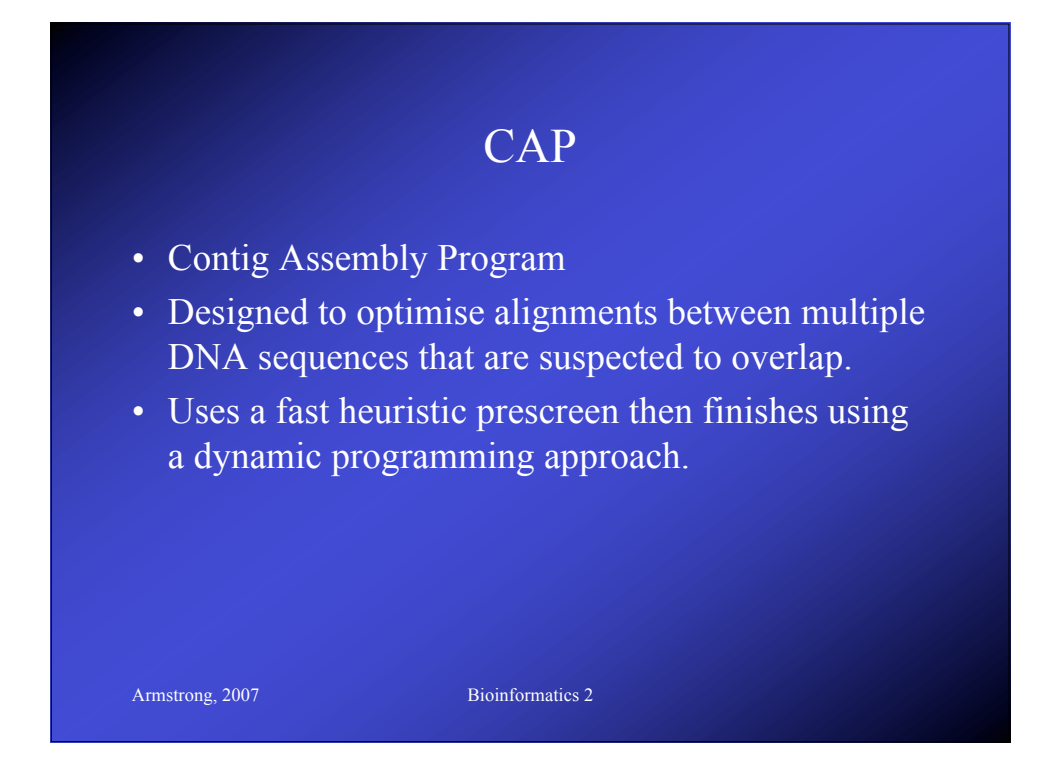

#### CAP

- Takes all the sequences and split into short fragments
- Eliminate fragment pairs that could not possibly overlap
- The dynamic programming algorithm is used to find the maximal scoring overlaps
- Scores are weighted so that sequencing errors are low cost and mutations higher

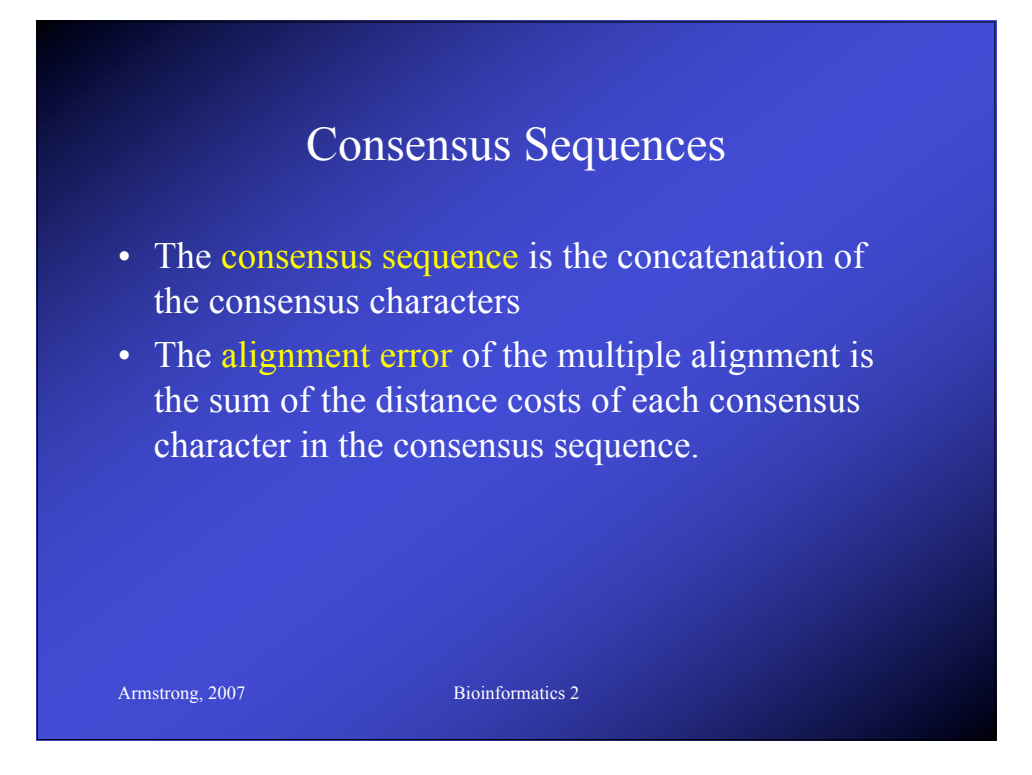

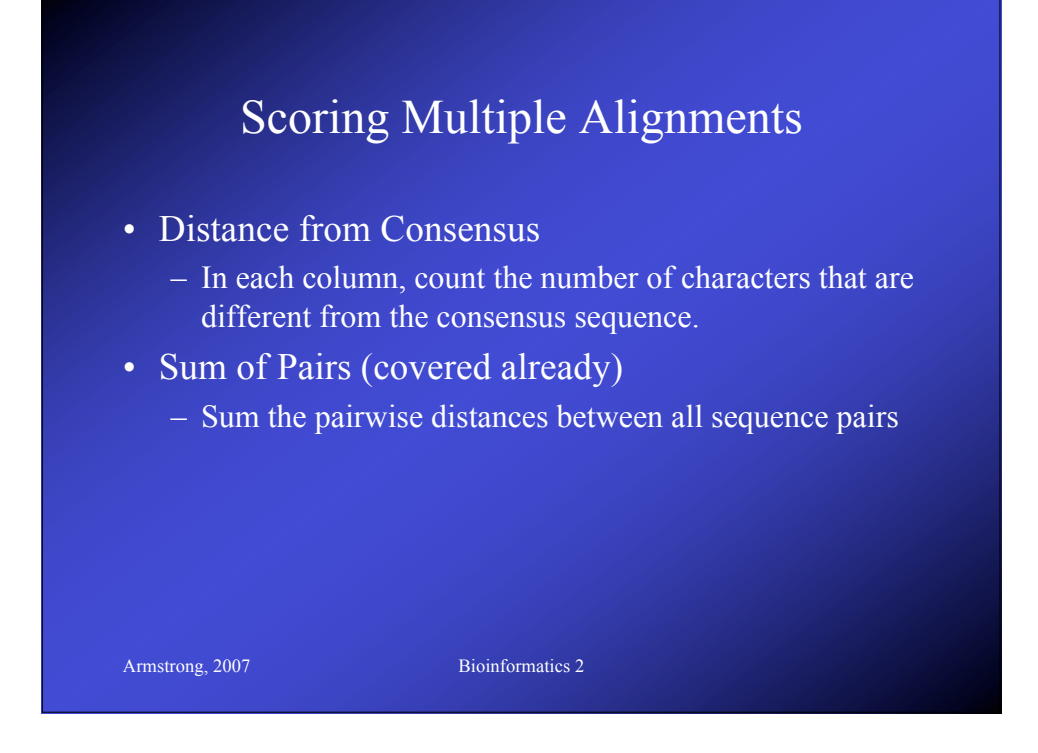

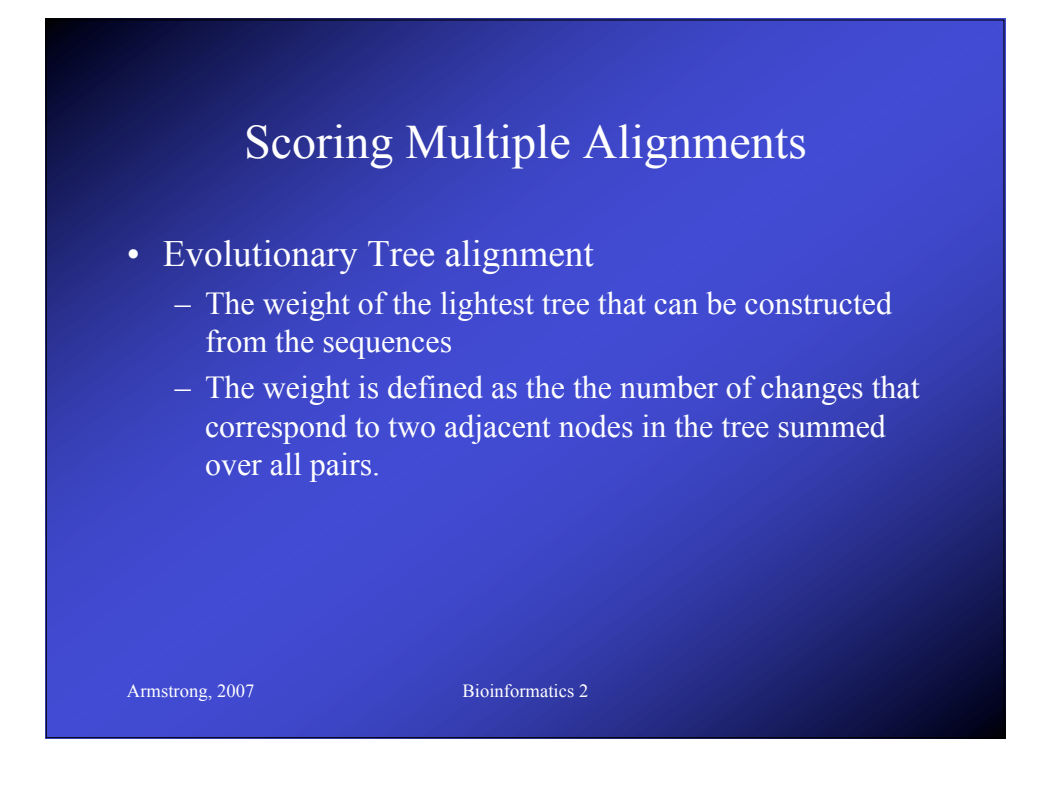

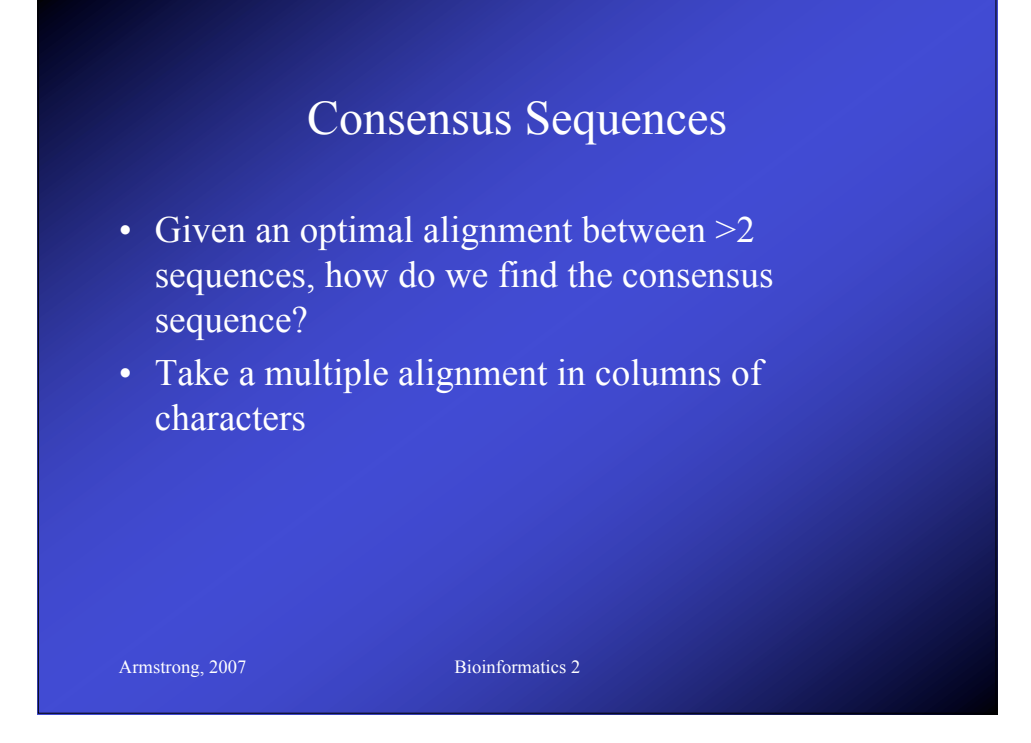

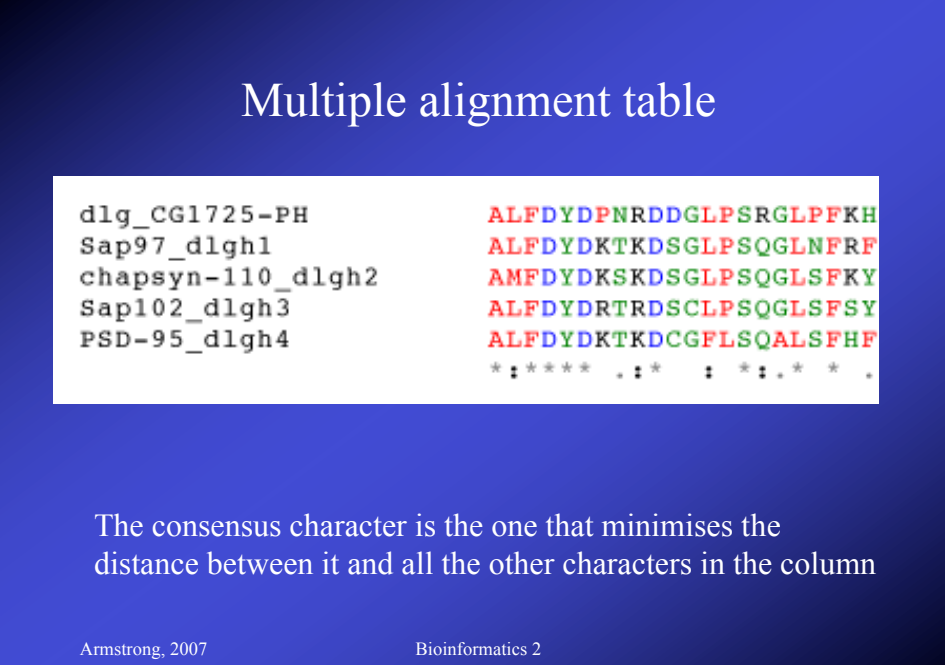

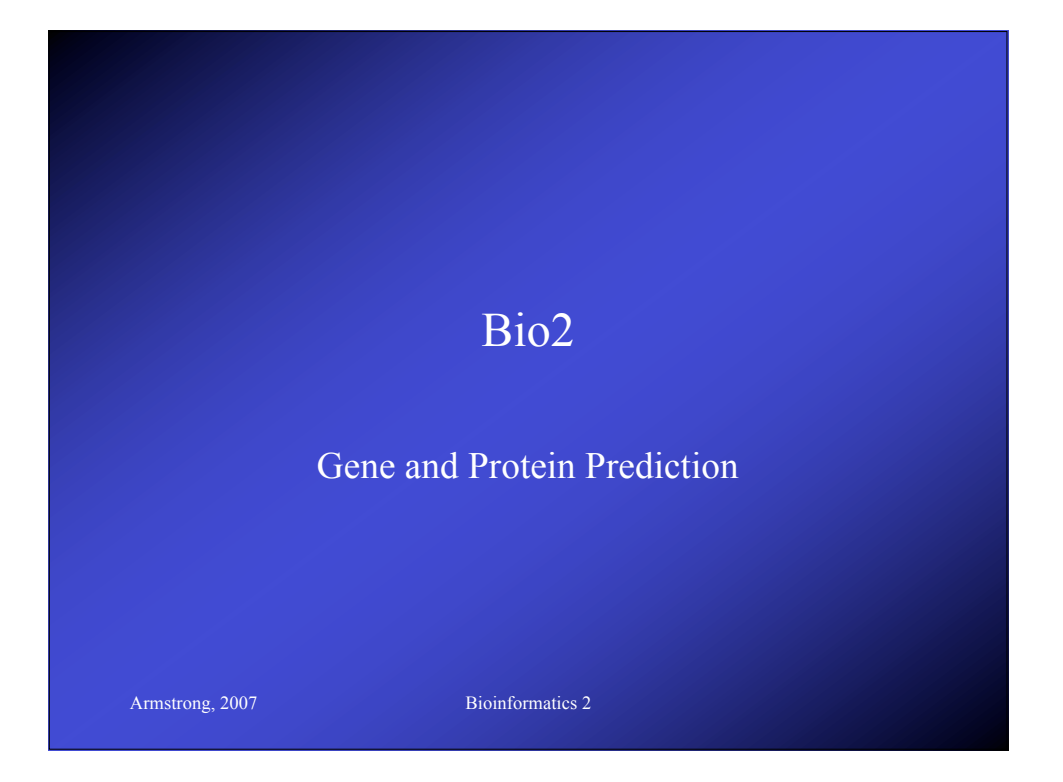

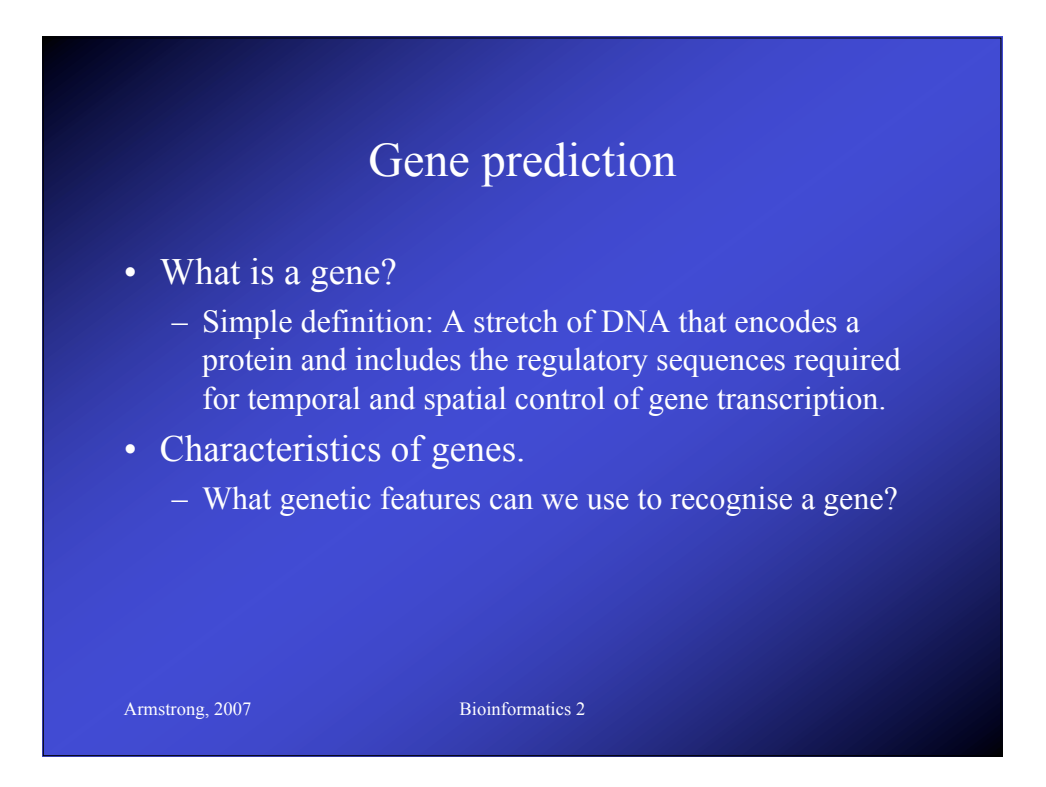

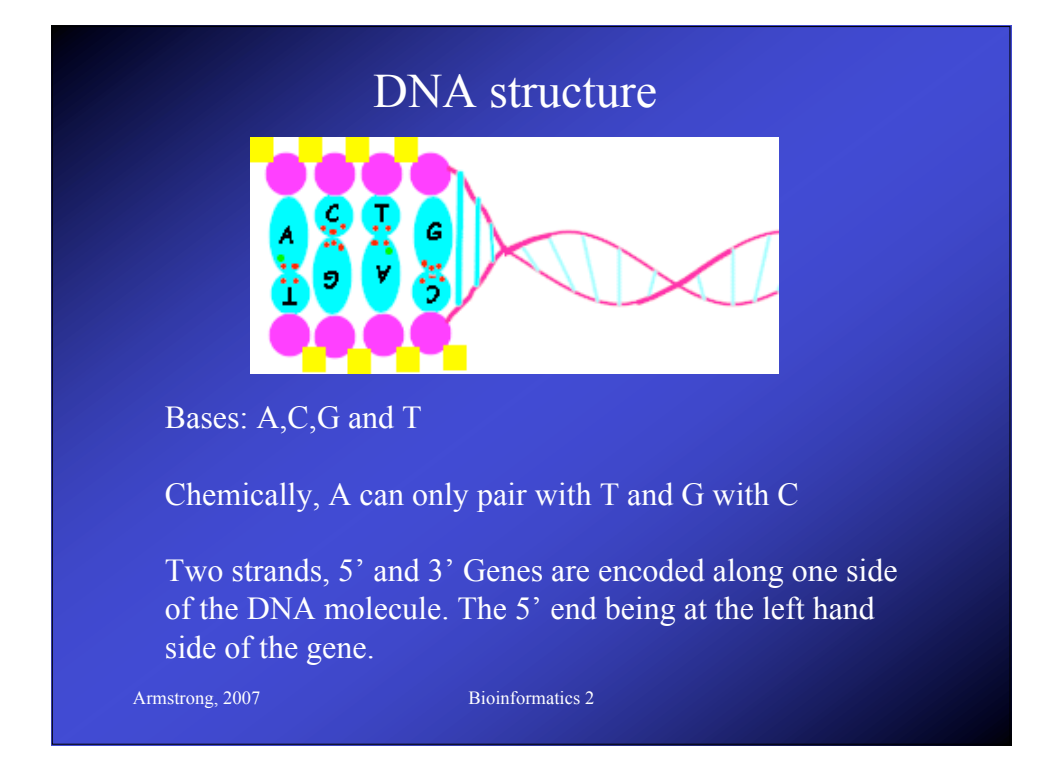

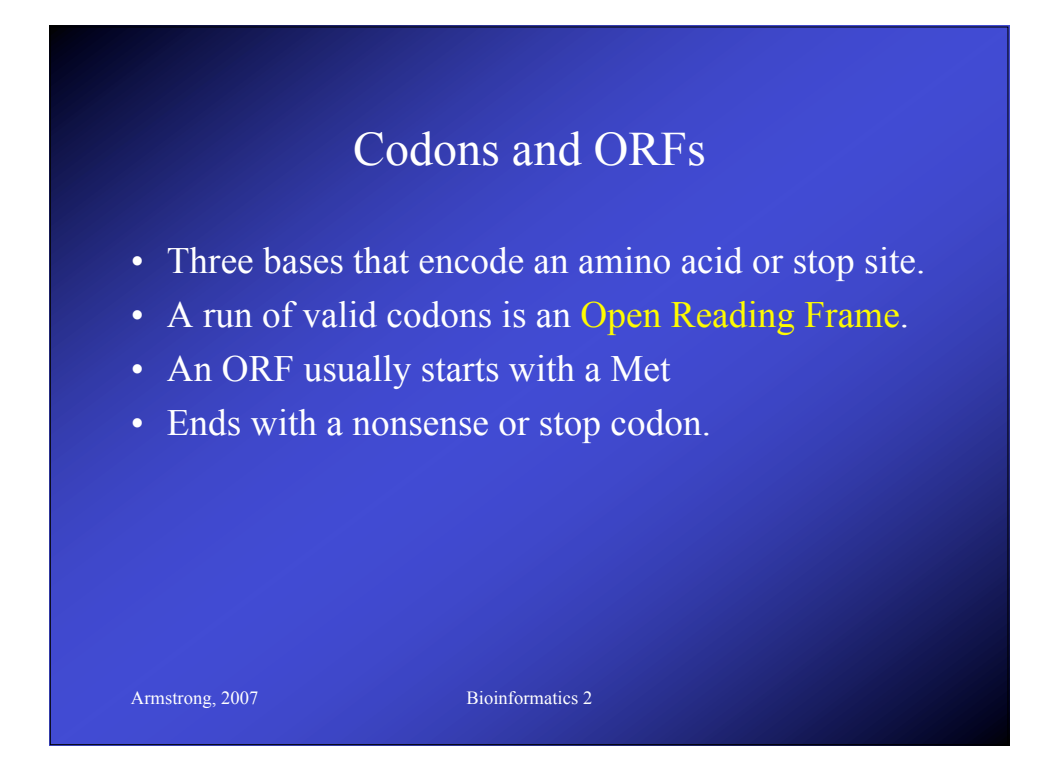

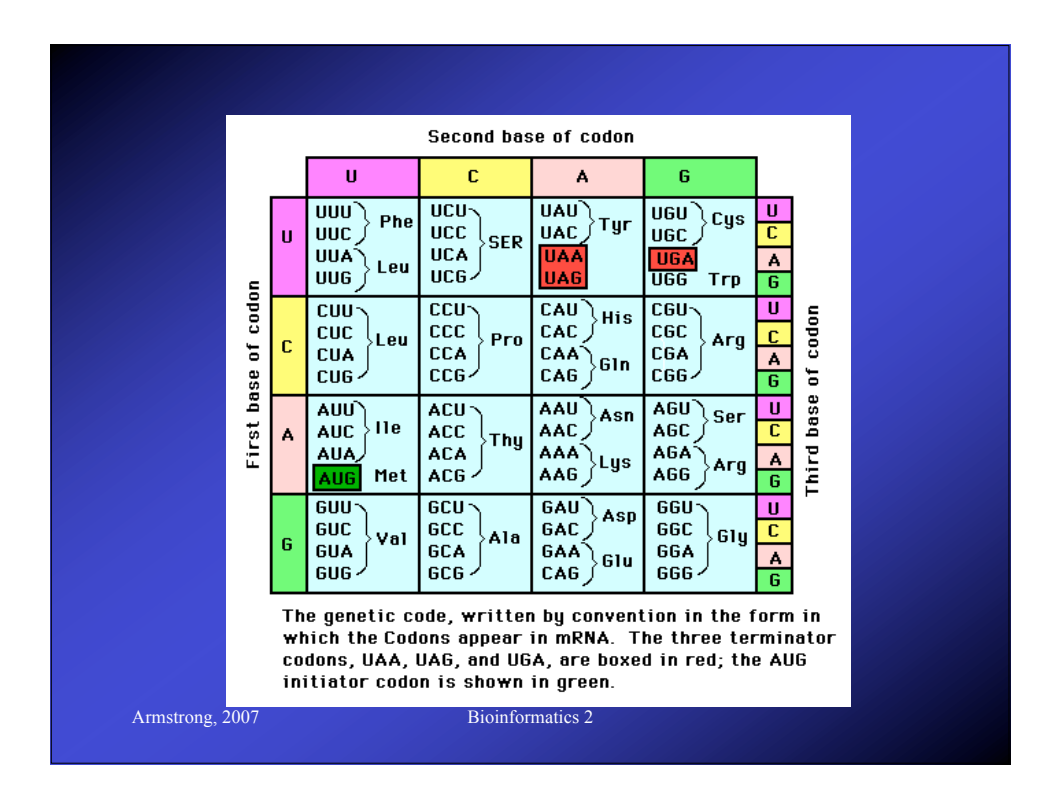

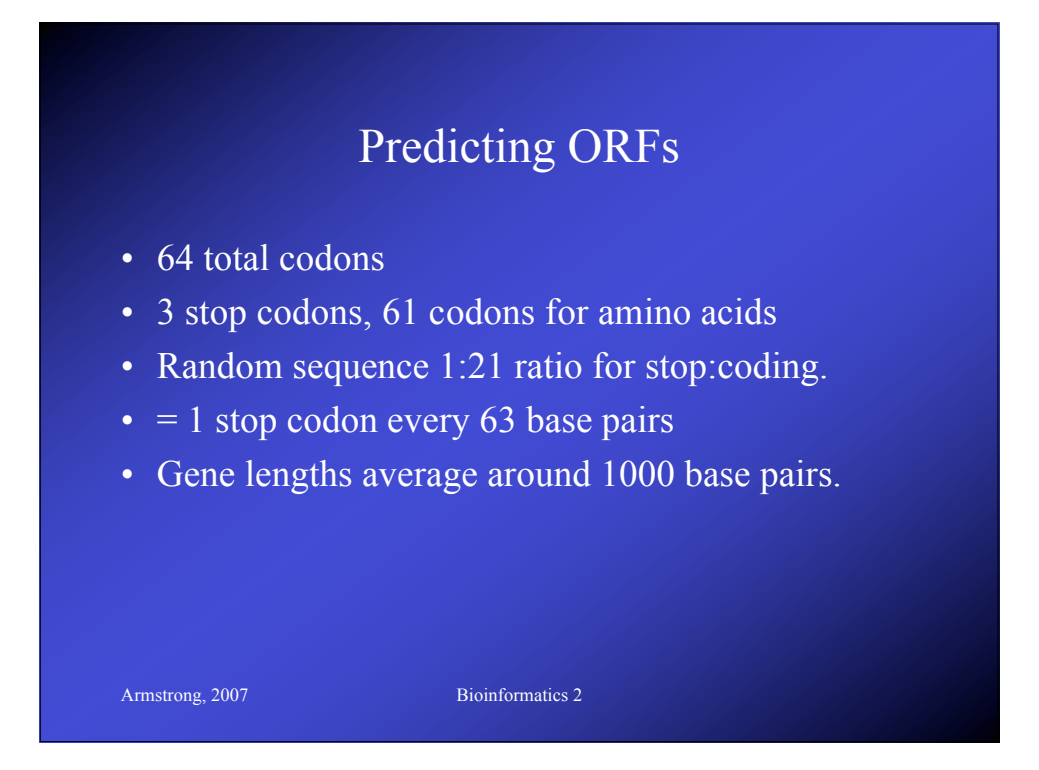

## Finding ORFs

- One algorithm slides along the sequence looking stop codons.
- Scans back until it finds a start codon.
- Fails to find very short genes since it it looking for long ones
- Also fails to find overlaping ORFs

Armstrong, 2007 Bioinformatics 2

• There are many more ORFs than genes

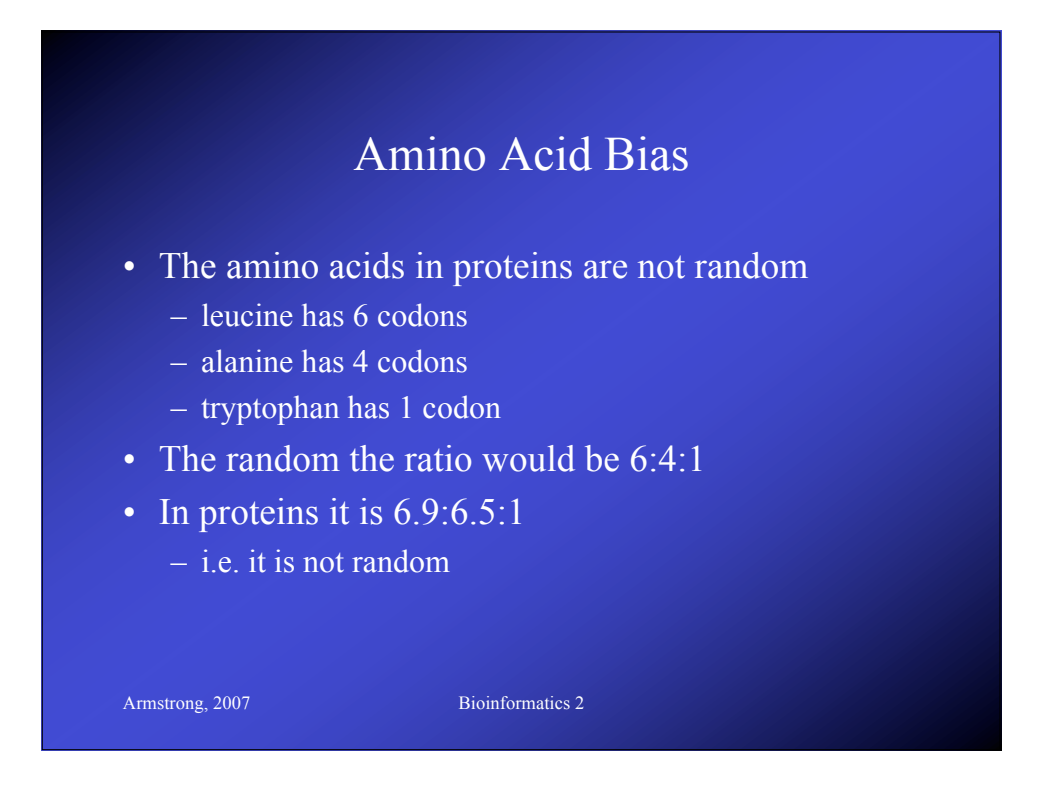

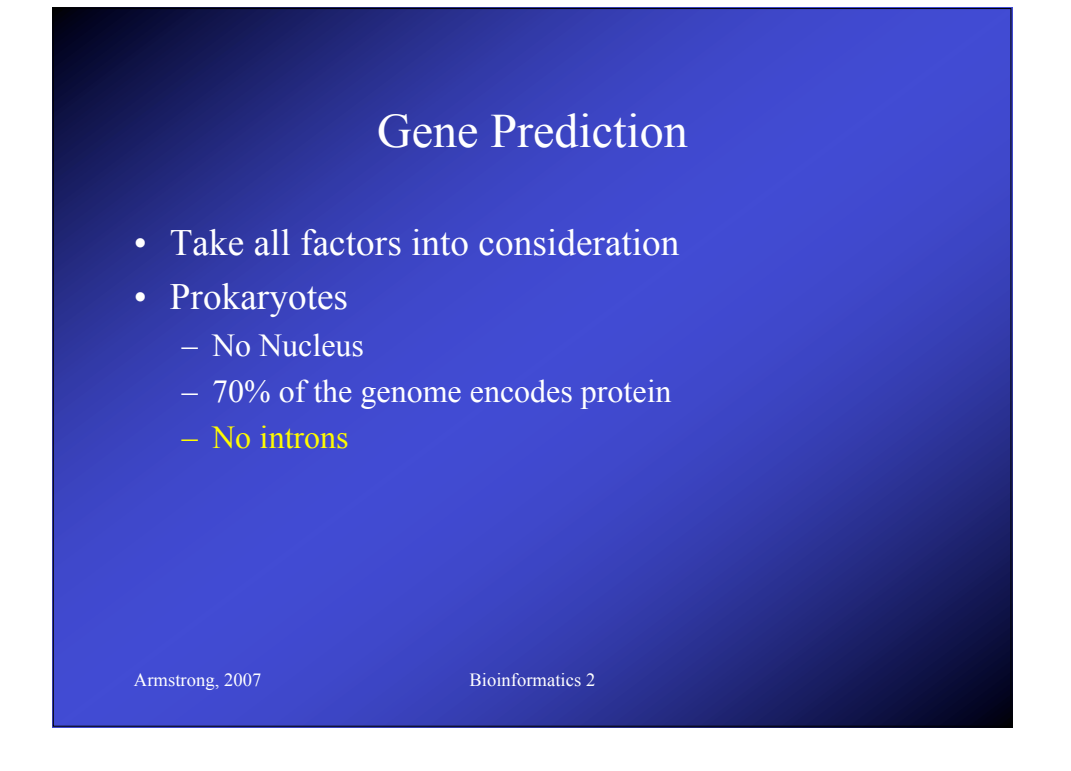

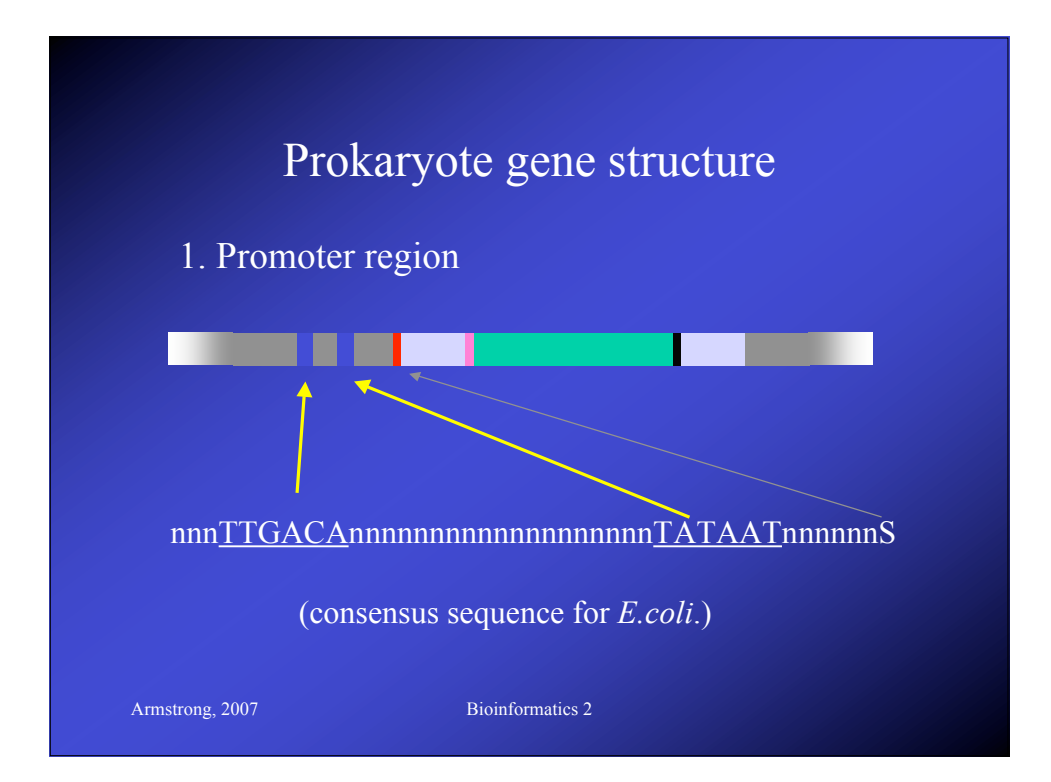

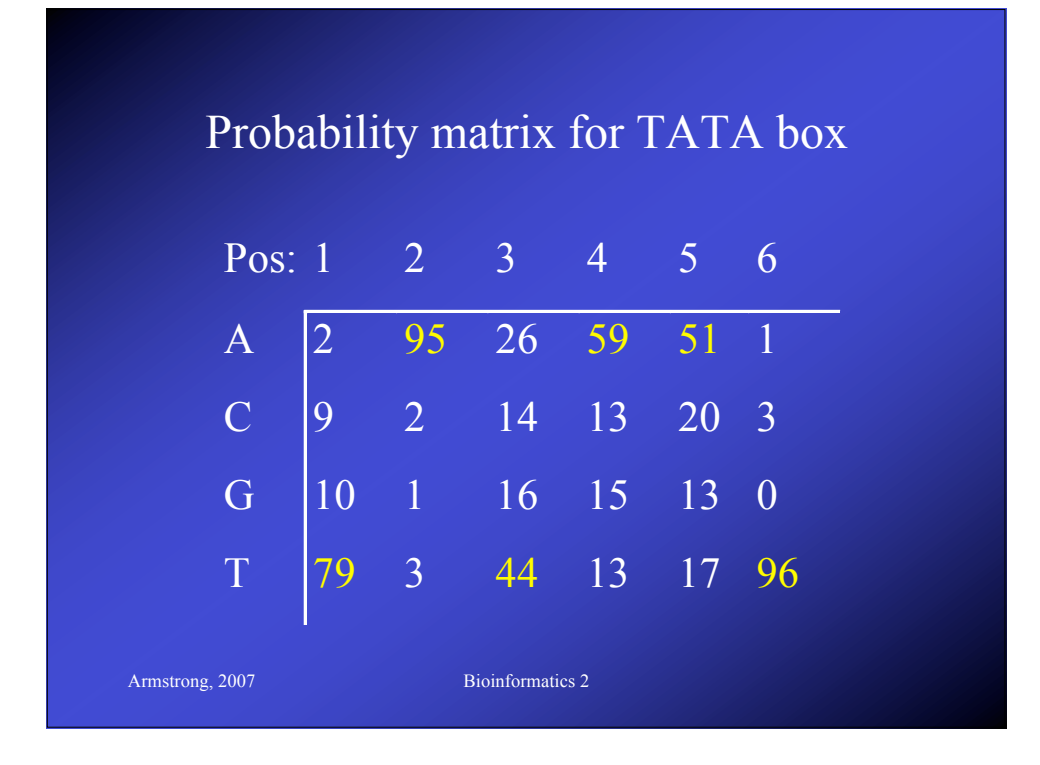

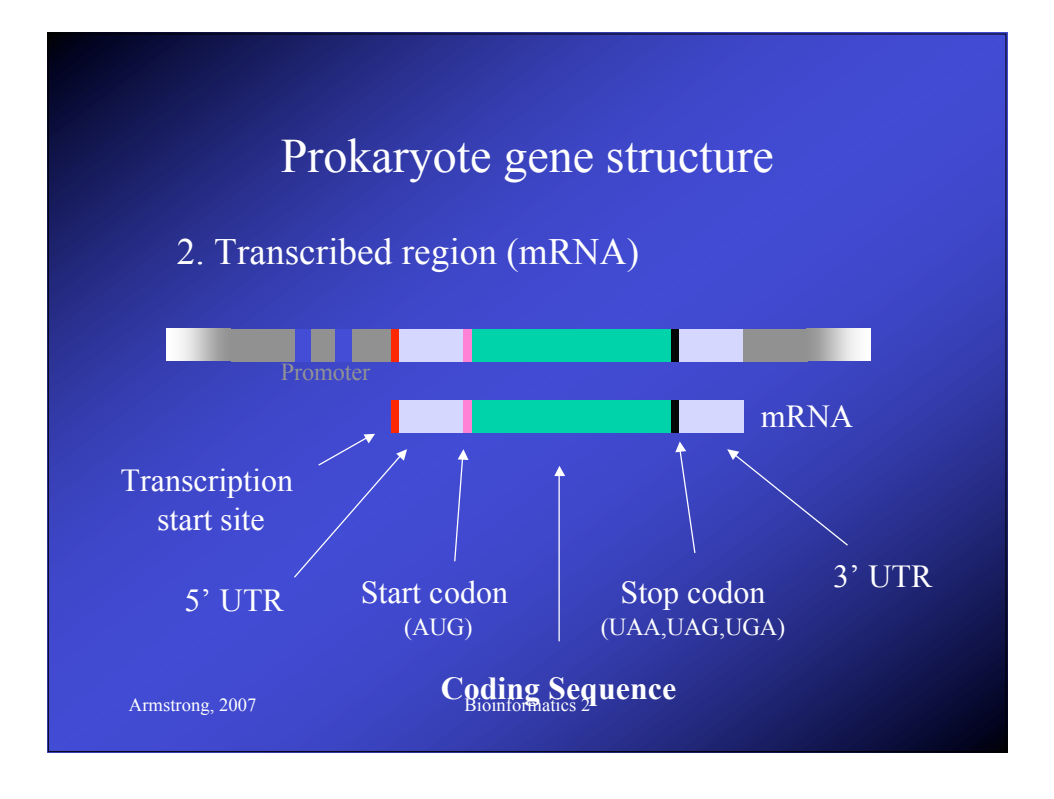

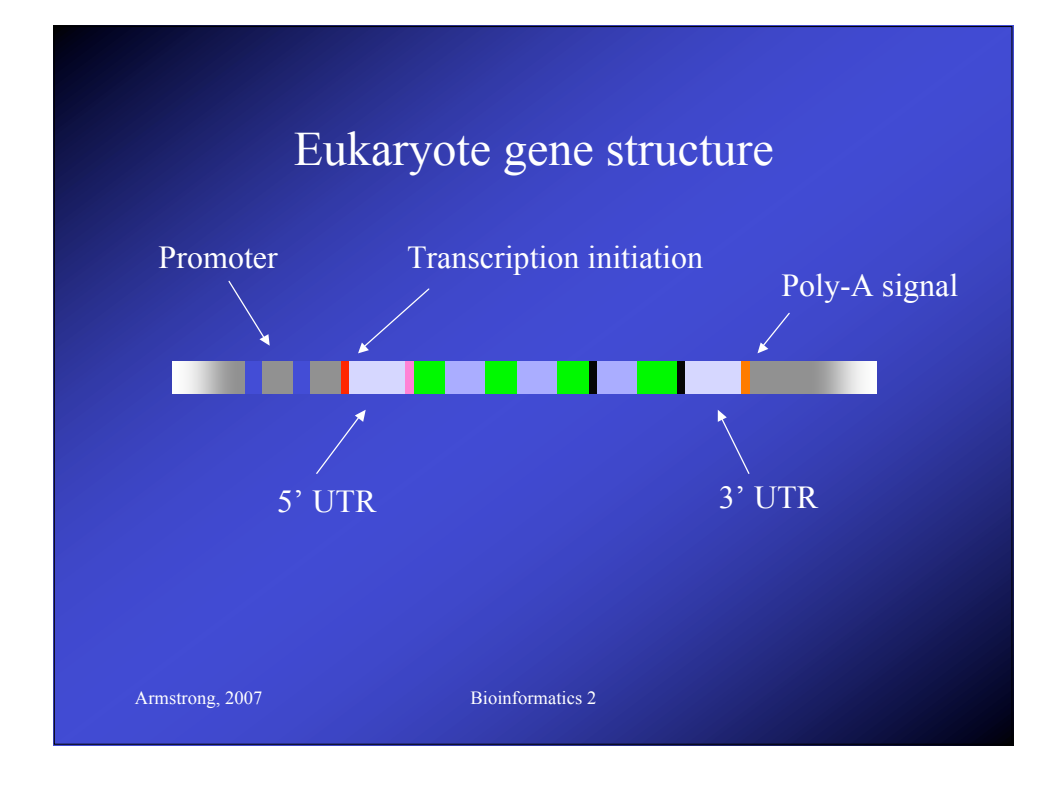

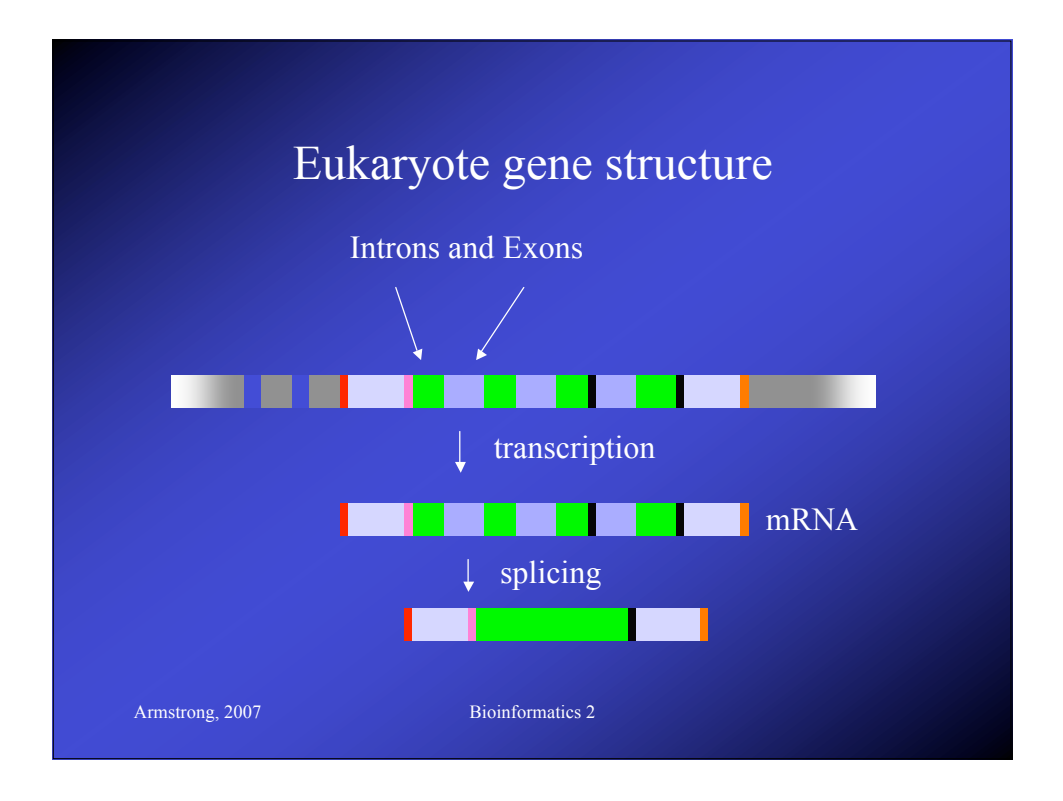

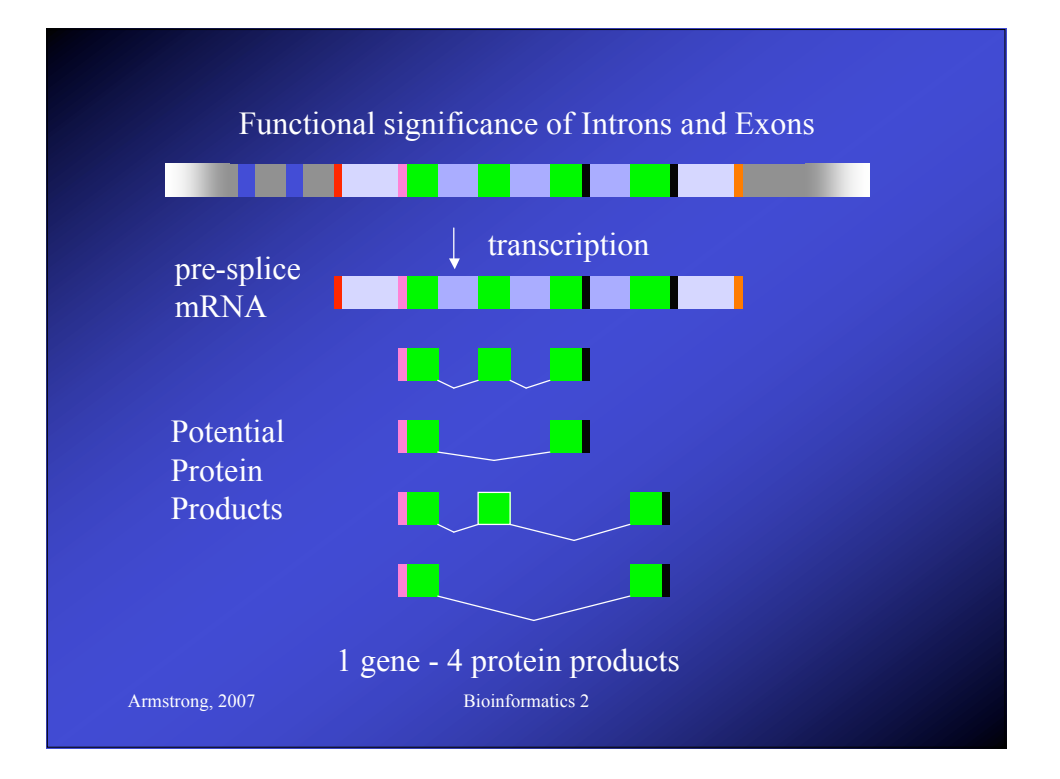

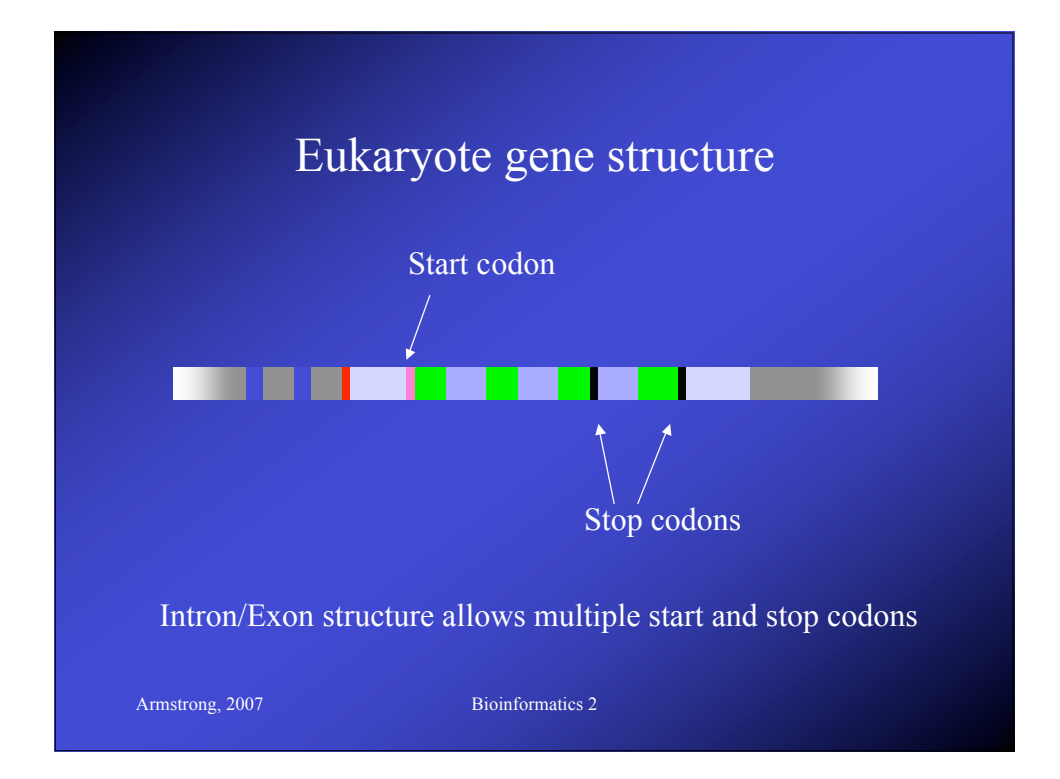

#### HMMs for codons

- Model based on examining 6 consecutive bases (i.e. all three reading frames).
- Based on statistical differences between coding and non coding regions
- 5<sup>th</sup> order Markov Model.

- Given 5 preceding bases, what is the probability of the  $6<sup>th</sup>$ ?
- Homogenous model (ignores reading frame)

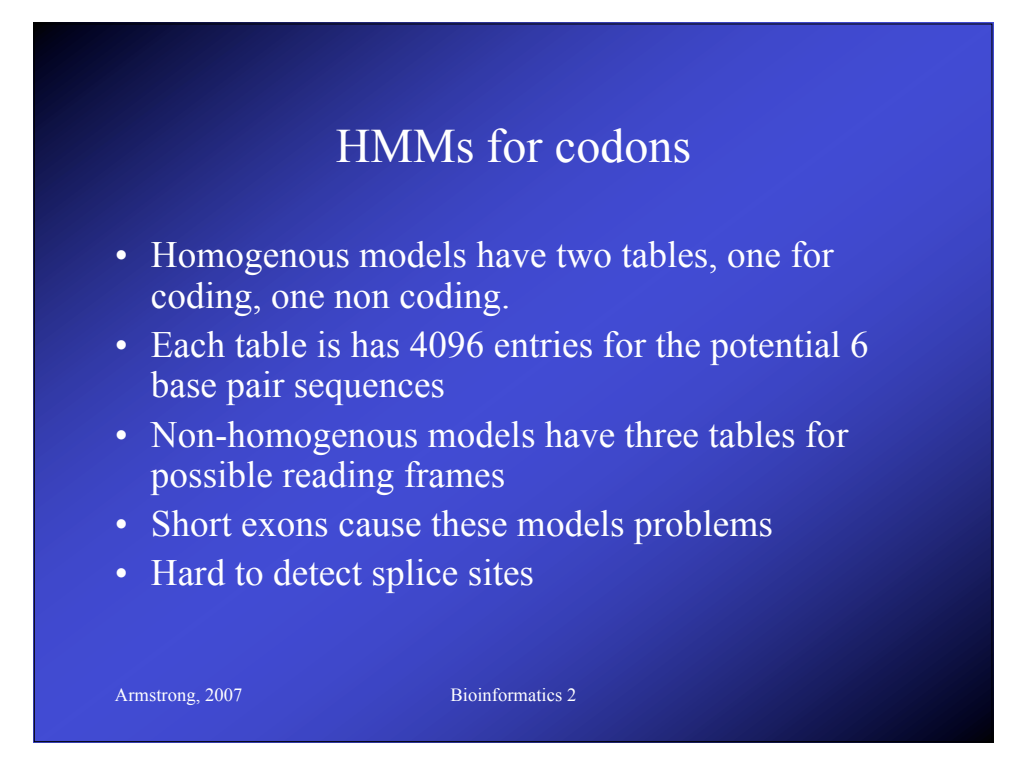

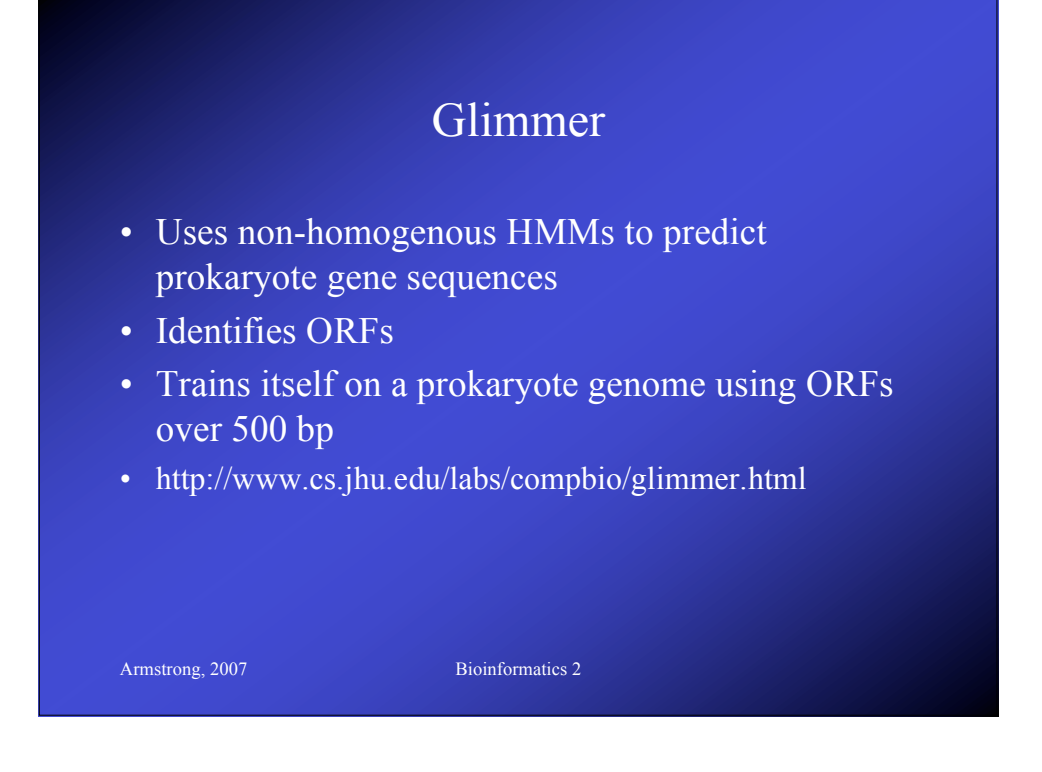

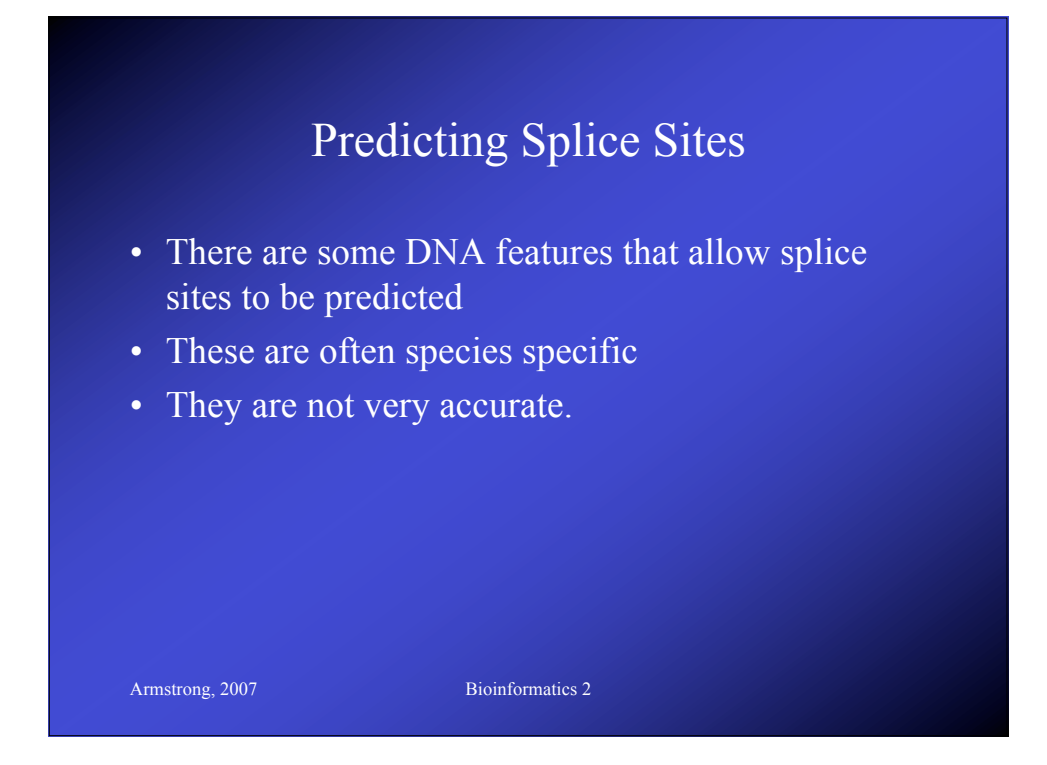

## NetGene2

- Neural network based splice site prediction
- Trained on known genes
- Claims to be 95% accurate

- Human, C. elegans & Arabidopsis thaliana
- http://www.cbs.dtu.dk/services/NetGene2/

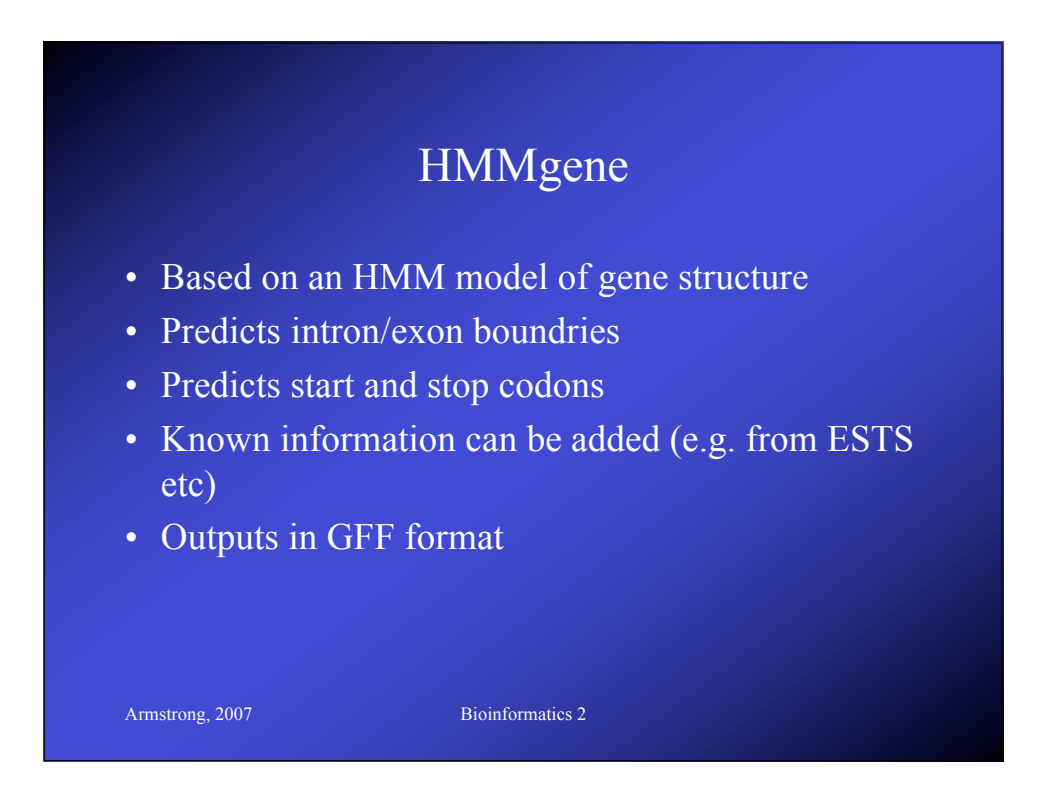

## GFF Format

- Exchange format for gene finding packages
- Fields are:
	- <seqname> name, genbank accession number
	- <source> program used
	- <feature> various inc splice sites
	- $\leq$ start $>$ start of feature

```
Armstrong, 2007 Bioinformatics 2
```
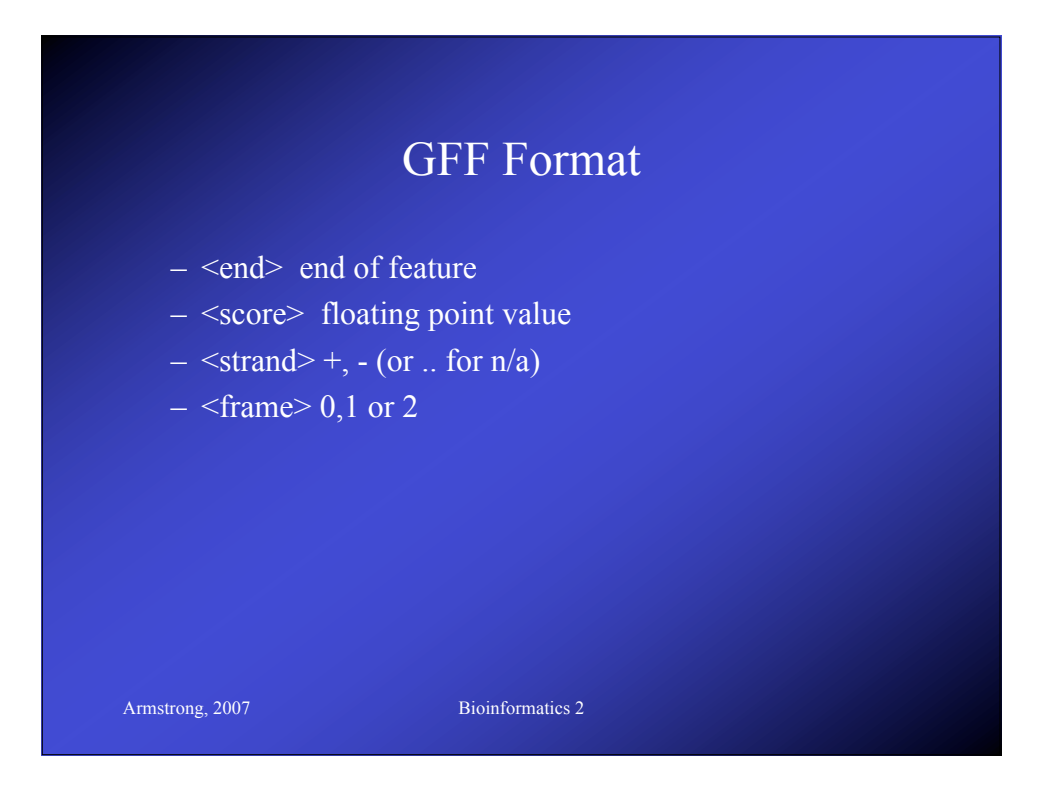

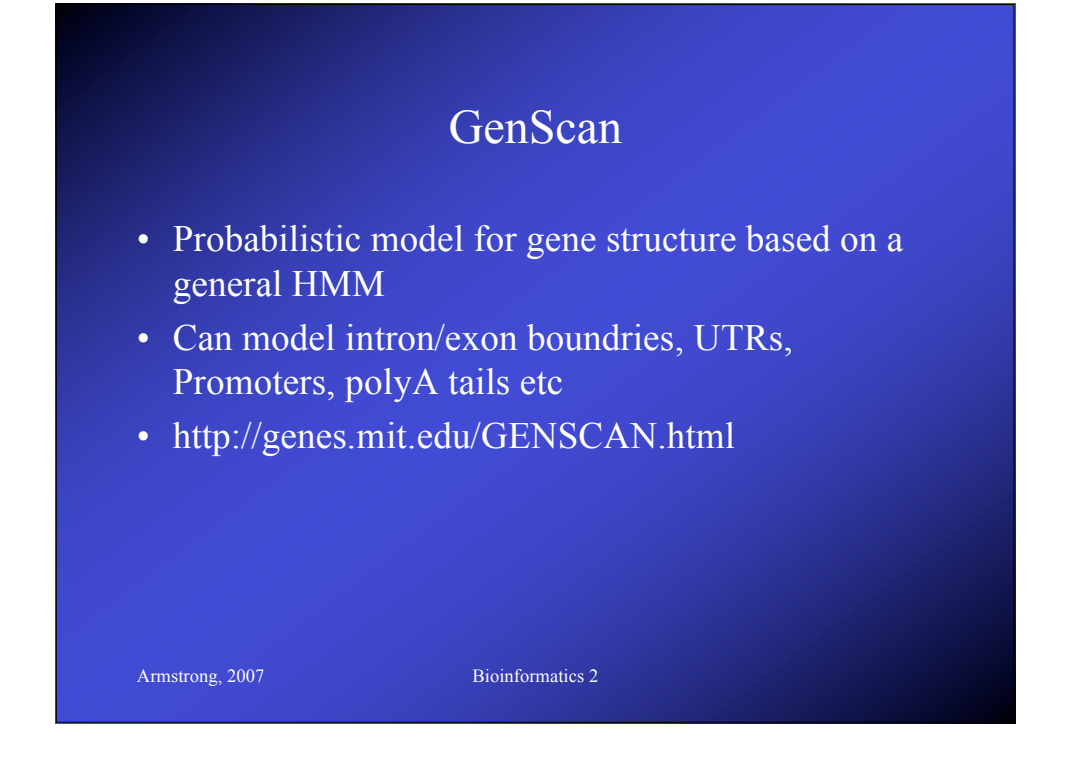

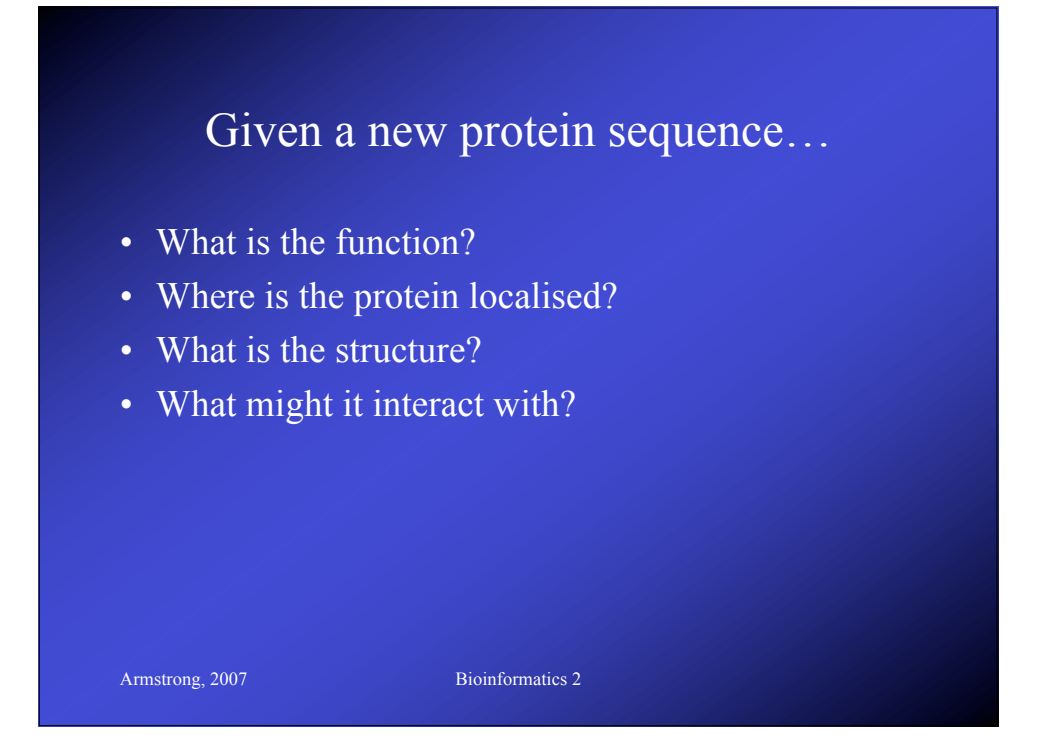

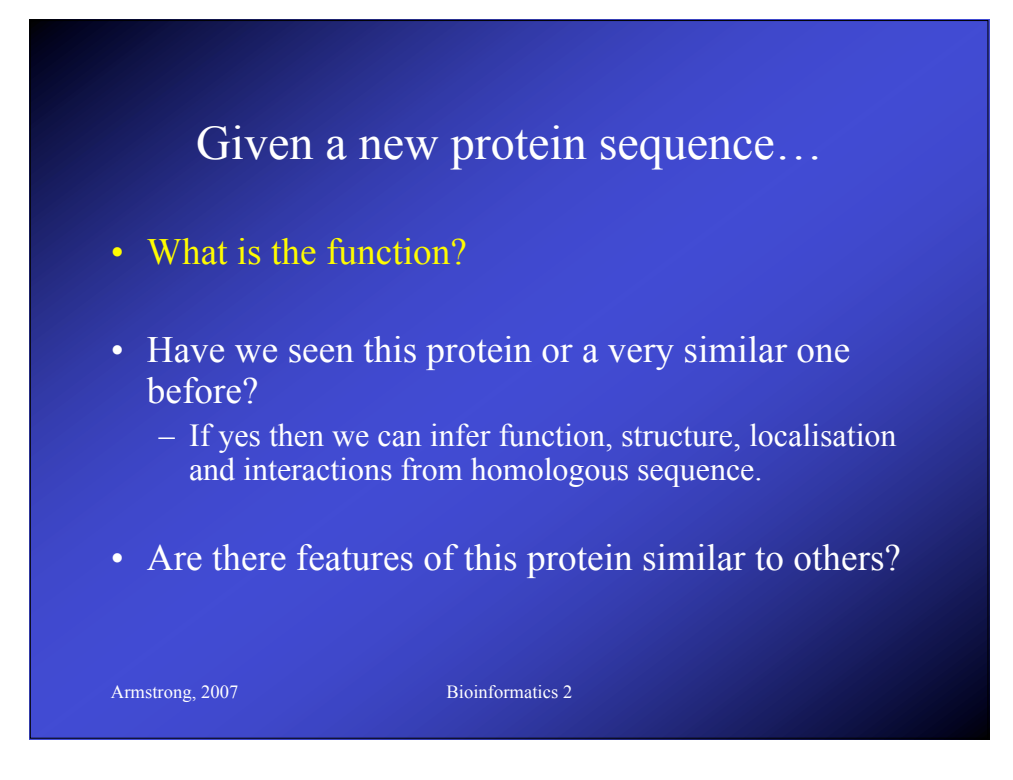

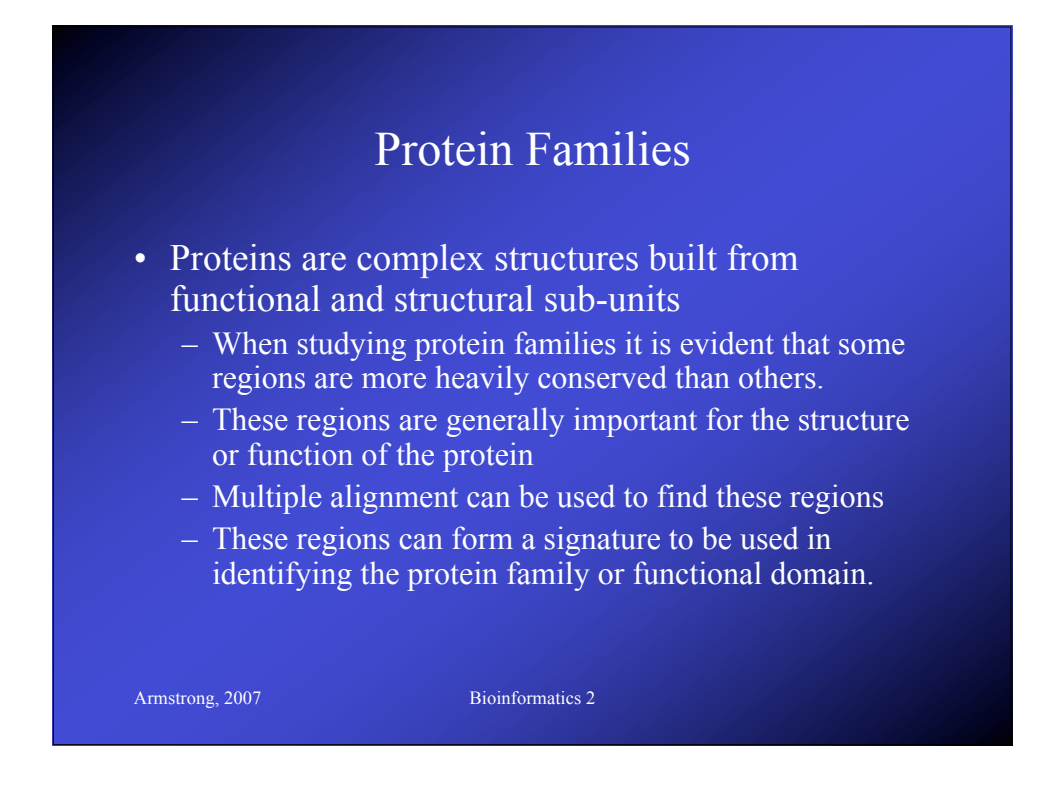

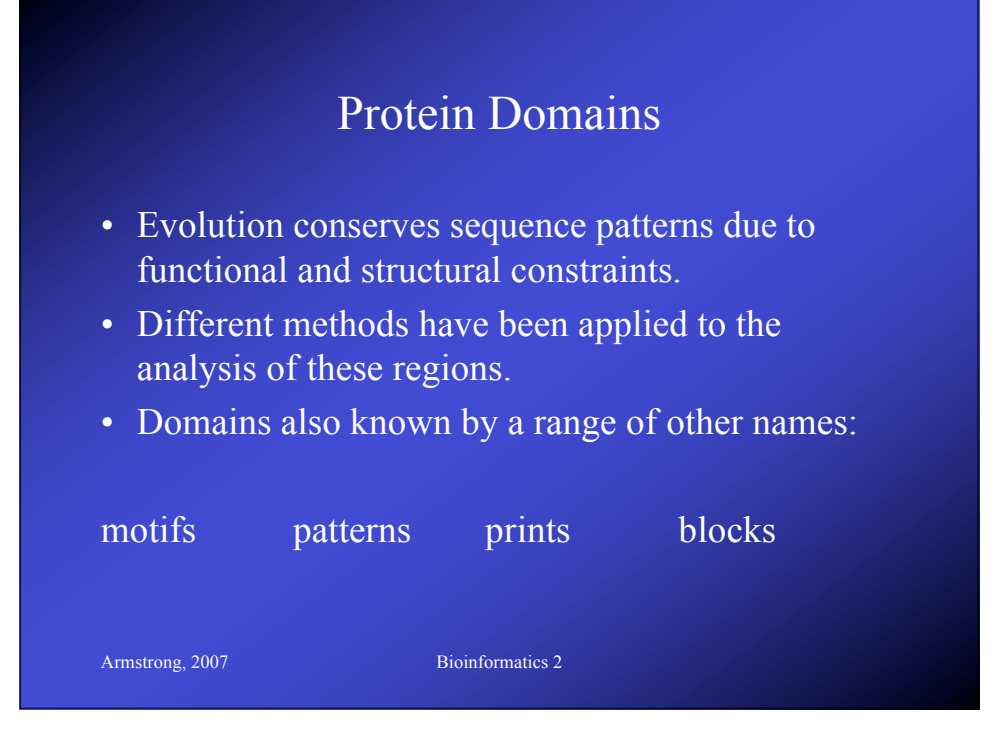

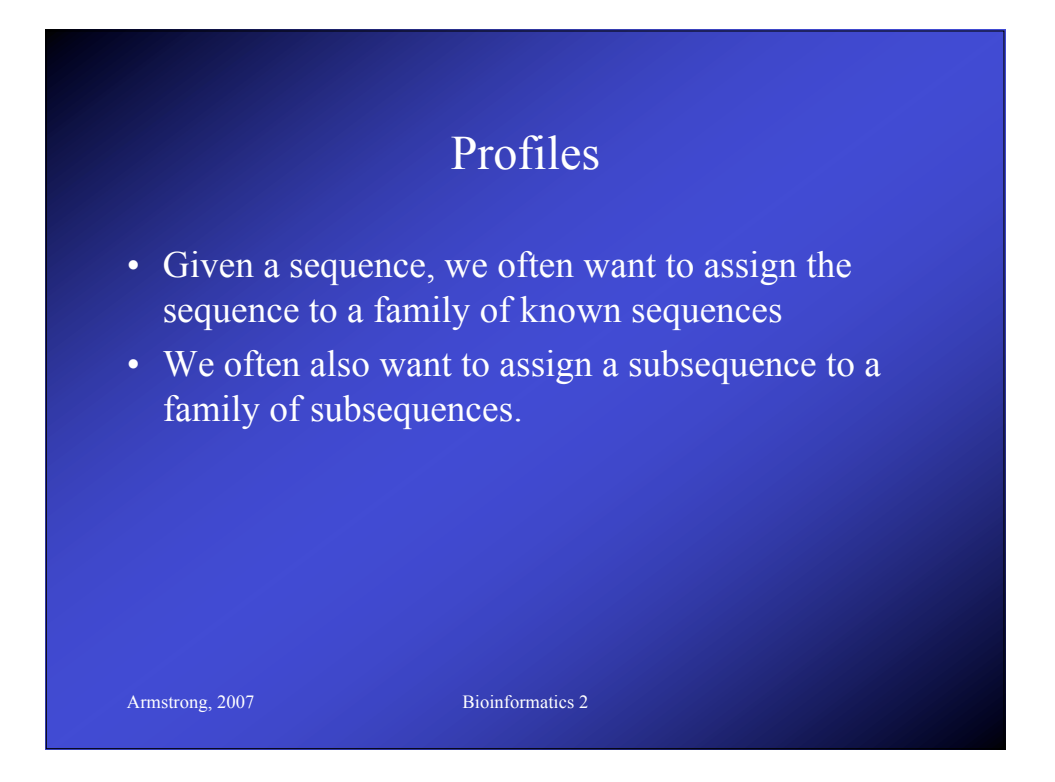

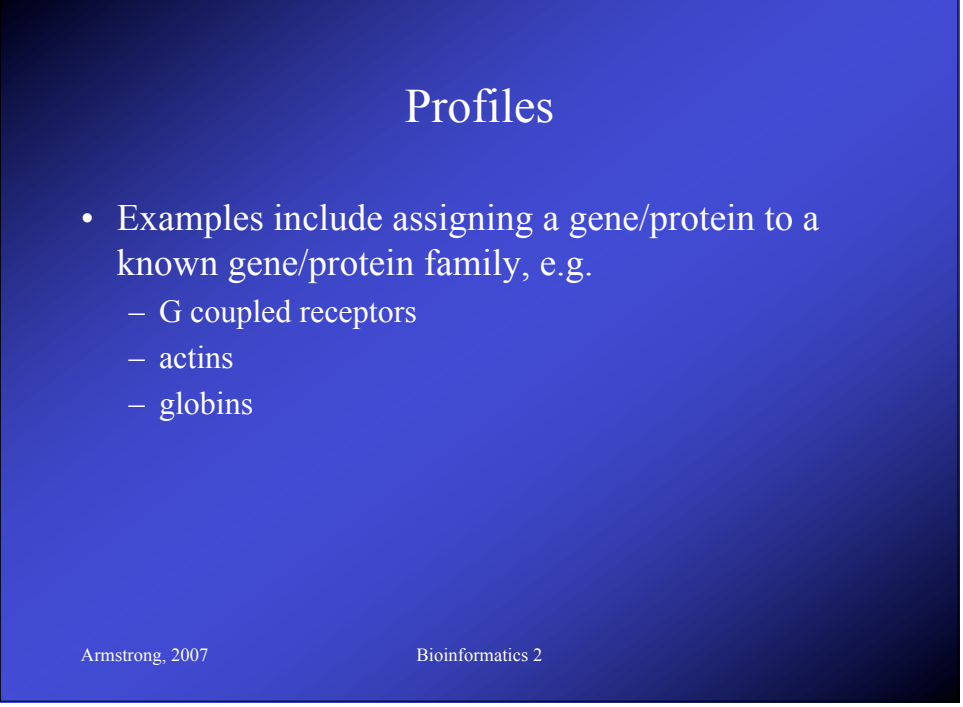

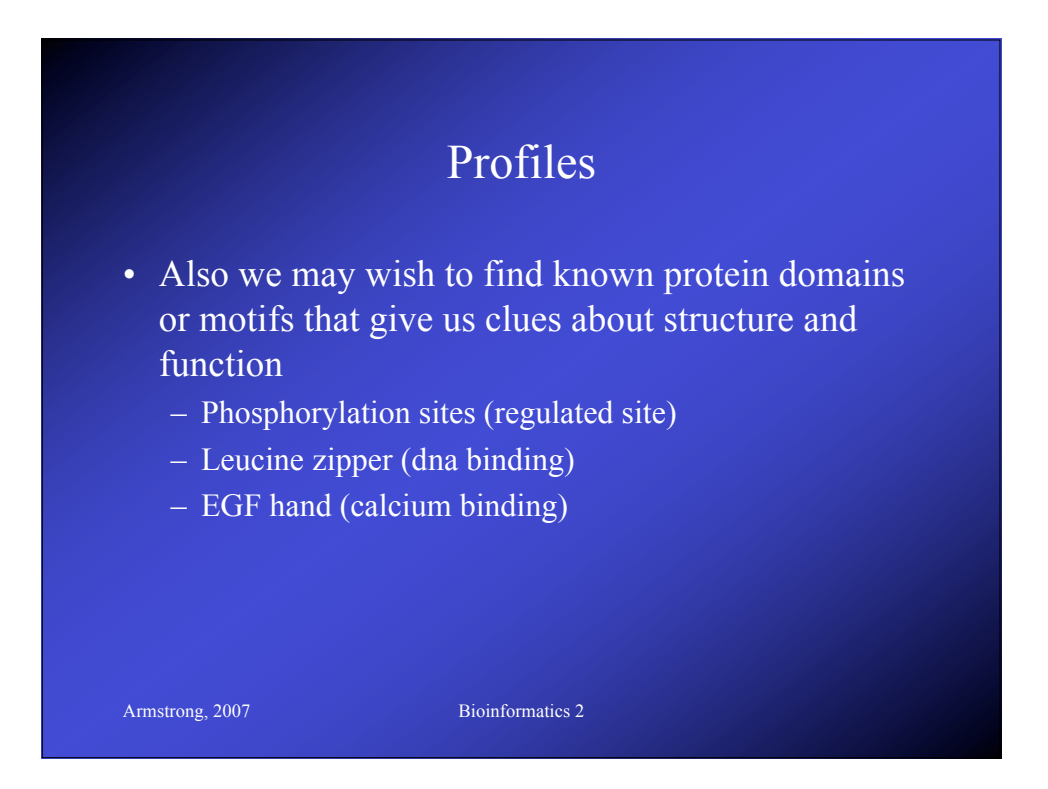

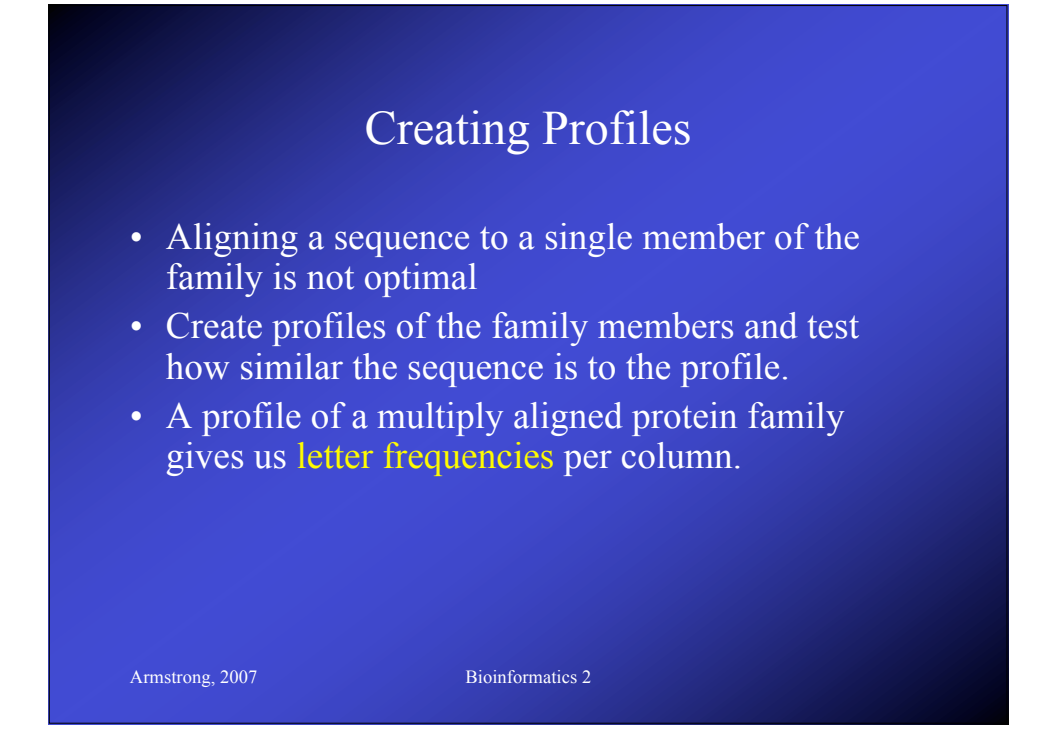

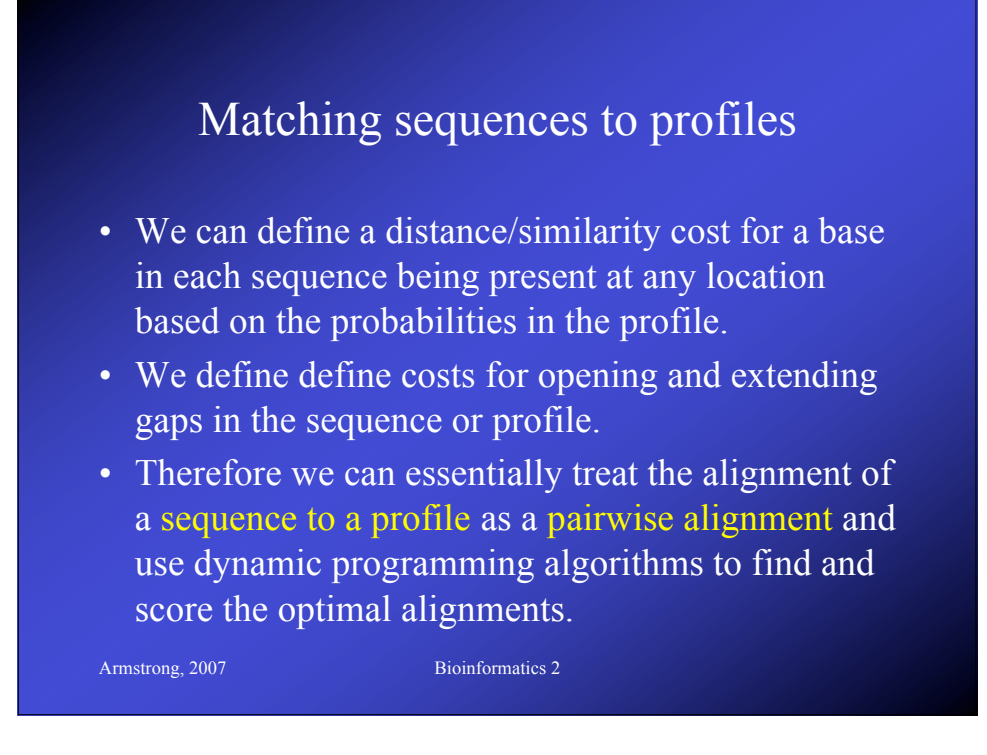

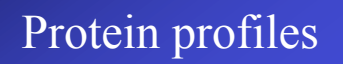

• Multiple alignments can be used to give a consensus sequence.

Armstrong, 2007 Bioinformatics 2

• The columns of characters above each entry in the consensus sequence can be used to derive a table of probabilities for any amino acid or base at that position.

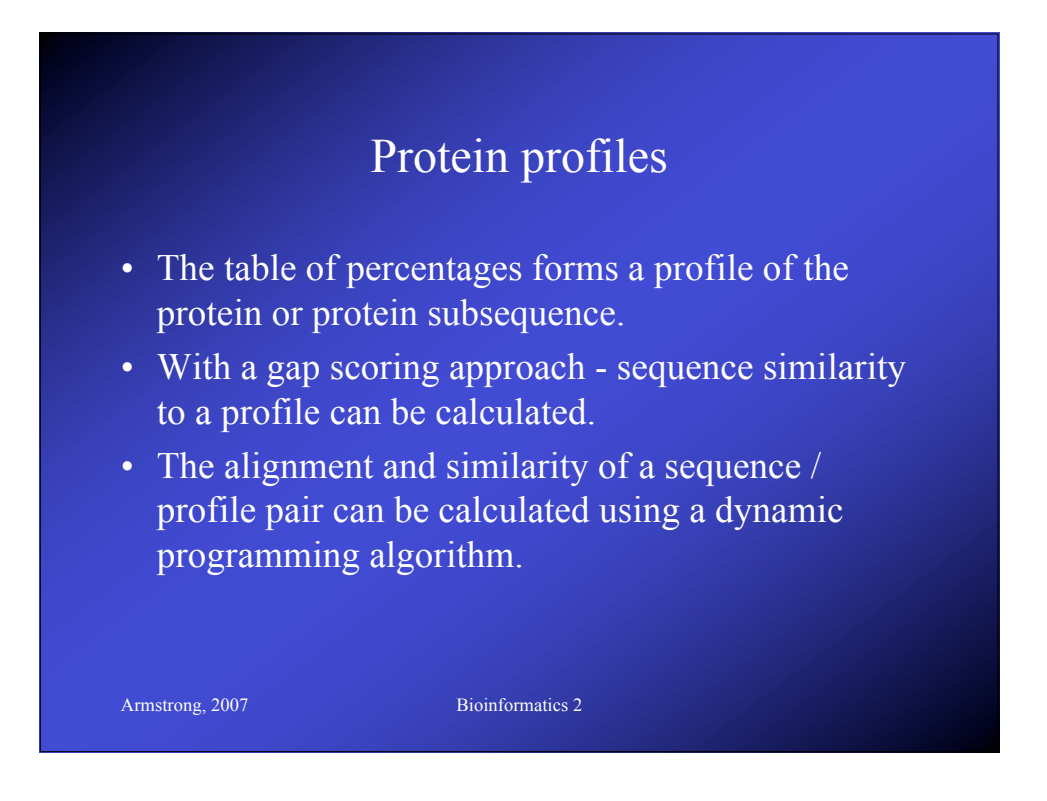

## Protein profiles

- Alternative approaches use statistical techniques to assess the probability that the sequence belongs to a family of related sequences.
- This is calculated by multiplying the probabilities for amino acid *x* occurring at position *y* along the sequence/profile.

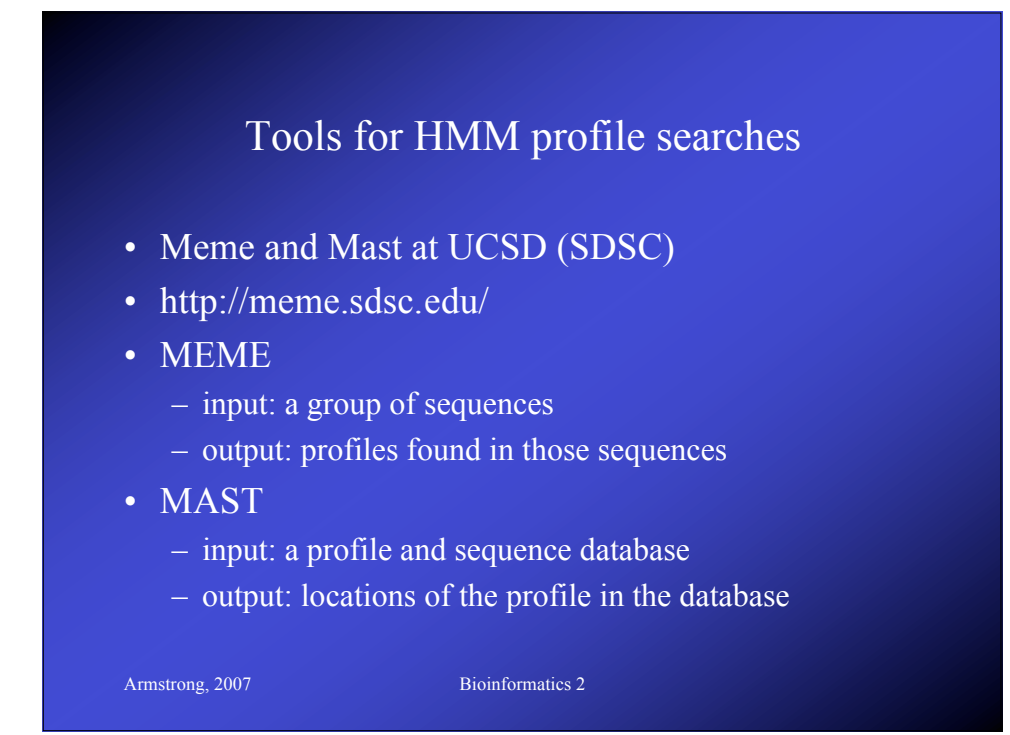

#### Summary

- Multiple alignment is used to define and find conserved features within DNA and protein sequences
- Profiles of multiply aligned sequences are a better description and can be searched using pairwise sequence alignment.
- Many different programs and databases available.

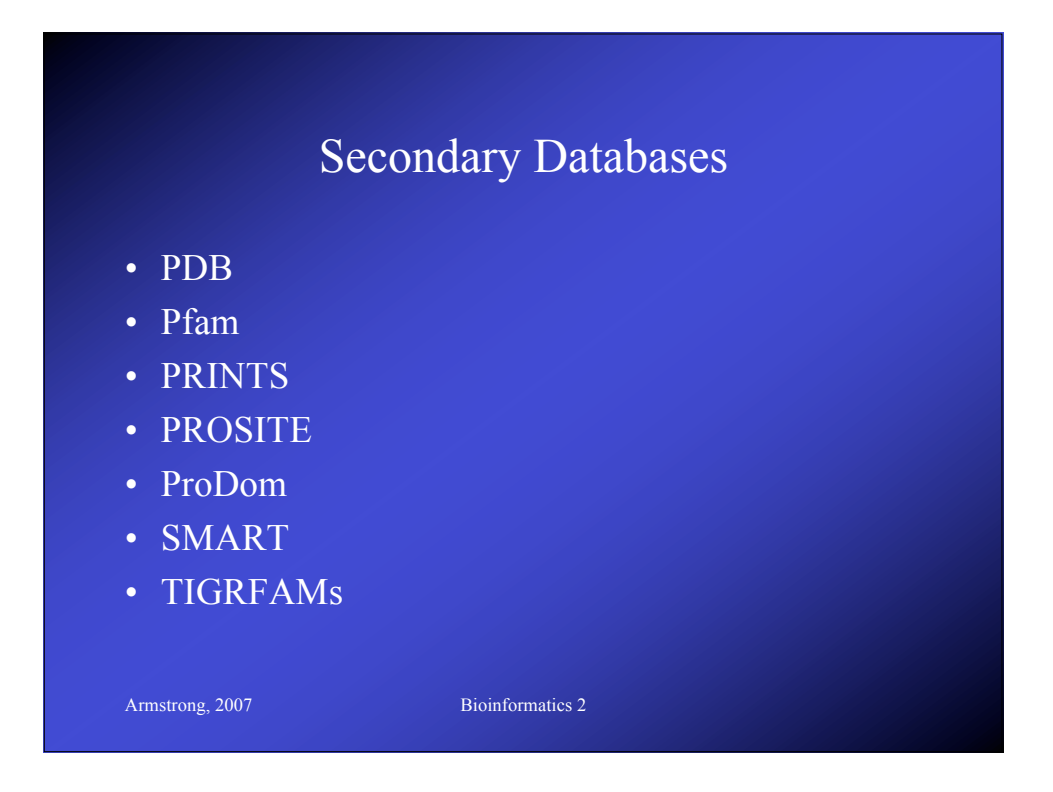

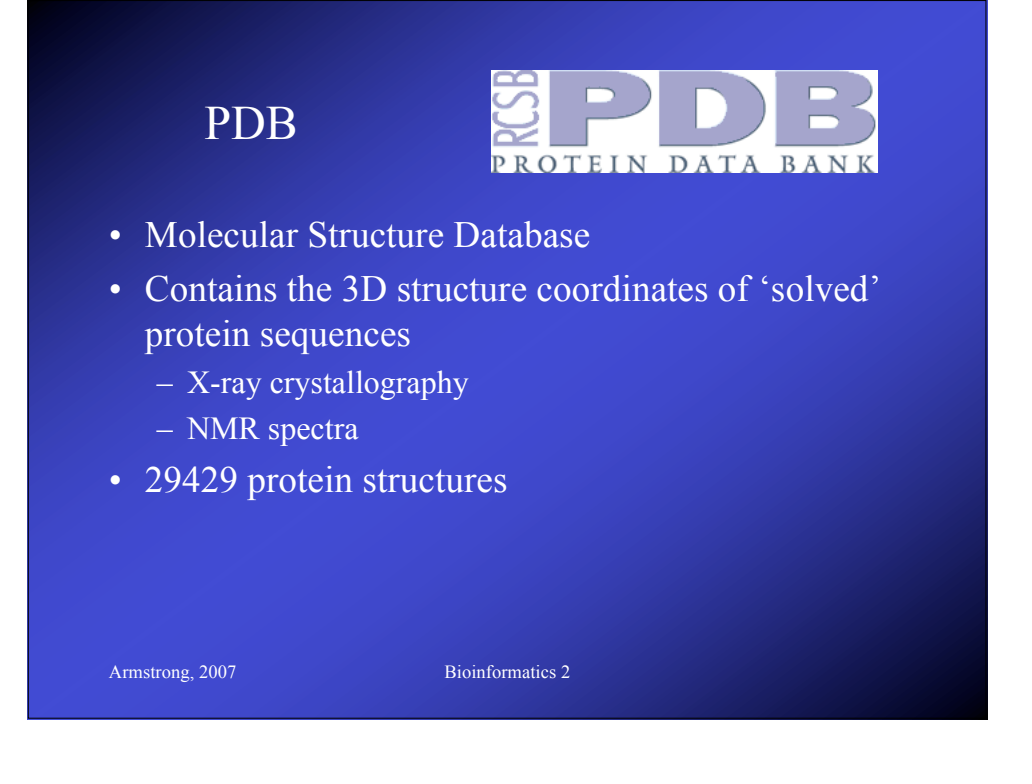

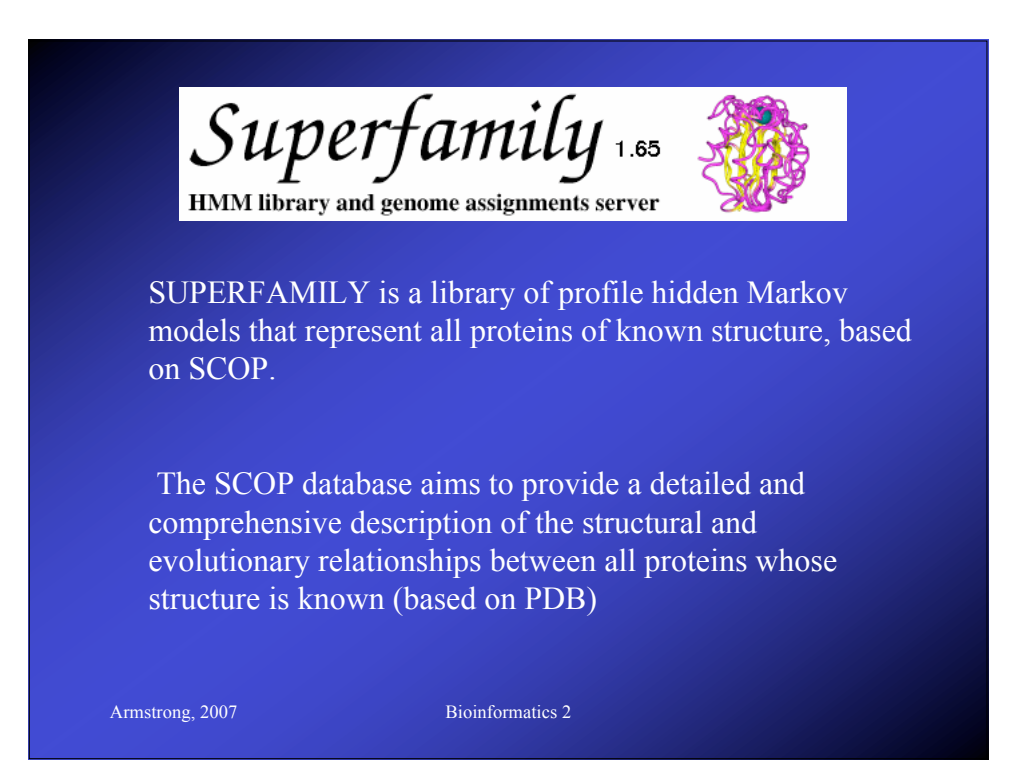

#### Pfam

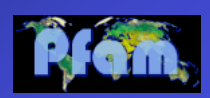

- Database of protein domains
- Multiple sequence alignments and profile HMMs
- Entries also annotated
- Swiss-Prot DB all pre-searched
- New sequences can be searched as well.
	- 7973 entries in Pfam last update

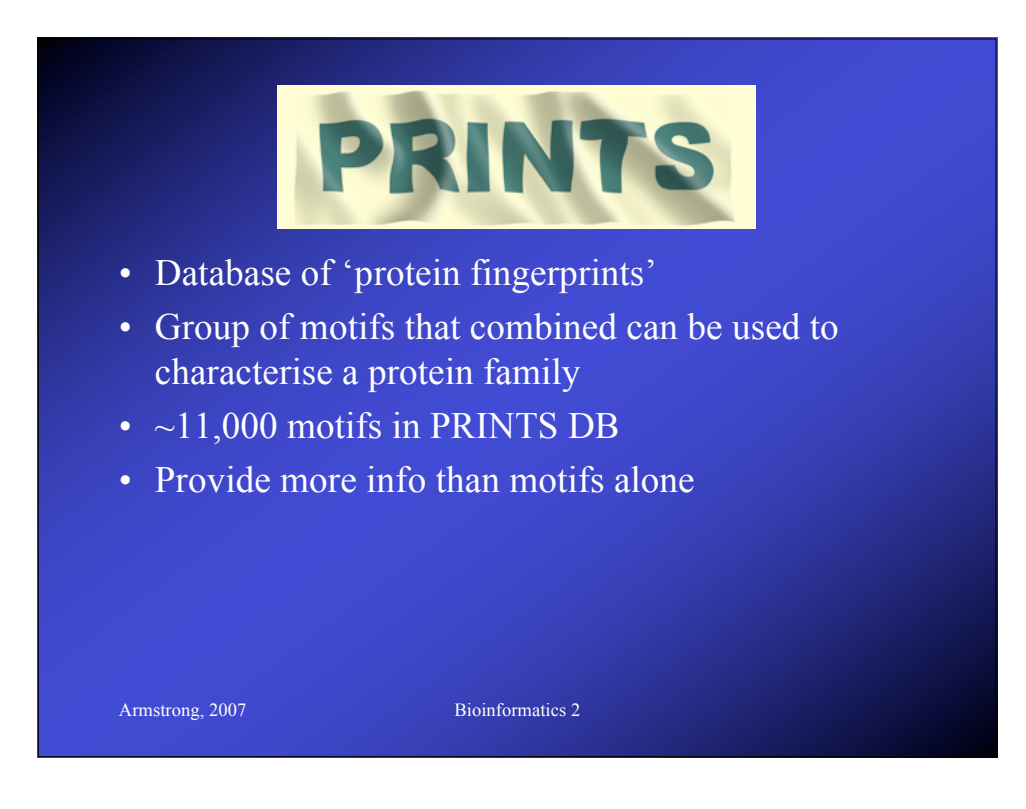

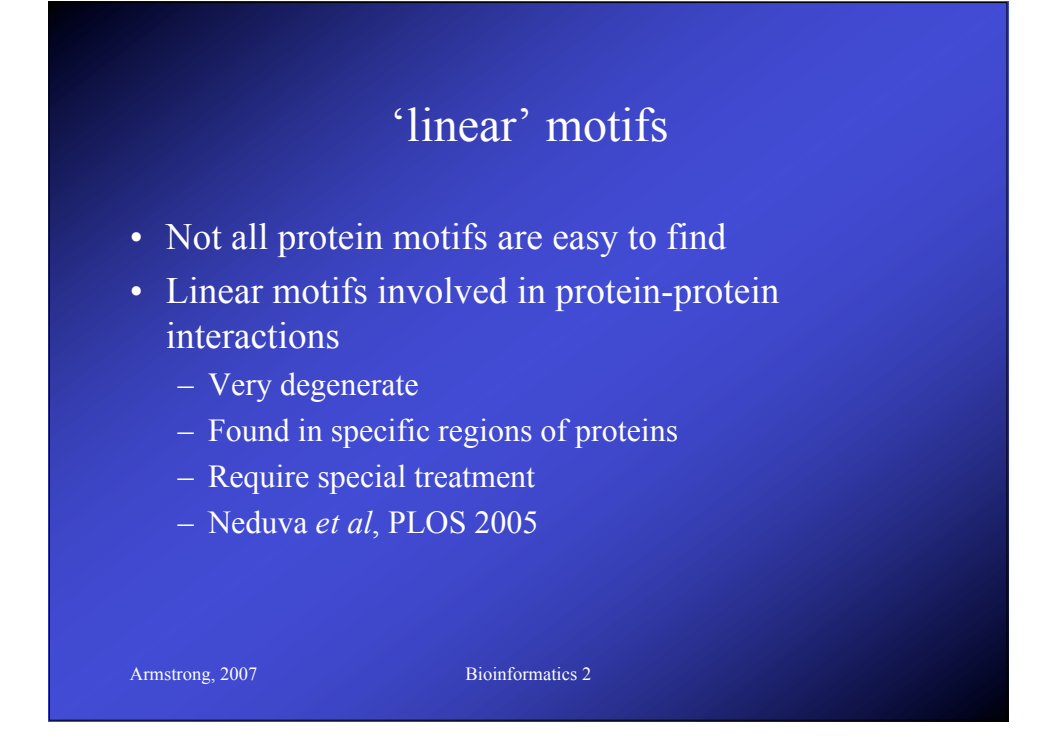

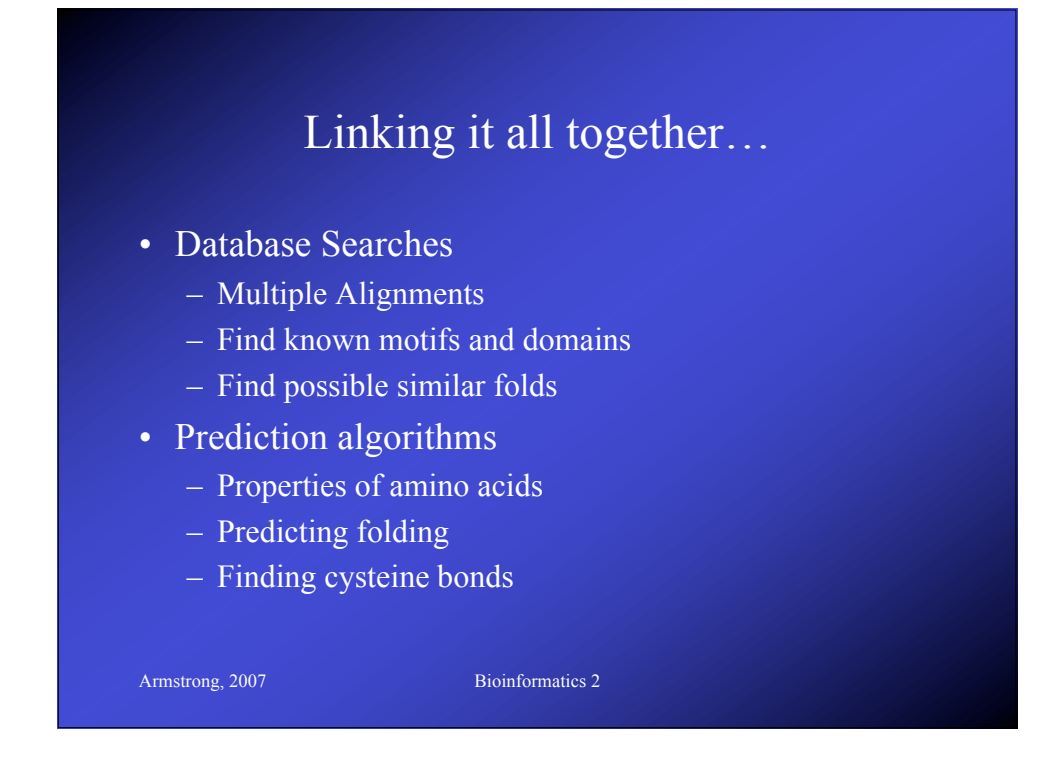

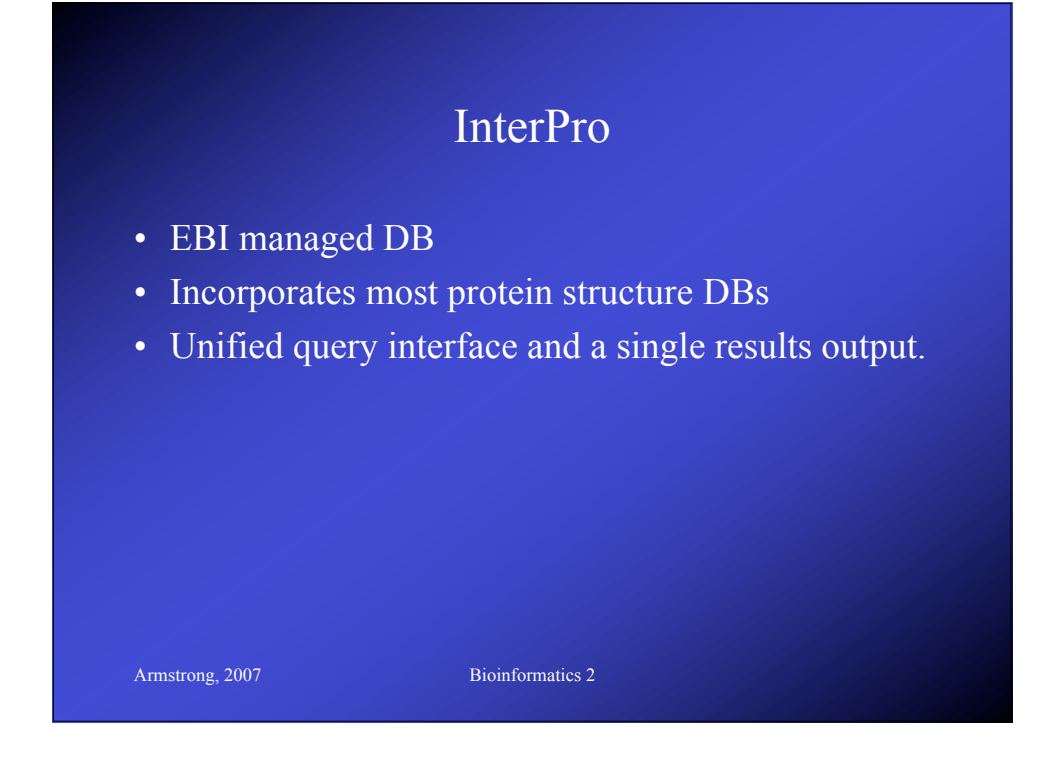

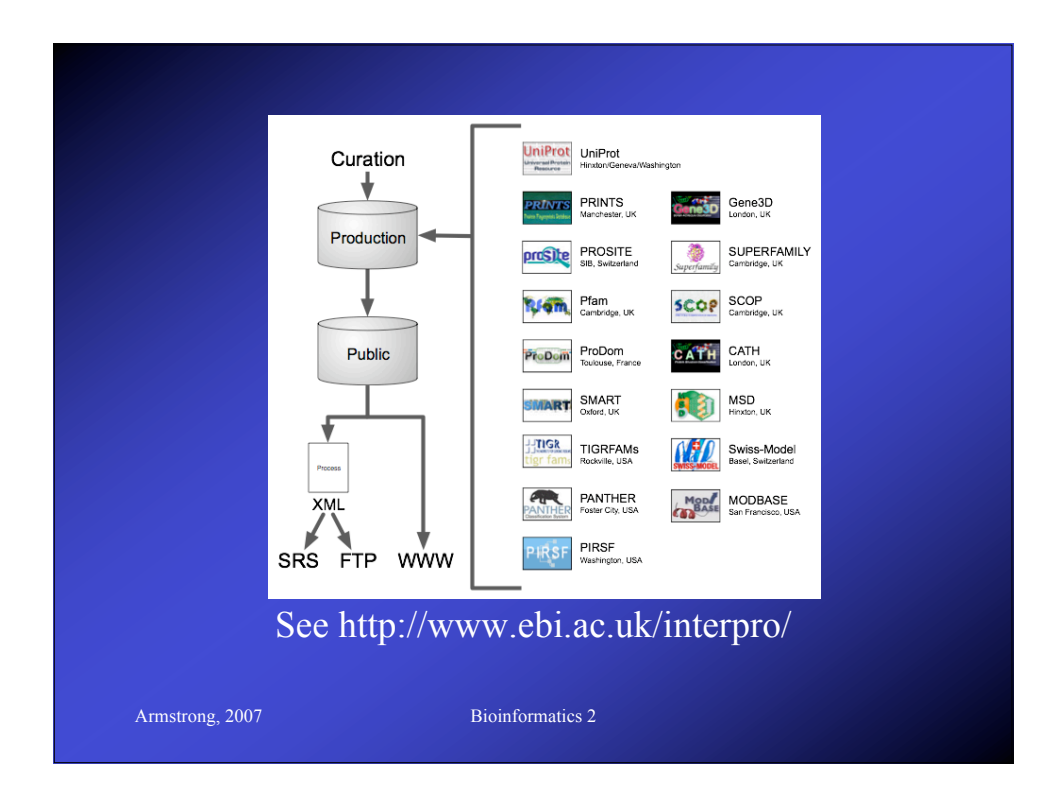

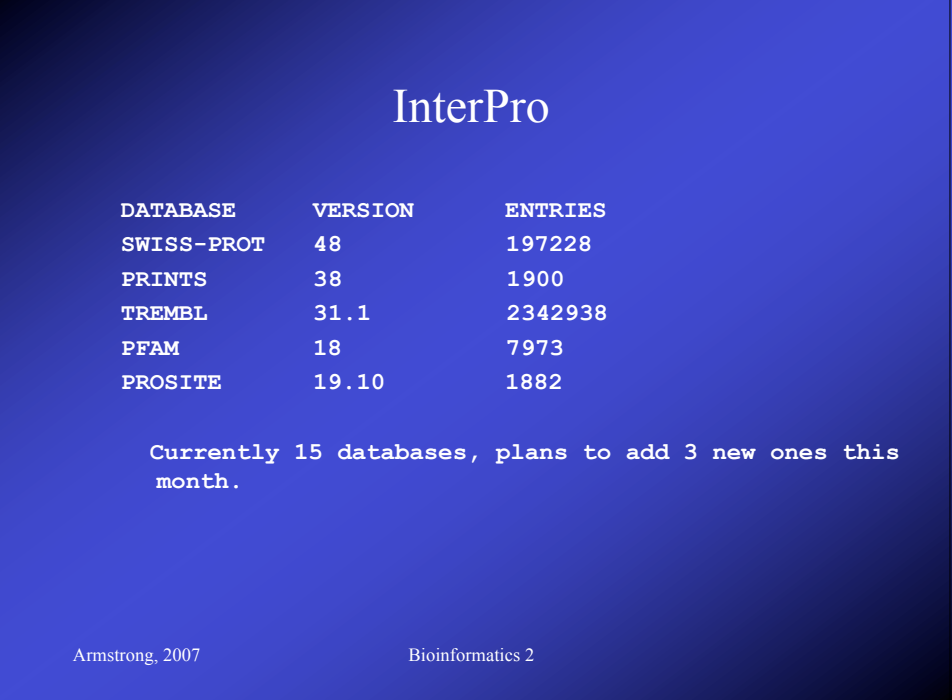

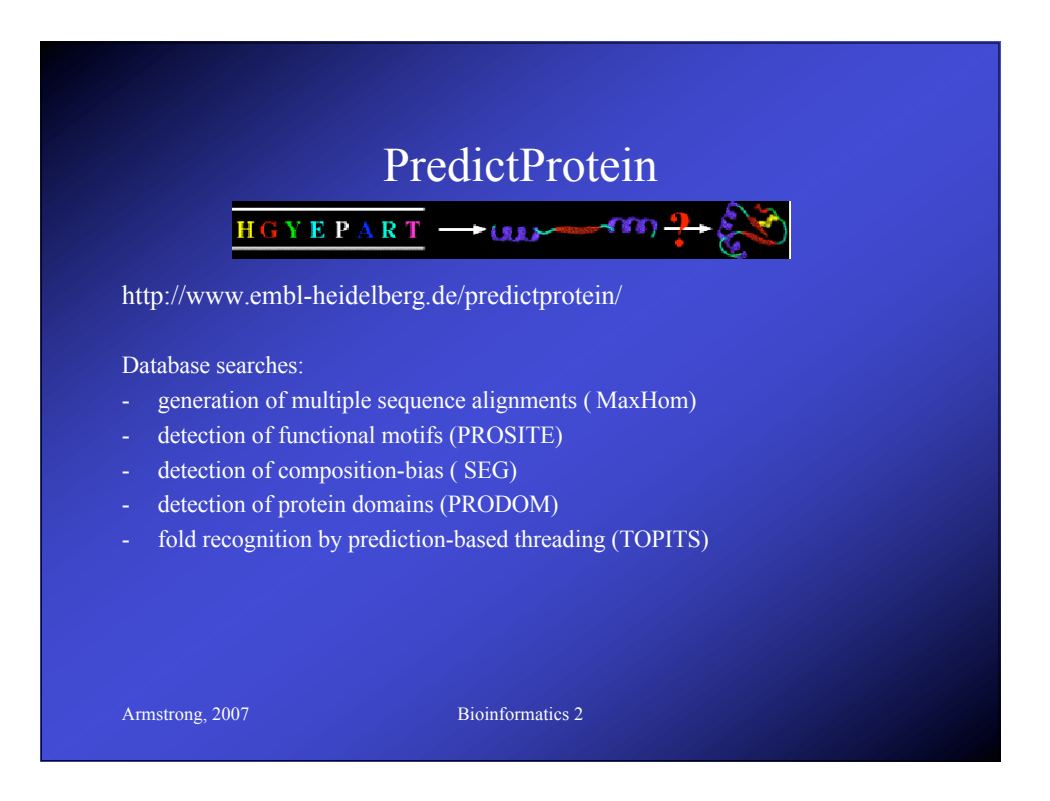

#### PredictProtein

#### Predictions of:

- secondary structure (PHDsec, and PROFsec)
- residue solvent accessibility (PHDacc, and PROFacc)
- transmembrane helix location and topology (PHDhtm, PHDtopology)
- protein globularity (GLOBE)
- coiled-coil regions (COILS)
- cysteine bonds (CYSPRED)
- structural switching regions (ASP)

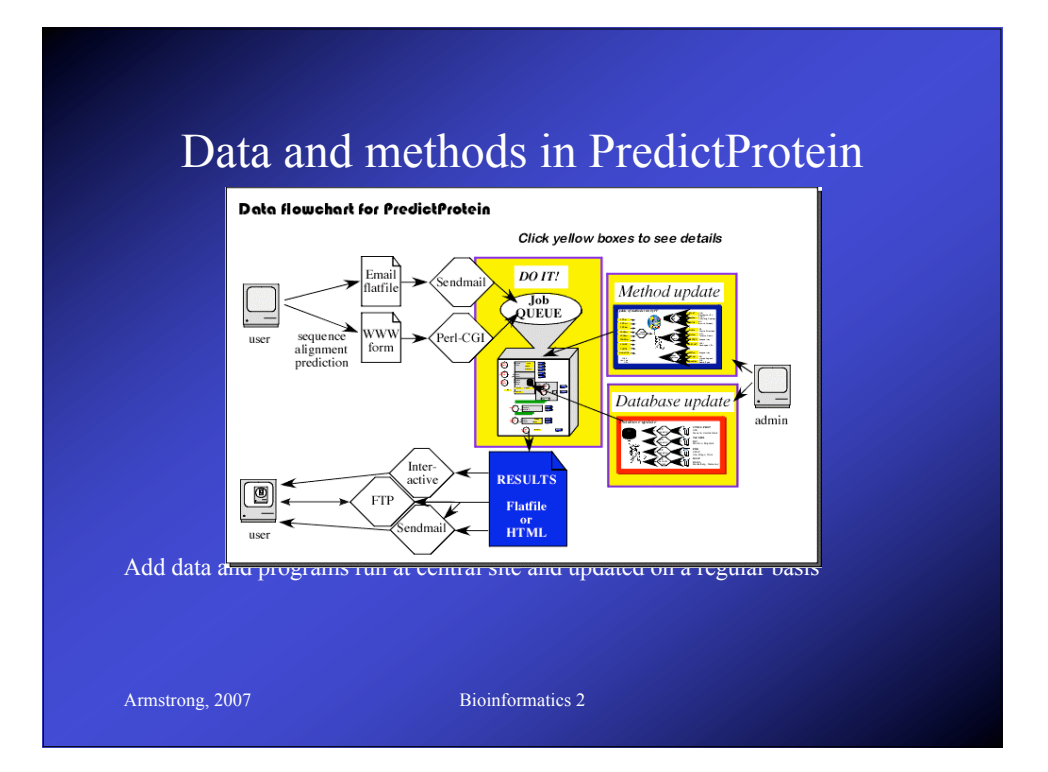

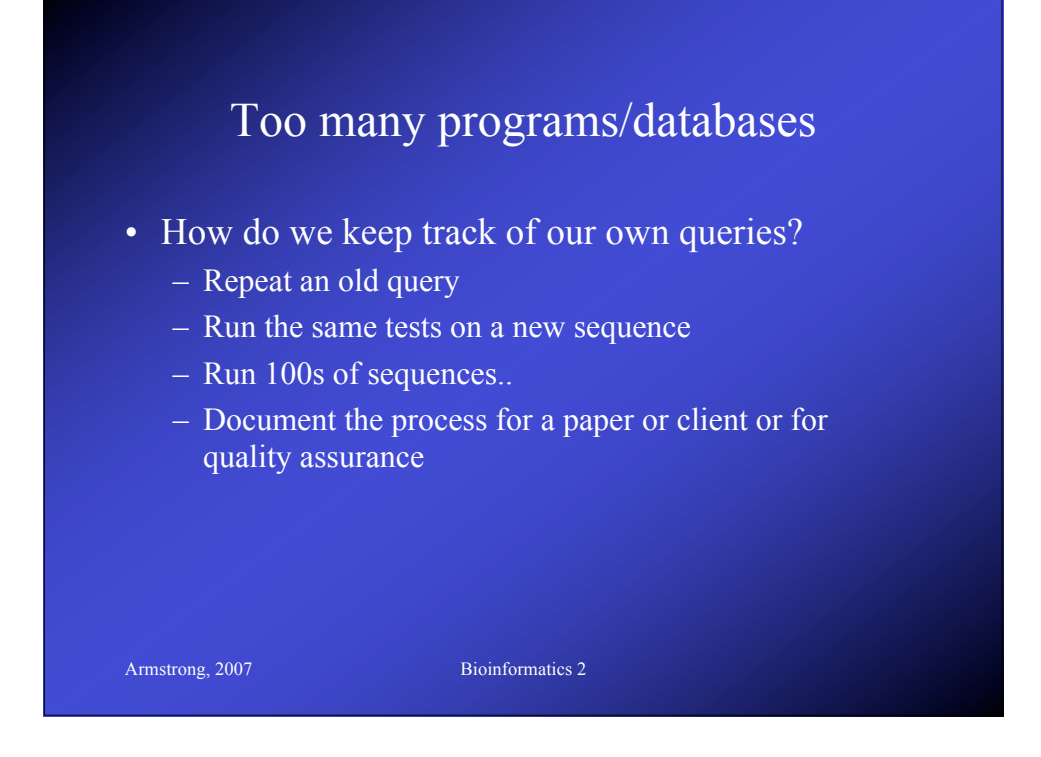

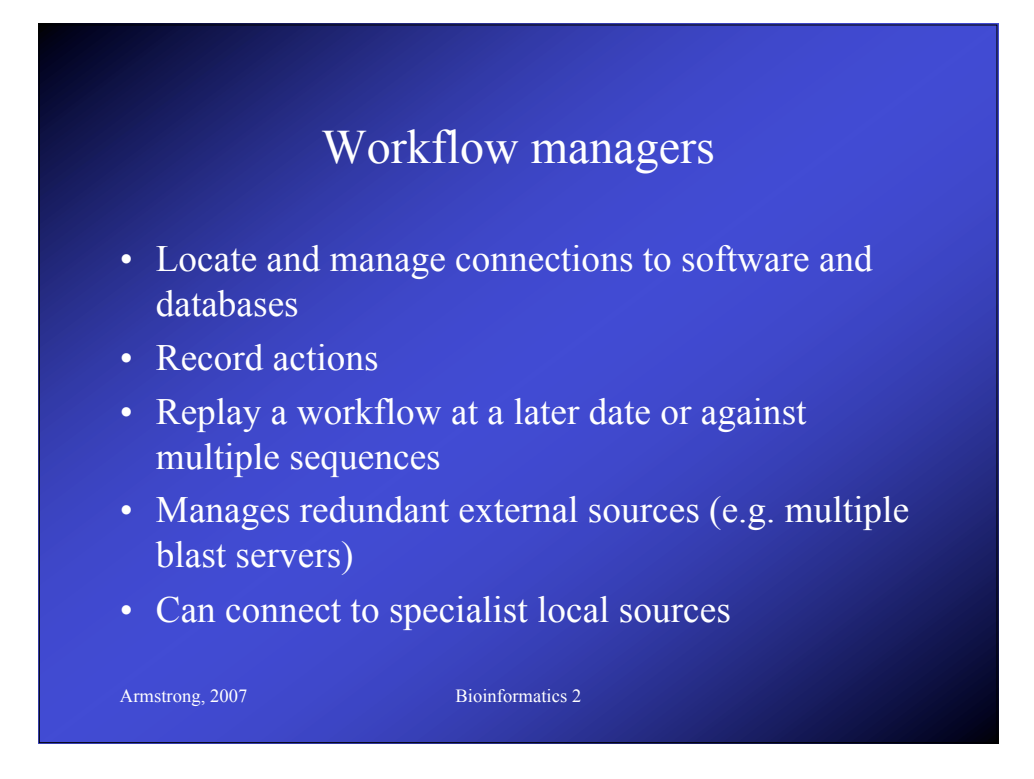

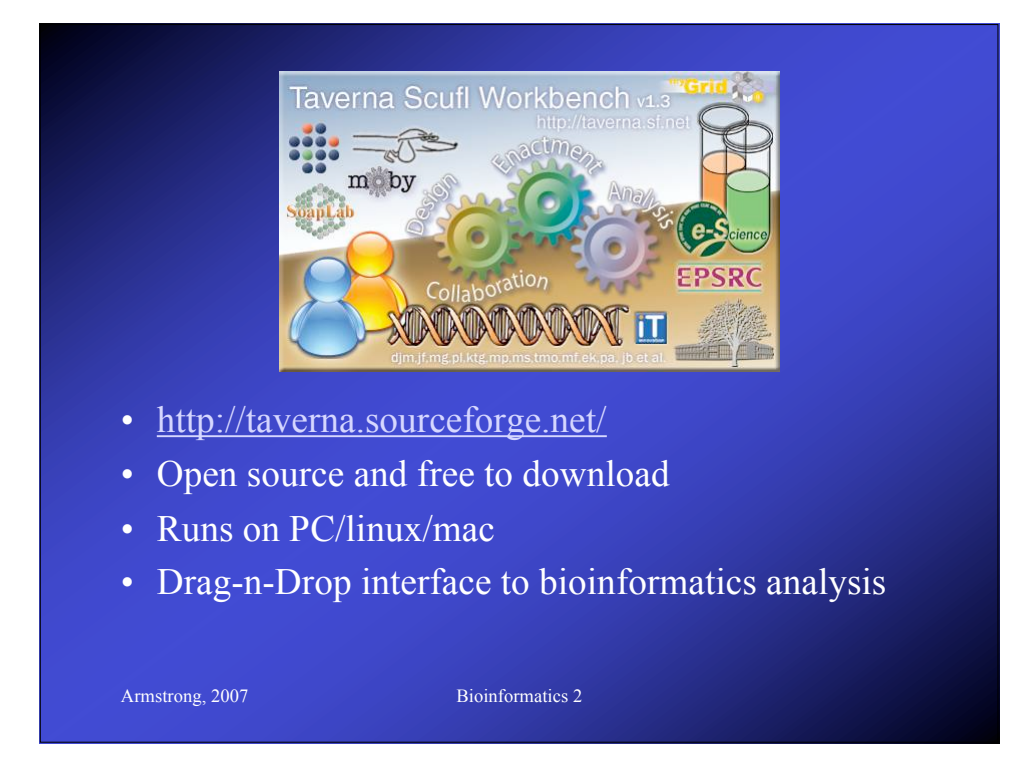

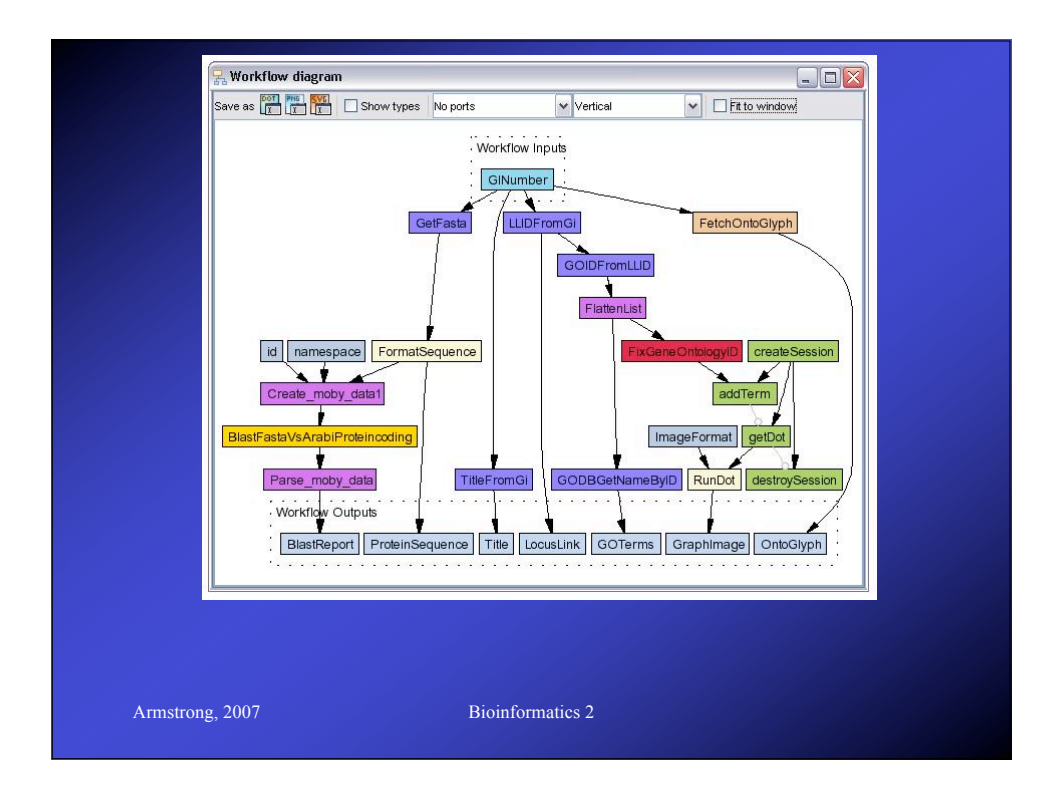